## UNIVERSIDAD AUTONOMA DE NUEVO LEON FACULTAD DE INGENIERIA MECANICA Y ELECTRICA

DIVISION DE ESTUDIOS DE POSGRADO

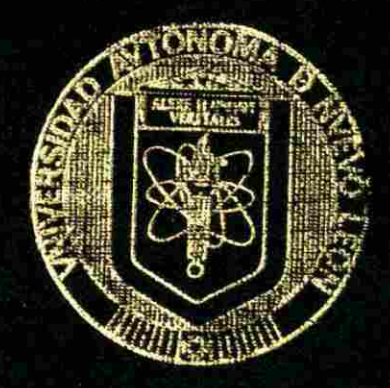

## PLANEACION, ADMINISTRACION Y CONTROL DE LOS INVENTARIOS EN FORJA DE MONTERREY, S.A. DE C.V.

# TESIS

#### EN OPCION AL GRADO DE MAESTRO EN CIENCIAS DE LA ADMINISTRACION CON ESPECIALIDAD EN PRODUCCION Y CALIDAD

# PRESENTA: ING. JORGE MANUEL QUIROGA MIRELES

SAN NICOLAS DE LOS GARZA, N. L. EN JUNIO 2002

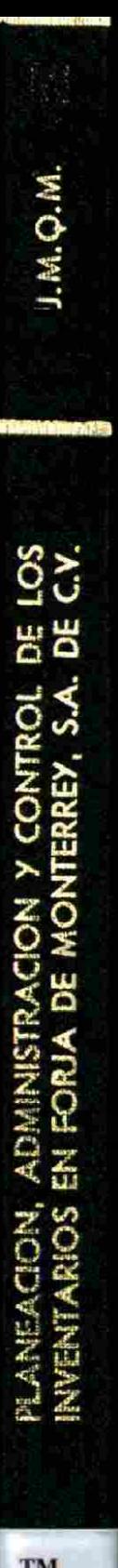

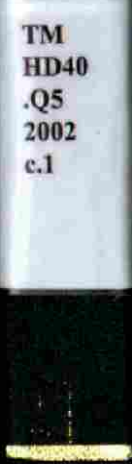

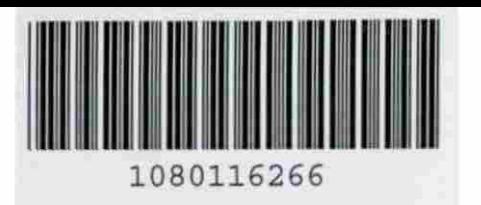

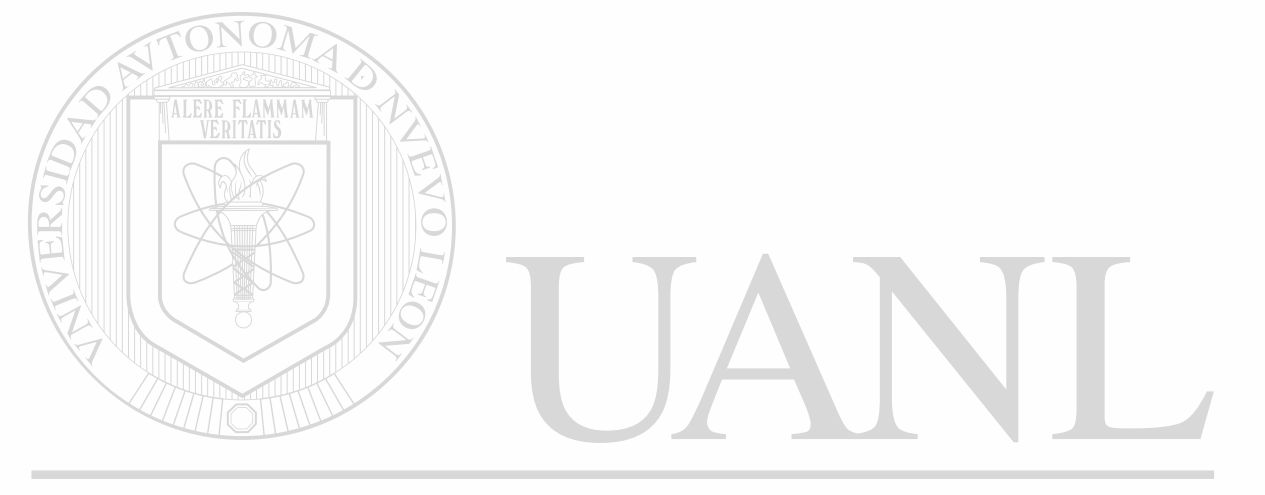

# UNIVERSIDAD AUTÓNOMA DE NUEVO LEÓN  $\circledR$ DIRECCIÓN GENERAL DE BIBLIOTECAS

# UNIVERSIDAD AUTONOMA DE NUEVO LEONI **DIVISION DE ESTUDIOS DE POSGRADO**

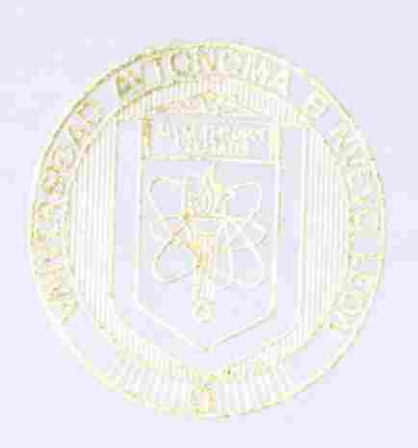

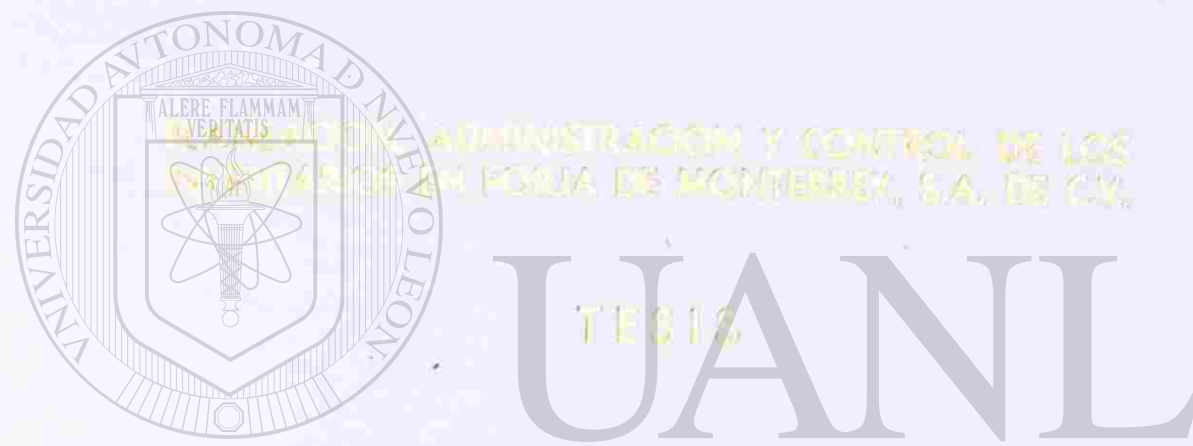

UNIVERSI AD AUTÓNOMA DE NUEVO LEÓN<br>Jon al grado de maesiro en cien*na*s  $\bigcirc$ **DIRECTOR** HEC'A'S PROBLEME DE BIBLIO

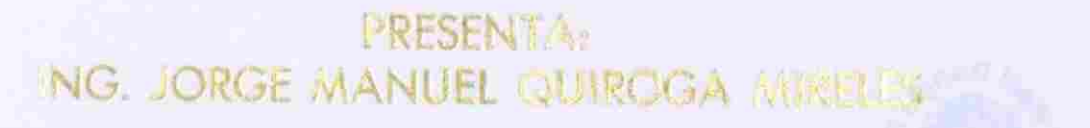

SAN MICOLAN BE LOS GAJOVA, M. L. DU AVIADO PODE

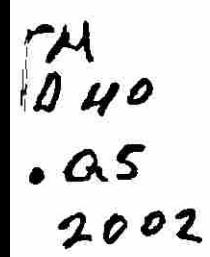

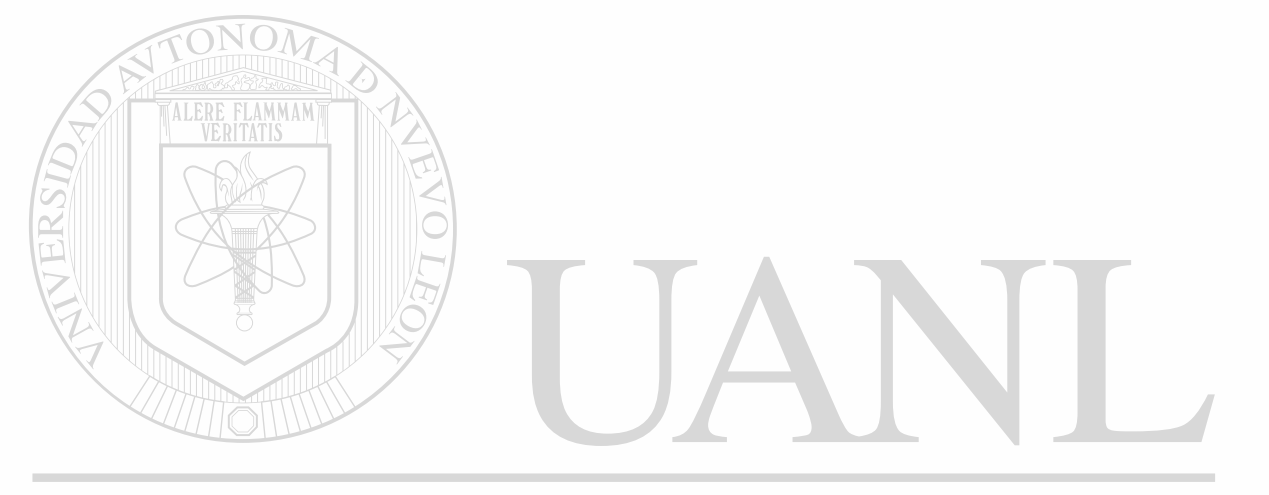

# UNIVERSIDAD AUTÓNOMA DE NUEVO LEÓN  $\circledR$ DIRECCIÓN GENERAL DE BIBLIOTECAS

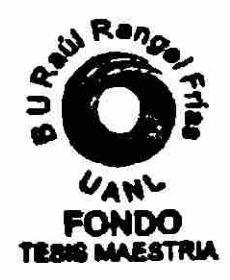

# **UNIVERTIDAD AUTONOMA DE NUEVO LEON** FACULTAD DE INGENIERIA MECANICA Y ELECTRICA DIVISION DE ESTUDIOS DE MOSGRADO

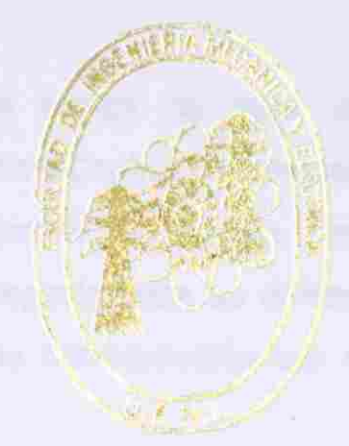

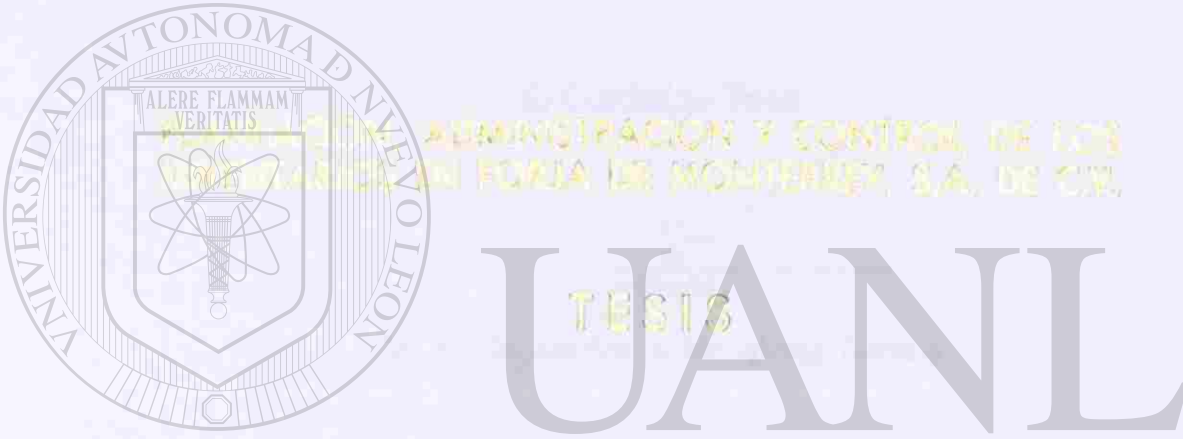

UNIVERSIDAD AUTÓNOMA DE NUEVO LEÓN<br>EN OPCION AL GRADO DE MARTRO EN CIDENAS ® DIRECTY POLICIÓN FAIBLIOTECAS

> **PRESENTA:** ING. JORGE MANUEL QUIROGA MINERS

SAN RILLOLAS PEL LOS GARRA, DL. A. TENÍ MISLO POR

# UNIVERSIDAD AUTONOMA DE NUEVO LEON FACULTAD DE INGENIERIA MECANICA Y ELECTRICA DIVISION DE ESTUDIOS DE POSGRADO

**Loe miembro« del comité de tesis recomendamos que le tesis "Planeación, Administración y Control de Inventarios en Forja de Monterrey, 8.**  A. de C. V.<sup>e</sup> realizada por el alumno Ing. Jorge Manuel Quiroga Mireles, **matricula 166601 sea aceptada para su defensa como opción al grado de Maestro en Ciencias de ta Administración con especialidad en Producción y Calidad.** 

El Comité de Tesis M. A. Libogio Arturo Maniarrez Santos **Coasesor Coasesor M. C. Esteban Baez Villarrea M. A Matías Alfonso Botetto Treviño**  Dr. Guadalupe Alan Castillo Rodríguez **División de Estudios da Posgrado** 

San Nicolás de los Garza, N. L. en Junio de 2002

# **DEDICATORIA**

*La presente Tesis esta dedicada a todo aquét que está relacionado con la Administración y Control de Inventarios sin importar el giro del negocio en donde trabajen, ya que estas personas conocen lo complejo y estresante de esta área.* 

UNIVERSIDAD AUTÓNOMA DE NUEVO LEÓN R DIRECCIÓN GENERAL DE BIBLIOTECAS

# **AGRADECIMIENTOS**

Esta Tesis no se hubiera podido terminar si no contaba con el apoyo y la comprensión de mi familia.

Le agradezco a mi esposa Martha, el apoyo y el ánimo que me brindo; así, como también la comprensión que tuvo para con mi persona, por el tiempo que invertí y la falta de atención hacia ella durante el desarrollo de la Tesis.

Agradezco a mis hijas Lissett, Erika y Jessica por ser las personas que me inspiran a ser mejor cada dia, deseando transmitirles la idea de que entre más preparación tengan, mejores son las oportunidades que tendrán durante su vida profesional.

A mis padres María de la Luz y Manuel, por haberme dado la vida y el apoyo económico y moral durante mi carrera profesional.

A mi familia en general, a los cuales no enumero por ser una gran familia **tanto en número como en unión.**<br>UNIVERSIDAD AUTÓNOMA DE NUEVO LEÓN

A los maestros, a través de los cuales me transmitieron sus conocimientos y me impulsaron a finalizar un grado académico más dentro de mi carrera profesional.

Por último, pero no menos meritorio, a los amigos que con sus palabras de aliento y su apoyo incondicional en el trabajo, no hubiera sido posible la conclusión de la tesis.

Gracias a Todos.

## **PROLOGO**

El objetivo principal de todo negocio es el de ganar dinero, pero para ganar dinero es necesario satisfacer los requerimientos de los clientes, en calidad, en cantidad, en tiempo y a un buen precio.

Para que se puedan cumplir con las entregas a los clientes; las cuales no son estables en la mayoría de los casos, se debe de contar con inventarío de materia prima y componentes, así como las refacciones necesarias para no parar la producción. Esto involucra invertir en materiales, equipo y personal que trae como consecuencia costos adicionales a los requeridos para la producción o distribución de los bienes.

Los costos obtenidos por inventario, administración y control de los materiales pueden ser demasiado elevado y por consiguiente estar arriba del precio del mercado y perder clientes, lo que provocarla el cierre del negocio.

Para evitar lo antes mencionado, se requiere contar con un sistema adecuado de planeación, administración y control para cada tipo de inventario, con lo cual se pretende reducir la inversión de inventarío al mínimo posible, pero sin descuidar las entregas a los clientes. **BIBLIOTECAS** 

En esta tesis se mencionan algunas de las técnicas que existen y que se aplican en Forja de Monterrey, S. A. de C. V. para el control de los inventarios, buscando reducir los costos que estos involucran y penetrar en el mercado automotriz.

También se mencionan los registros que se utilizan para tener el control de los materiales y que son requeridos por QS-9000 (certificación que es requerida para la industria automotriz). Además, se pueden visualizar algunos reportes e indicadores que permiten monitorear los costos y las tendencias para el cumplimiento de los objetivos de la empresa.

Esperando que esta tesis sirva como gula a las personas que vayan a empezar a implantar un sistema de control de inventario, o que le permita encontrar la solución a una situación crítica que tenga en ese momento.

Cabe aclarar que no en todos los negocios se obtienen los mismos resultados utilizando las mismas técnicas, por lo que se deberá analizar cada una de las técnicas y adaptarlas al negocio de que se trate.

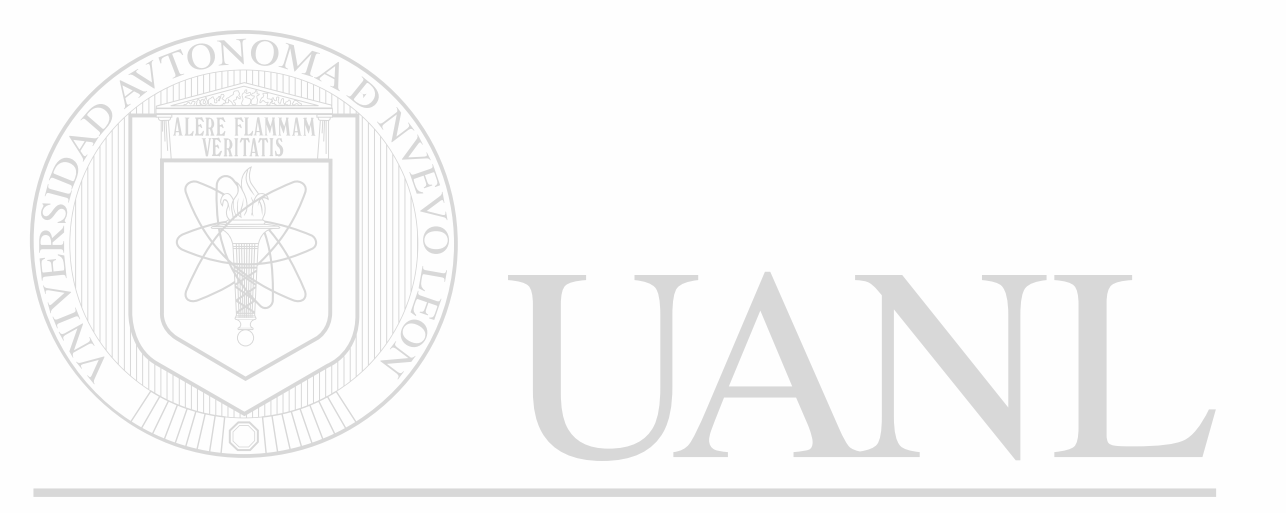

UNIVERSIDAD AUTÓNOMA DE NUEVO LEÓN DIRECCIÓN GENERAL DE BIBLIOTECAS

# **INDICE**

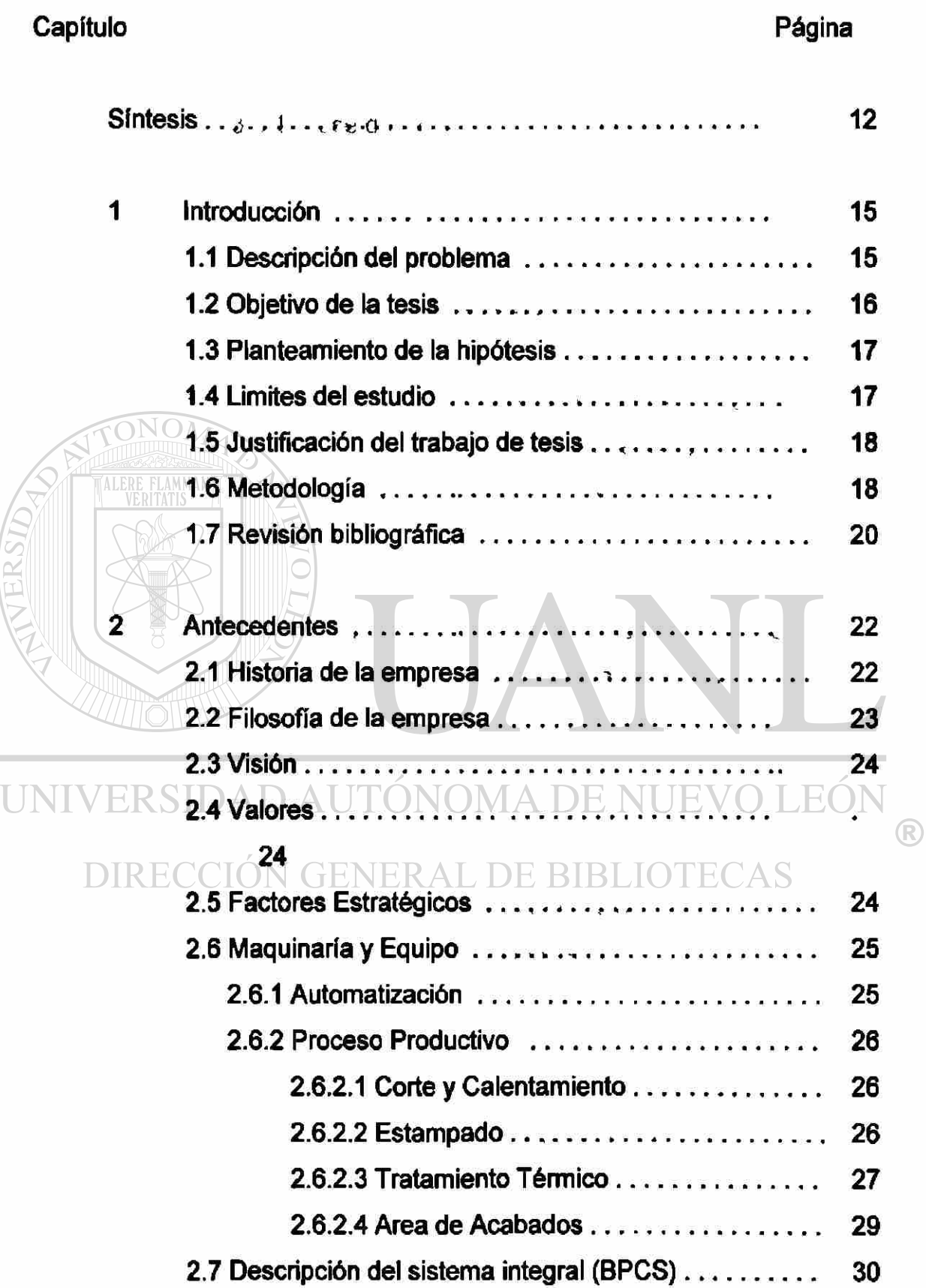

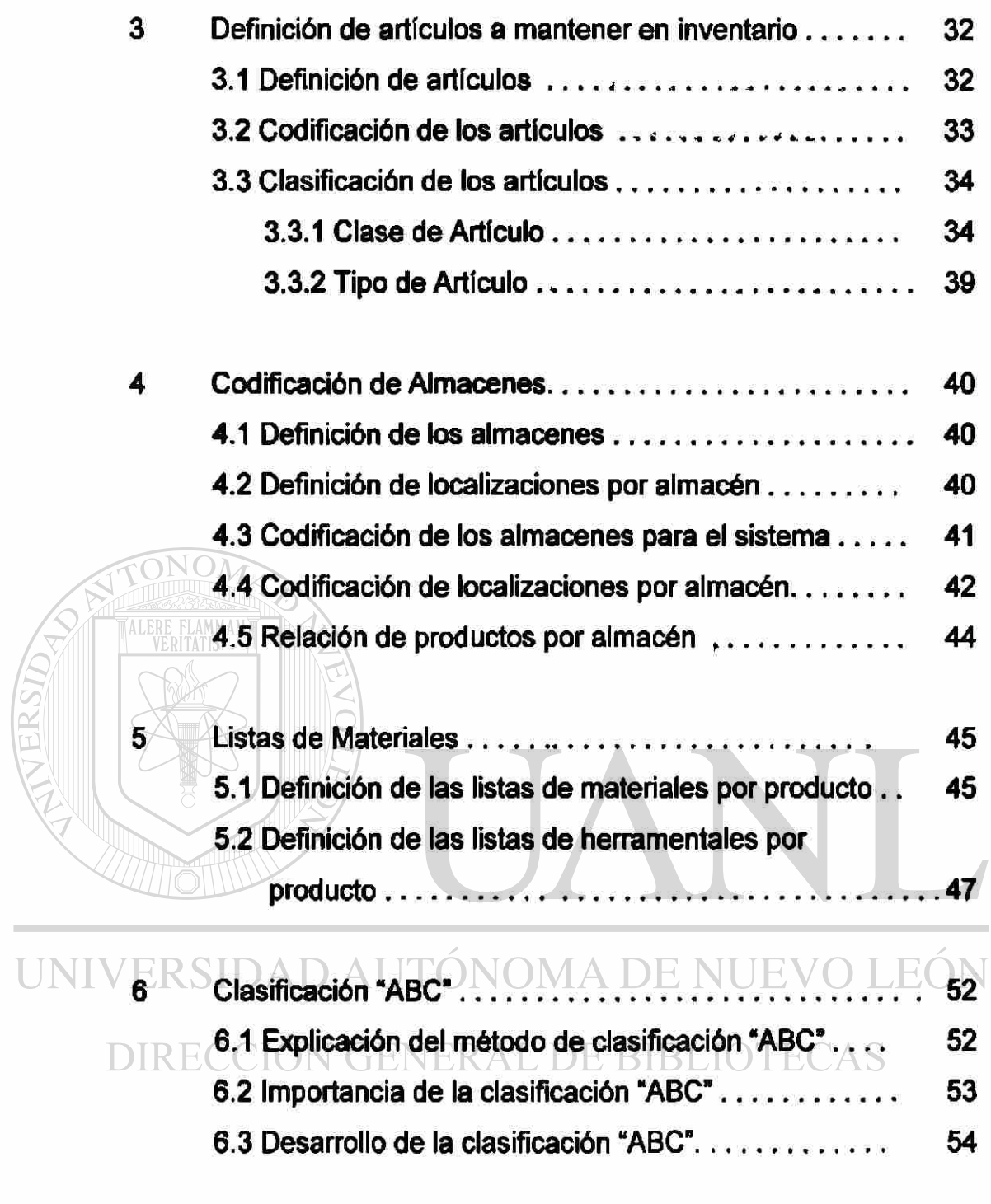

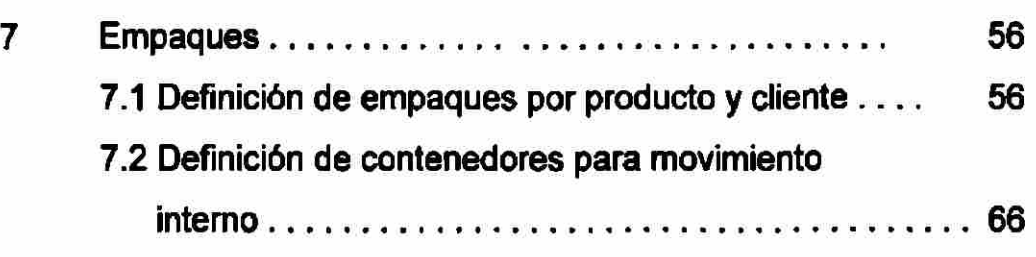

 $\circledR$ 

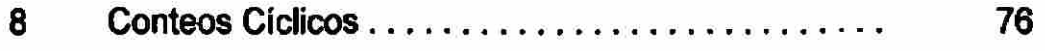

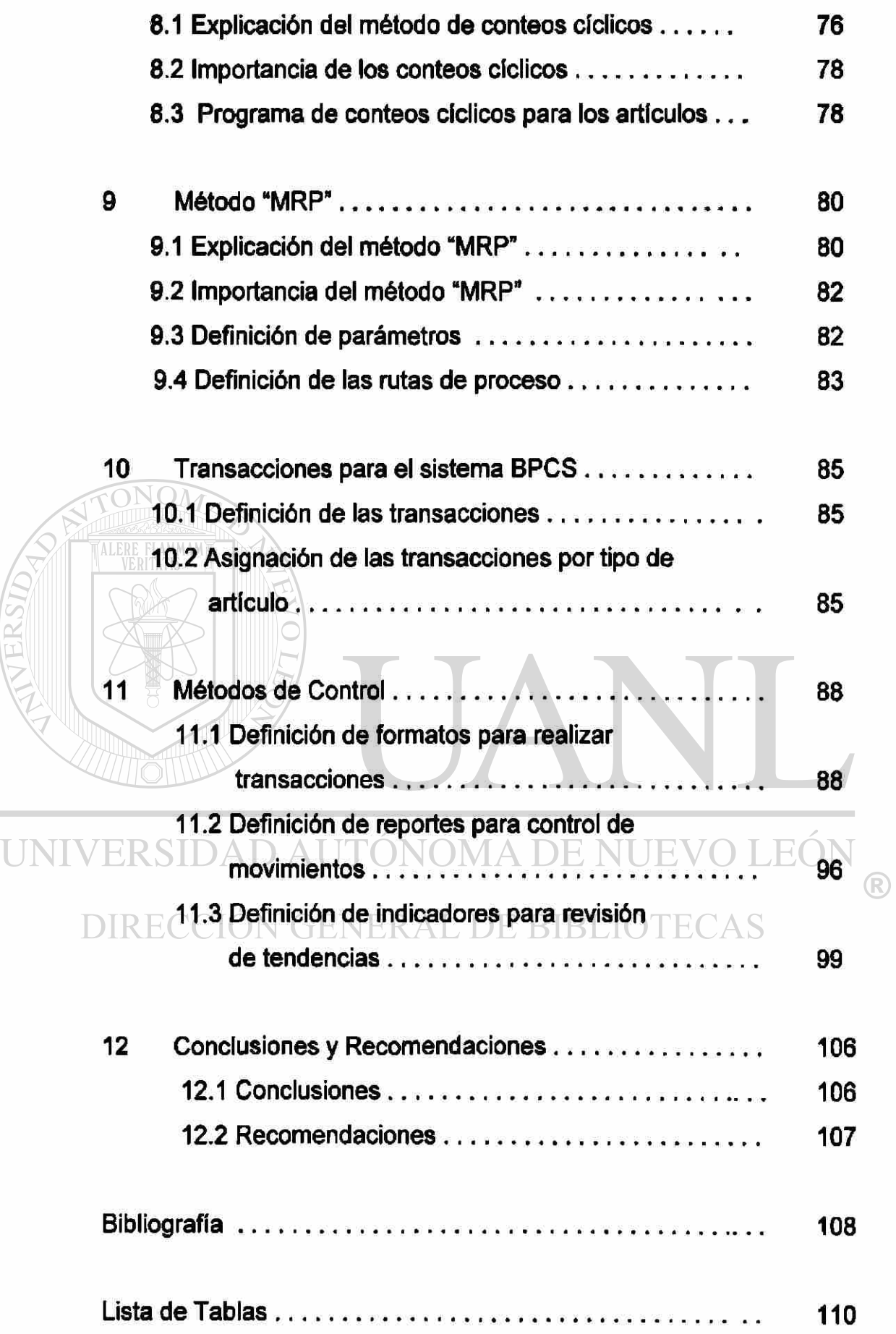

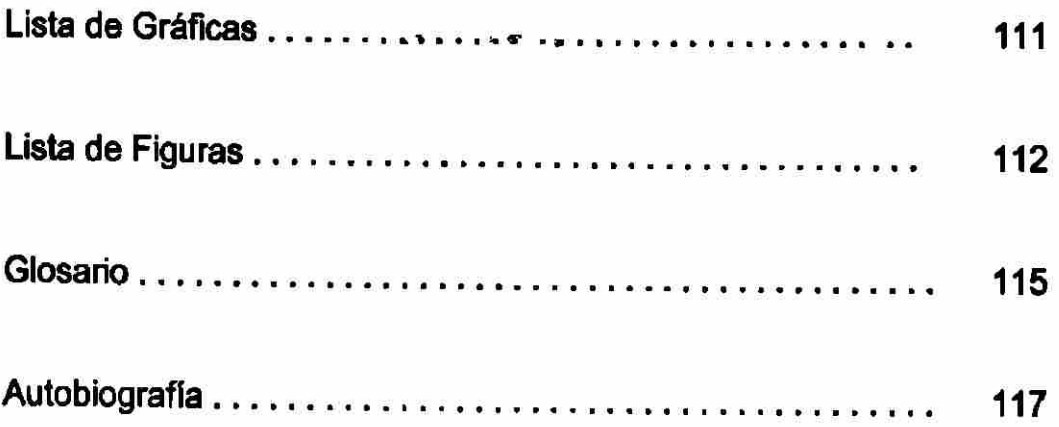

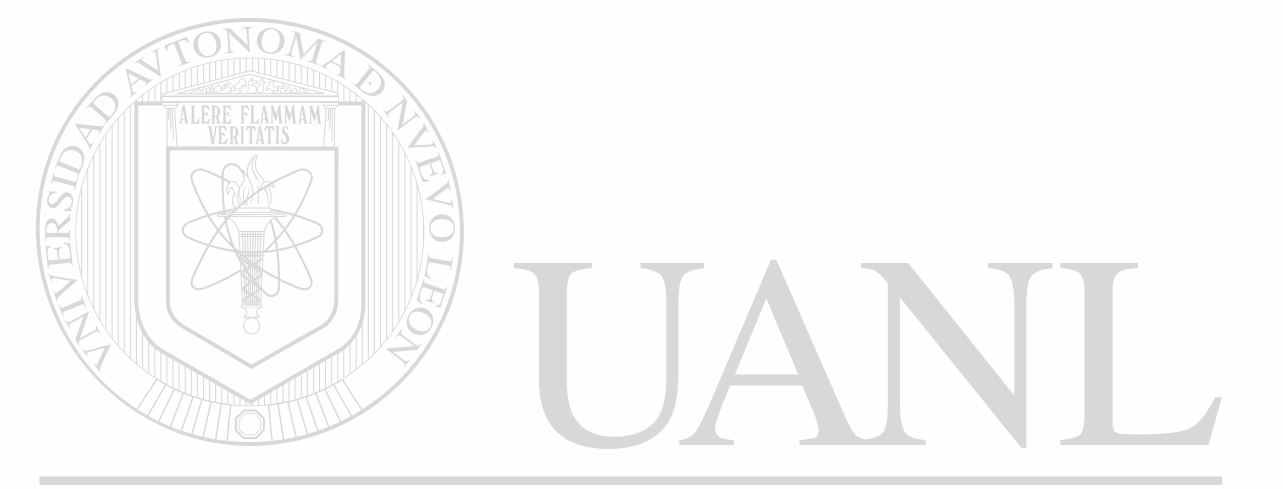

# UNIVERSIDAD AUTÓNOMA DE NUEVO LEÓN  $\circledR$ DIRECCIÓN GENERAL DE BIBLIOTECAS

## **SINTESIS**

La presente tesis esta enfocada a resolver la problemática de la planeación, administración y control de los inventarios dentro de la empresa Foria de Monterrey, S. A. de C. V.

En el contenido de la tesis podrá encontrar el objetivo, la justificación, el alcance, también se mencionan problemas que tiene la empresa por las adquisiciones de materia prima y de refacciones realizadas, y que por la falta de un sistema adecuado, permitió el desembolso de capital, el cual no se puede recuperar en corto tiempo porque no tienen uso inmediato.

Se presenta una breve descripción de la empresa Forja de Monterrey, S. A. de C. V. en donde se menciona el giro del negocio, los equipos con los que cuenta resaltando que es una empresa automatizada en su proceso de forja, la historia de como fue concebida y hace mención del grupo de empresas a la cual pertenece.

**FINITY Podemos observar la Filosofía, Visión, Misión y Valores con los cuales** se esta trabajando dentro de la empresa, dando énfasis al desarrollo de su personal y de la comunidad que la rodea. E BIBLIOTECAS

También se hace una presentación del sistema integral utilizado por la compañía cuyo nombre es "Business Planning Control System" mejor conocido por sus siglas como BPCS. A través de este sistema se registran todas las transacciones y operaciones realizadas, permitiendo una mejor toma de decisiones, ya que se cuenta con la información en línea y con una sola base de datos que todo el personal puede consultar. Dentro de un capítulo de la tesis se definen todas las transacciones que se utilizan para la administración y el control de los inventarios y cada transacción esta ligada a un artículo en especial.

En el desarrollo de la tesis podemos observar la definición de los artículos que se hizo de acuerdo a su uso, la codificación utilizada para cada tipo y la clasificación para facilitar la agrupación de los artículos para la extracción de la información requerida. También se menciona la definición y codificación de los almacenes y sus localizaciones para rápida ubicación de los materiales y de la existencia de los mismos.

Se da una explicación del método de clasificación de inventarios conocido como "ABC", el cual es utilizado en Foija de Monterrey, S. A. de C. V. en los artículos considerados como indirectos, su definición aparece en el contexto de la tesis. Se menciona la importancia de este método y el resultado obtenido en la aplicación dentro de la empresa. Además esta clasificación facilita la programación de los artículos a contar a través del método de conteos cíclicos; su explicación, su importancia y su programación podrán encontrarla en el interior de esta tesis. Sólo como antecedente menciono que es un sistema que permite aumentar la confiabilidad de inventarios.

Para la materia prima y los Herramentales se utiliza el método del "MRP" que significa "Planeación de Recursos de Manufactura", en uno de los capítulos se da una explicación de este método, su importancia y los beneficios que se obtiene con el uso de este método.

Para poder utilizar este método se requiere de una serie de requisitos como son las listas de materiales y de herramentales, estas listas no son más que la lista componentes requeridos para la fabricación de una unidad del producto final que se vende. También son necesarios algunos parámetros de planeación como el tamaño de lote a comprar o a fabricar, el tiempo de entrega de cada proveedor y la asignación de cada material surtido por cada proveedor, entre algunos otros. Por último es necesario tener dentro del sistema las rutas de proceso de cada producto **a** fabricar con toda la información necesaria como el centro de trabajo a utilizar, el tiempo estándar, etc.

En otro de los capítulos se enlistan los tipos de empaque a utilizar para cada producto con lo cual se asegura su calidad y los contenedores que son necesarios para el movimiento interno de los materiales.

Por último, se mencionan los métodos de control utilizados por la empresa. Se presentan los formatos considerados como registros con los cuales se amparan las transacciones realizadas en el sistema. Se presentan los encabezados de los reportes desarrollados para el control de movimientos y se muestran algunos ejemplos de los indicadores utilizados para monitorear la tendencia de los resultados obtenidos en forma mensual.

El trabajo de la tesis se cierra con una serie de conclusiones y recomendaciones que podrán ayudamos a mejorar el control de inventarios.

UNIVERSIDAD AUTÓNOMA DE NUEVO LEÓN DIRECCIÓN GENERAL DE BIBLIOTECAS

# **1. INTRODUCCIÓN**

#### <span id="page-18-1"></span><span id="page-18-0"></span>**1.1 Descripción del problema:**

Forja de Monterrey, S. A. de C. V. es una empresa de nueva creación con alta tecnología en sus equipos en forma automatizada, en donde la materia prima representa aproximadamente un 60% del costo del producto. Además se requiere de ciertos herramentales para el proceso, refacciones y materiales indirectos para mantenerlos equipos y la operación en funcionamiento. Esta empresa esta dedicada a la fabricación de productos forjados para el ramo automotriz, principalmente vigas y cigüeñales.

Algunos problemas que presenta esta empresa son: La adquisición de materia prima que no tiene movimiento, esto se debe a que el cliente realizó compras de 9,000 vigas a principio del año 2000 (fue una compra única, debido a que su equipo se daño); se supuso que continuarla comprando más producto, (lo cual no se realizó) y por lo tanto se compró más materia prima y como es exclusiva para ese cliente no se ha utilizado por un año. El valor de esta materia prima asciende a \$148,000 dólares aproximadamente y corresponde para 3,000 vigas. Así mismo, se han hecho compras de más, de otros tipos de materia prima, pensando que los cliente van a incrementar sus requerimientos y la realidad es que no se llevan a cabo debido a la situación actual del mercado automotriz, el valor de las compras de más ascienden a \$306,600 dólares aproximadamente, siendo para 12,000 piezas equivalente a 12 meses de requerimientos actuales del cliente.

Se tienen en almacén refacciones y materiales indirectos que tampoco tienen movimiento; la razón es que se hizo un estimado del nivel de producción y como no se ha llegado a ese nivel por falta de ventas, han permanecido por un año sin utilizarse, con el riesgo de que se deterioren y cuando se necesiten utilizar, no sirvan.

Se fabricaron herramentales en duplicado de un modelo de producto, pensando que se iban a fabricar más de 5,000 piezas al año (cantidad estimada de vida del herramental) y las ventas actuales son de 900 piezas por año. La fabricación del duplicado del herramental provocó un desembolso de \$120,000 dólares.

Esto a traído como consecuencia una crisis financiera en la empresa; a reducido la rotación de inventarios y a provocado problemas de espacio dentro de las instalaciones; también se tienen problemas de control de inventarios por lote de fabricación.

<span id="page-19-0"></span>**1.2 Objetivo de la Tesis:** 

El Objetivo de esta tesis es el de desarrollar un sistema para la planeación, administración y control de los niveles de inventarios necesarios y adecuados para cada tipo de material, dentro de Forja de Monterrey, S. A. de C. V.

LINIVERSIDAD ALITÔNOMA DE NI JEVO LEC Al realizar este trabajo de tesis pretendo que se mejore la rotación de

inventarios de materia prima a 8 vueltas por año (considerando el tiempo de entrega de la materia prima); actualmente se tiene 1.2 vueltas por año. En lo que respecta a los herramentales se pretende mantener el inventario adecuado al nivel de producción que se tenga, programando su habilitación para cuando se requiera, reduciendo las horas muertas de producción en un 50%; actualmente se tienen 106 horas muertas por mes. En referencia a las refacciones, material indirecto y material de empaque se pretende reducir el número de artículos dados de alta en almacén general a 1600; actualmente se tienen dados de alta 1945 artículos. También se pretende reducir el valor total del almacén general en un 20%; actualmente se tiene un valor de \$4;000,000 de pesos.

Todo esto sin perder el objetivo de satisfacer las necesidades de los clientes al 100%, y tener una mayor captación del mercado mundial en el suministro de la fabricación de estos productos.

## <span id="page-20-0"></span>**1.3 Planteamiento de la hipótesis:**

El supuesto que establezco en esta tesis, es que teniendo un sistema de planeación, administración y control de inventarios, nos permite mantener niveles de inventarío adecuados a las necesidades del nivel de producción actuales y se van modificando de acuerdo a las proyecciones futuras, teniendo cumplimientos de 100% a los clientes; reduciendo los riesgos financieros de la empresa.

## <span id="page-20-1"></span>**1.4 Límites del estudio:**

El estudio se va a enfocar a Forja de Monterrey, S. A. de C. V. para los inventarios de:

a) La materia prima requerida para la fabricación de los productos. **TINIWEI** 

b) Las refacciones necesarias para mantener el equipo en DIRE funcionamiento.NERAL DE BIBLIOTECAS

- c) Los materiales indirectos necesarios para el proceso productivo en la fabricación del producto.
- d) Los Herramentales que son necesarios para el forjado de los productos.
- e) Del producto en proceso, dentro y fuera de planta.
- f) El material de empaque para los embarques al cliente.

## <span id="page-21-0"></span>**1.5 Justificación del trabajo de Tesis:**

Con la realización de esta tesis se estiman obtener ahorros de \$200,000 dólares al año de gastos financieros por adquisición de materia prima al incrementar la rotación de 1.2 a 8 vueltas al año. Evitar desembolsar \$120,000 dólares, si no es necesario un duplicado de herramental. En referencia a las refacciones, material indirecto y material de empaque se pretende reducir el número de artículos dados de alta en almacén general a 1600; actualmente se tienen dados de alta 1945 artículos. También se pretende reducir el valor total del almacén general en un 20%; actualmente se tiene un valor de \$4;000,000 de pesos.

Con este estudio, también se pretende mantener constante el cumplimiento a los clientes en 100%; actualmente no se cumplen en todos los meses. Apoyar con lo antes mencionado, para que se incremente la cantidad de clientes a nivel mundial, por la confianza de tener a un proveedor que garantice sus entregas para el cumplimiento se sus necesidades.

El desarrollo del análisis de este estudio requiere de conocimientos adquiridos en las materias dentro de la maestría y/o de curso, seminarios y diplomados específicos al área, los cuales algunos de ellos sólo se mencionan las bases en la materias de Licenciatura; pero, no se ven con profundidad o simplemente no se mencionan.

#### <span id="page-21-1"></span>**1.6 Metodología:**

A) Recopilación de Datos:

- 1- Elaborar listado de la materia prima a utilizar.
- 2- Elaborar listado de las refacciones de los equipos a conservar en el inventario.
- 3- Elaborar listado de los materiales indirectos requeridos para el proceso productivo.
- 4- Elaborar listado de los herramentales que se requieren por producto para el fabricación de los productos.
- 5- Elaborar hojas del proceso de fabricación de cada producto.
- 6- Establecer el tipo de empaque a utilizar para cada cliente.
- 7- Obtener la lista de materiales por producto.
- 8- Obtener datos de los tiempos de entrega de los proveedores de materia prima.

B) Análisis de la información:

- 1- Elaborar método de clasificación de los materiales y productos.
- 2- Definir la codificación de los Almacenes a utilizar.
- 3- Definir las transacciones a utilizar para el registro en cada etapa del proceso.

4- Definir los reportes, formatos e indicadores para el control de los inventarios.

- 5- Elaborar clasificación "ABC" de los materiales indirectos.
- 6- Establecer el programa de conteos cíclicos.
- 7- Definir los parámetros requeridos para el sistema de DIRE Planeación de Requerimientos de Material (MRP).
	- 8- Revisar la ruta de proceso de fabricación.
	- 9- Capturar en el sistema (BPCS) adquirido por la empresa toda la información mencionada.
	- 10- Elaboración de Instructivos para asegurar el correcto funcionamiento del Sistema propuesto.

B) Propuestas:

Realizar un estudio para determinar la factibilidad de utilizar método "MRP" para el control de la materia prima, los herramentales y producto en proceso y el método de "Punto de Reorden" para el control de los materiales indirectos, de las refacciones y del material de empaque.

<span id="page-23-0"></span>**1.7 Revisión Bibliográfica:** 

En mi carrera profesional he tomado una serie de diplomados, seminarios y cursos especializados en la materia, entre los cuales puedo mencionar:

El curso para el manejo del sistema BPCS (Business Planning Control System), en este curso me capacitaron para entender el funcionamiento y la lógica del sistema, así como la manera en que se ven afectados lo inventarios en el diseño de cada transacción y en la manera de reportar.

El curso del APICS (American Production & Inventory Control Society), en donde se ven los temas de Introducción a la Cadena Básica de Suministro desde el proveedor hasta el cliente, Administración de Inventarios, Justo a Tiempo, Actividades para el Control de Producción, Programa Maestro de Producción, Planeación de Requerimientos de Material, Manufactura Integrada por Computadora. Aquí me dan una panorámica de las actividades en están involucradas para la programación y control de la producción, también de las actividades para la planeación adecuada de los materiales.

Diplomado d e M anufactura d e C lase M undial, en d onde s e v en temas como Kanban, Diseño de Planta, Aseguramiento Total de Calidad, Justo a Tiempo, Reducción de Tiempos de Preparación, Mantenimiento Operativo Total, Participación Total del Personal. En este me dieron **a** conocer técnicas que utilizan las grandes compañías alrededor del mundo para mantener un excelente control de inventarios y producción en forma visual y autodisciplinados.

Curso de Manejo Integral de Almacenes, en donde se mencionan las actividades especificas de un almacén y las áreas de oportunidad dentro del almacén.

Capacitación del Sistema ISO-9000 y específicamente del QS-9000 para el ramo automotriz, siendo preparado como auditor interno del sistema. Esto me ha sen/ido para formar parte del equipo que ha participado en la certificación de dos empresas en QS-9000.

AMMAM

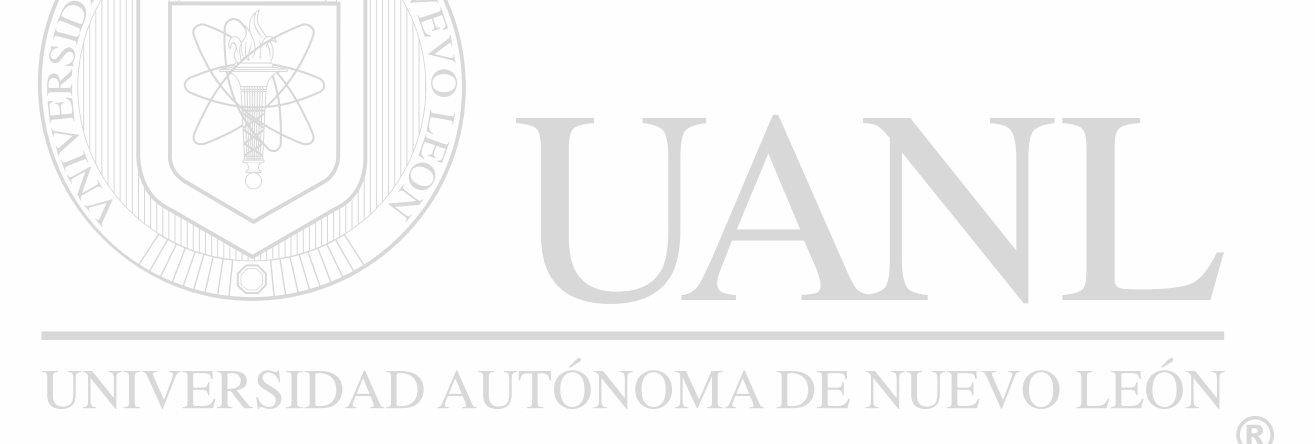

DIRECCIÓN GENERAL DE BIBLIOTECAS

## **2. ANTECEDENTES**

#### <span id="page-25-0"></span>**2.1 Historia:**

Quimmco, S.A. de C.V., inicia su integración como Grupo en el año de 1989 al constituirse como controladora de Química Pumex, Dirona, y las empresas del ramo de la construcción.

Grupo Quimmco siendo relativamente joven ha logrado consolidarse rápidamente en la Industria Automotriz; sector en el cual ha realizado alianzas con firmas líderes en su ramo a nivel mundial; en el sector de frenos y componentes para camiones con Meritor (antes Rockwell International) a través de Dirona, en la fabricación de implementos y tractores agrícolas, el socio es New Holland S.P.A., filial de Fiat a través de New Holland de México, recientemente la co-inversión con Teksid de S.P.A. filial de FIAT, ha incrementado la participación del Grupo en el sector automotriz al fabricar en sus subsidiarios Teksid Aluminio y Teksid de México, monoblocks de aluminio y de hierro gris respectivamente.

# UNIVERSIDAD AUTÓNOMA DE NUEVO LEÓN

Grupo Quimmco estructura sus subsidiarías en 3 principales sectores de N GENERAL DE BIBLIOTECAS negocios:

- a) La división Automotriz: produce ejes delanteros y traseros, frenos, muñones para camiones medianos y pesados, monoblocks de hierro gris y de aluminio, asi como implementos y tractores agrícolas.
- b) La división Química: produce resinas y otros materiales para la industria del poliuretano.
- c) La división de Construcción: manufactura y vende materiales prefabricados para la construcción de naves industríales y edifica y vende casas habitacionales de interés social.

En 1992 se inicia el desarrollo de un proyecto consistente en la instalación y puesta en marcha de una planta de forja pesada destinada a la producción de partes automotrices, especialmente vigas para ejes delanteros para camiones pesados y cigüeñales para motores Diesel. La planta tendrá una capacidad efectiva de 50,000 Tm. de productos forjados, que equivale aproximadamente a 500,000 piezas.

Los procesos son altamente automatizados, lo que permite asegurar la homogeneidad y calidad de los productos; asi como, una reducción considerable en costos. El concepto de negocio nos convierte en una de las más modernas y competitivas plantas de forja pesada en el mundo.

Forja de Monterrey, S. A. de C. V. fue constituida en el año de 1996, por Quimmco, S. A. de C. V. controladora de un grupo Industrial Mexicano fundado por la Familia Barrera, cuyas subsidiarias participan principalmente en el sector automotriz.

# **2.2 Filosofía:**<br>INIVERSIDAD AUTÓNOMA DE NUEVO LEÓN

La Misión de la empresa es: NERAL DE BIBLIOTECAS

- Constituirnos como una empresa de excelente servicio a clientes, garantizando su satisfacción, con la calidad y homogeneidad de nuestros productos, lo que logramos a través de la utilización de tecnología de punta a nivel mundial en los procesos y de un alto grado de capacitación de nuestro personal.
- Desarrollar la capacidad de nuestro personal y mejorar su nivel de vida, a través de la mejora continua, plan de carrera y delegando autoridad.
- Garantizar la rentabilidad de la inversión a nuestros accionistas.

<span id="page-27-0"></span>**2.3 Visión:** 

En el mediano y largo plazo establecemos como la mejor opción para nuestros clientes, en los mercados nacionales como internacionales.

## **2.4 Valores:**

- Responsabilidad
- Compartir información
- Perseverancia
- **Iniciativa**
- Criterio
- Adaptación
- Superación
- 
- Honradez
- Respeto
- Honestidad
- Vocación de Servicio
- UNIVERSIM AD AUTÓNOMA DE NUEVO LEÓI

• Trabajo en equipo NERAL DE BIBLIOTECAS

# <span id="page-27-1"></span>**2.5 Factores Estratégicos:**

- Posición geográfica en el contexto del Tratado de Libre Comercio (TLC).
- Disponibilidad de mano de obra calificada.
- Excelente comunicación con los clientes del TLC vía carreteras y trenes; y con el resto del mundo a través de puertos mexicanos y del sur de los Estados Unidos.

## <span id="page-28-0"></span>**2.6 Maquinaría y Equipo:**

2.6.1 Automatización.

Tecnología en el proceso de Foria.

La línea de foija de 12,500 Tm (14,000 short tons) totalmente automatizada, un homo por inducción, y un versátil sistema de tratamiento térmico de las piezas, nos permite:

- Garantizar la continuidad del proceso, la confianza en el producto y un estricto control de los parámetros dimensionales y metalúrgicos.
- Un preciso calentamiento por inducción.
- Preformado mediante laminador de rodillos.
- Precisión mecánica para forja pesada.
	- Capacidad para revirar cigüeñales.
- Versatilidad y automatización en el proceso de tratamiento térmico, que permiten tanto el proceso convencional de austenizado, templado y revenido
- **TINCOMO el proceso de temple directo, desde la temperatura residual de forja o** el enfriamiento controlado de micro aleaciones.  $^\circledR$ 
	- Diseño de Herramientas mediante CAD-CAM.
	- Laboratorio metalúrgico y potencial para pruebas mecánicas.
	- Capacidad de maquinado de vigas de eje delantero.
	- Convenio con el I.T.E.S.M. de participación tecnológica, para la investigación y desarrollo.

#### 2.6.2 Proceso Productivo.

#### 2.6.2.1 Corte y Calentamiento:

#### Materia Prima

La materia prima se recibe en tramos de seis a doce metros de largo, puede llegar por camiones o por ferrocarril. El proceso de almacenamiento se realiza por tipos de aceros, dimensión y colada.

#### **Sierras**

El proyecto de corte contempla la instalación de varias sierras de corte en frío. Su implementación es modular, creciendo de acuerdo a las necesidades de producción. Actualmente contamos con 2 sierras de este tipo.

#### Hornos por inducción

Los hornos por inducción reciben el material (billet) y eleva su temperatura hasta alcanzar los 1200°C. Cada homo tiene una potencia de 4,400 KW y su sistema es totalmente automatizado.

#### SIDAD AUTÓNOMA DE NUEVO LEÓN Robot ABB

Su función es tomar el billet a la salida de los hornos y colocarlo en el transportador del laminador si la temperatura es adecuada, en caso de variación en la temperatura, el robot coloca el material en una plataforma para reciclarse o rechazarse definitivamente.

2.6.2.2 Estampado:

#### Laminador

El objetivo de este proceso es distribuir las masas del acero para facilitar la siguiente operación y asegurar las características de fibrado de la pieza. En el proceso de laminado, la pieza es pasada por los anillos del Laminador,

posteriormente un robot TMP de evacuación deposita la pieza en el transportador de la prensa de 12,500 Tm.

#### Prensa 12,500 Tm

En esta prensa se realizan 3 operaciones, doblado o preformado en matriz abierta, primera operación de estampado, y segunda operación de estampado. Se cuenta con dos robots TMP para transportar la pieza entre cada una de las operaciones.

#### Prensa 1600 Tm.

En esta prensa se realizan 2 operaciones, El desbarbado y el acuñado; en estas operaciones se elimina el excedente de material y dejan la pieza en medidas finales, con lo cual se elimina en la mayoría de los casos maquinados posteriores a las piezas.

#### Prensa Reviradora

Cuando se forjan cigüeñales si el proceso lo requiere, el producto debe pasar por una prensa reviradora antes de acuñaría o calibrarla. Este proceso disminuye los tiempos de maquinado y el consumo de herramentales. k

# 2.6.2.3 Tratamiento Térmico: NERAL DE BIBLIOTECAS

En el área de tratamientos térmicos se cuenta con los siguientes equipos:

- Túnel de Enfriamiento Controlado
- Homo Continuo de austenizado
- Baño de Temple
- Homo continuo de Revenido
- Túnel de Enfriamiento Forzado

Todos estos equipos comunicados a través de transportadores, nos permite satisfacer los requerimientos más exigentes.

El área de tratamientos térmicos tiene la capacidad de realizar temple tradicional, temple directo, revenido y enfriamiento controlado.

#### Temple Tradicional

Proceso que consiste en calentar los productos hasta alcanzar la temperatura de austenizado por un tiempo determinado, para posteriormente, disminuir su temperatura enfriarlo bruscamente en un medio adecuado, logrando con esto endurecer el material.

#### Temple Directo

Es una simplificación del temple tradicional que consiste en aprovechar el calor residual de Forja, para enfriarlo bruscamente, obteniendo con esto las mismas o mejores características mecánicas que el temple tradicional pero con las ventajas de eliminar el tiempo de austenizado y tener un ahorro energético importante.

#### Revenido

En este proceso se eliminan los esfuerzos térmicos generados en etapas anteriores y fijar las propiedades mecánicas.  $\bigcirc$ 

# DIRECCIÓN GENERAL DE BIBLIOTECAS

#### Enfriamiento Controlado

Proceso de reciente aplicación, el cual se utiliza en aceros micro-aleados, su objetivo primordial es obtener una estructura adecuada para el incremento en sus características mecánicas.

#### 2.6.2.4 Area de Acabados:

#### Granallado

Operación de limpieza en la que se elimina la cascarilla generada en el proceso de transformación y tratamientos térmicos.

#### Magnaflux

El objetivo de este proceso es la revisión de las piezas, para asegurar que no existan imperfecciones superficiales.

#### **Saneamiento**

Pulido de Imperfecciones Superficiales. De ser necesario, se eliminaran todas las imperfecciones detectadas en el proceso de Magnaflux para garantizar que las piezas estén libres de defecto.

#### Lavado, Pintado y Secado

Aplicación de fosfato para limpieza de grasas y aceites para protección, posteriormente se aplica pintura liquida o aceite antióxido en áreas maquinadas

para la protección del producto.<br>JNIVERSIDAD AUTÓNOMA DE NUEVO LEÓN

# Pintado y Secado TÓN GENERAL DE BIBLIOTECAS

Aplicación de pintura líquida por medio de pistola de aire y/o aceite antioxidante.

#### Maquinado

Maquina Unisign (CNC) que permite maquinar piezas de acuerdo a especificaciones del cliente.

#### Empaque

Area destinada para el empacado del producto de acuerdo a requerimientos del cliente.

 $\bigcirc$ 

## <span id="page-33-0"></span>**2.7 Descripción del Sistema Integral (BPCS).**

Este es un sistema integral desarrollado en lenguaje RPG-II que es utilizado en la empresa en forma integral, ya que cuenta con módulos en donde se registran y se ven afectados todos los departamentos. La versión utilizada en Forja de Monterrey, S. A. de C. V. es la 6.0 y es en ambiente Window.

Este sistema consta de los siguientes módulos:

- a) Contabilidad
- b) Cuentas por Pagar

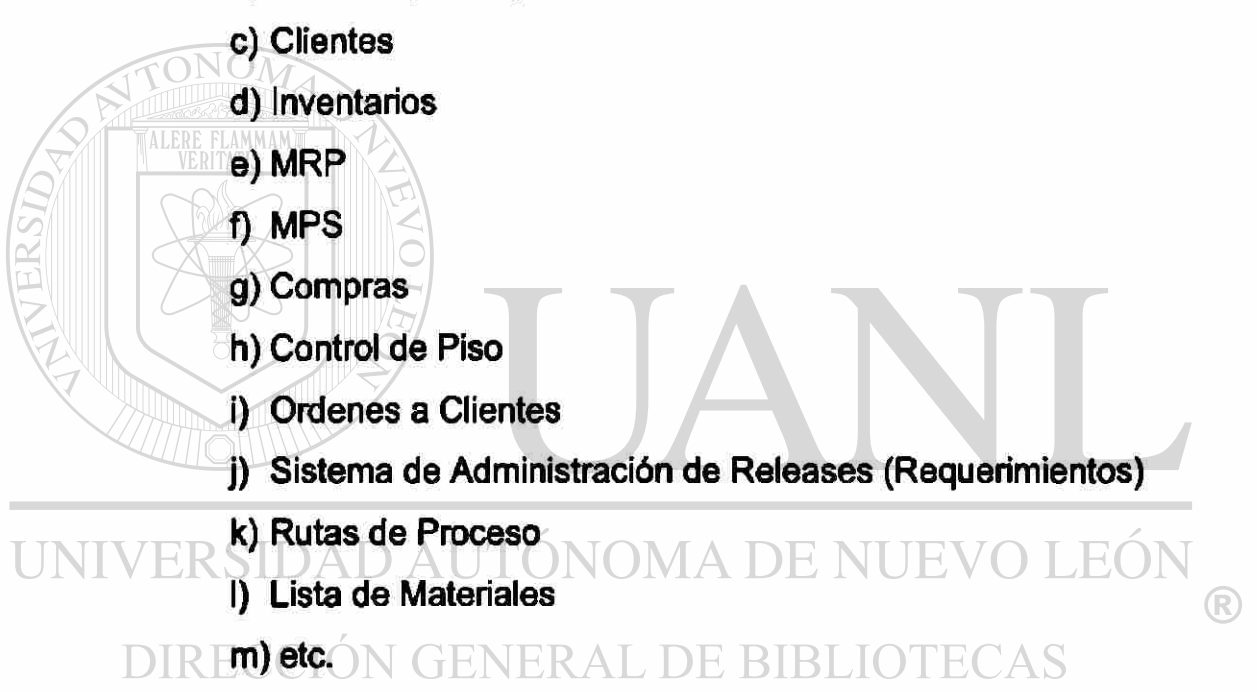

Como se puede apreciar están los módulos que involucran a todos los departamentos más importantes de una compañía, y todos encadenados de tal manera que se evitan dobles trabajos.

Este sistema permite diseñar las transacciones y las listas de materiales de acuerdo a las necesidades de cada empresa, por lo cual, es utilizado por varías compañías de diferente giro.

Este sistema consta también de un módulo de parametrización del mismo sistema, en donde se establecen las condiciones en las que se deberá de empezar, por ejemplo, especifica el número de donde se inicia la facturación, las ordenes de embarque, los pedidos del cliente, etc. Otro concepto que maneja son las restricciones para realizar cada transacción dentro del mismo, estableciendo candados para que sólo la persona responsable del movimiento tenga autorización para realizarlo.

El problema de este sistema es que no cuenta con un reporteador, por lo que se deberá de desarrollar y enlazar con los que existan en el mercado y de acuerdo a las necesidades de cada empresa. Pero permite la interacción con otros softwares traspasando información por ejemplo a un Excell, Visual,

FoxPro. Etc.

UNIVERSIDAD AUTÓNOMA DE NUEVO LEÓN DIRECCIÓN GENERAL DE BIBLIOTECAS

# 3. DEFINICIÓN DE ARTÍCULOS A MANTENER EN **INVENTARIO**

## <span id="page-35-0"></span>**3.1 Definición de Artículos:**

Los artículos a los que se va a dedicar esta tesis son aquellos que son necesarios para mantener en operación a la planta, que forman parte del producto final y los herramentales para la fabricación de los mismos. Estos artículos son definidos como:

Materia Prima: Material que es transformado para la fabricación del FLAMMAM producto final.

Herramentales: Moldes, matrices o dados que se utilizan para darle forma al producto; así como, los componentes comunes requeridos para el ensamble de los herramentales como son tomillos, tuercas, pernos, etc.

Material Indirecto: Son los artículos que se utilizan para llevar a cabo los

procesos productivos; también, aquellos que son UNIVERSIDAI necesarios para que las máquinas y equipos se <sup>(R)</sup> mantengan trabajando y sus refacciones. **DIRE** 

Material de Empaque: Material requerido para el empaque y embalaje del producto que asegure la calidad del producto hasta que llegue a su destino final.

Producto en Proceso: Producto que aún no esta terminado y que tiene un cierto avance en su proceso de fabricación.

Producto Terminado: Producto que esta listo para ser embarcado, se ha terminado todo su proceso.
**3.2 Codificación de los Artículos:** 

Los artículos son codificados de acuerdo al tipo de material que se trate. Como la materia prima son barras cuadradas de acero se le ha codificado anteponiendo el prefijo "AC", después el tipo de acero y el perfil de la sección, por ejemplo:

> AC104595, esto es Acero tipo 1045 con perfil de 95 mm AC1045100, esto es Acero tipo 1045 con perfil de 100 mm AC30MN5140, para el Acero 30MN5 con perfil de 140 mm.

Para el material indirecto el código esta compuesto por la letra "Z" y un número consecutivo de cinco dígitos, empezando por el número 00001, por ejemplo:

> Z00574, es para la granalla de acero utilizada en la limpieza de las piezas.

Para los herramentales el código esta compuesto primeramente, para el modelo del producto que se va a fabricar, posteriormente continúa con una serie de números que especifican la operación, si la matriz es superior o inferior , ejemplo:

 $\Box$   $\Box$   $\Box$  1.001.01.1, es para el producto codificado como 1.001, es la primera operación y es la inferior.

1.001.01.2, es para el producto codificado como 1.001, es la primera operación y es la superior.

Para los componentes comunes de herramentales, se utiliza la siguiente nomenclatura:

> NU.12500.01, es un componente que es fabricado bajo el diseño en un plano o dibujo.

> T1, es el componente común que especifica a un material que es estándar en el mercado.

Para los producto terminados y en proceso se sigue el criterio de que el primer dígito especifica al cliente y los siguientes tres son un consecutivo de los producto vendidos a ese cliente, ejemplo:

> 1.001, es el para el cliente Dirona y es el producto primero que se vende a este cliente.

> 1.002, es para el cliente Dirona y es el segundo producto vendido a este cliente.

> 3.001, es para el cliente Daimler-Chrysler en Brasil y es el primer producto vendido a este cliente.

### **3.3 Clasificación de los Artículos:**

3.3.1 Clase de articulo:

Es un código de dos caracteres el cual clasifica a los artículos en grupos o familias de productos. Los informes de inventarío son seleccionados o subtotalizados por clase de artículo. En el archivo de Maestro de clase de artículos, debe existir mínimo una clase de articulo. Las Macros en la aplicación del Plan de cuentas configurable utilizan información de la clase de artículo para crear asientos de diario. NERAL DE BIBLIOTECAS

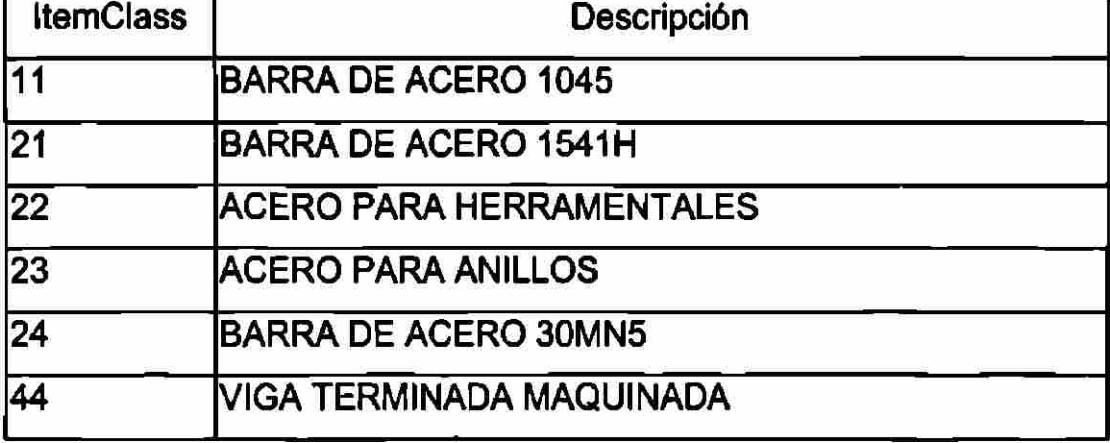

Tabla 1. Clases de Artículos de Forja de Monterrey.

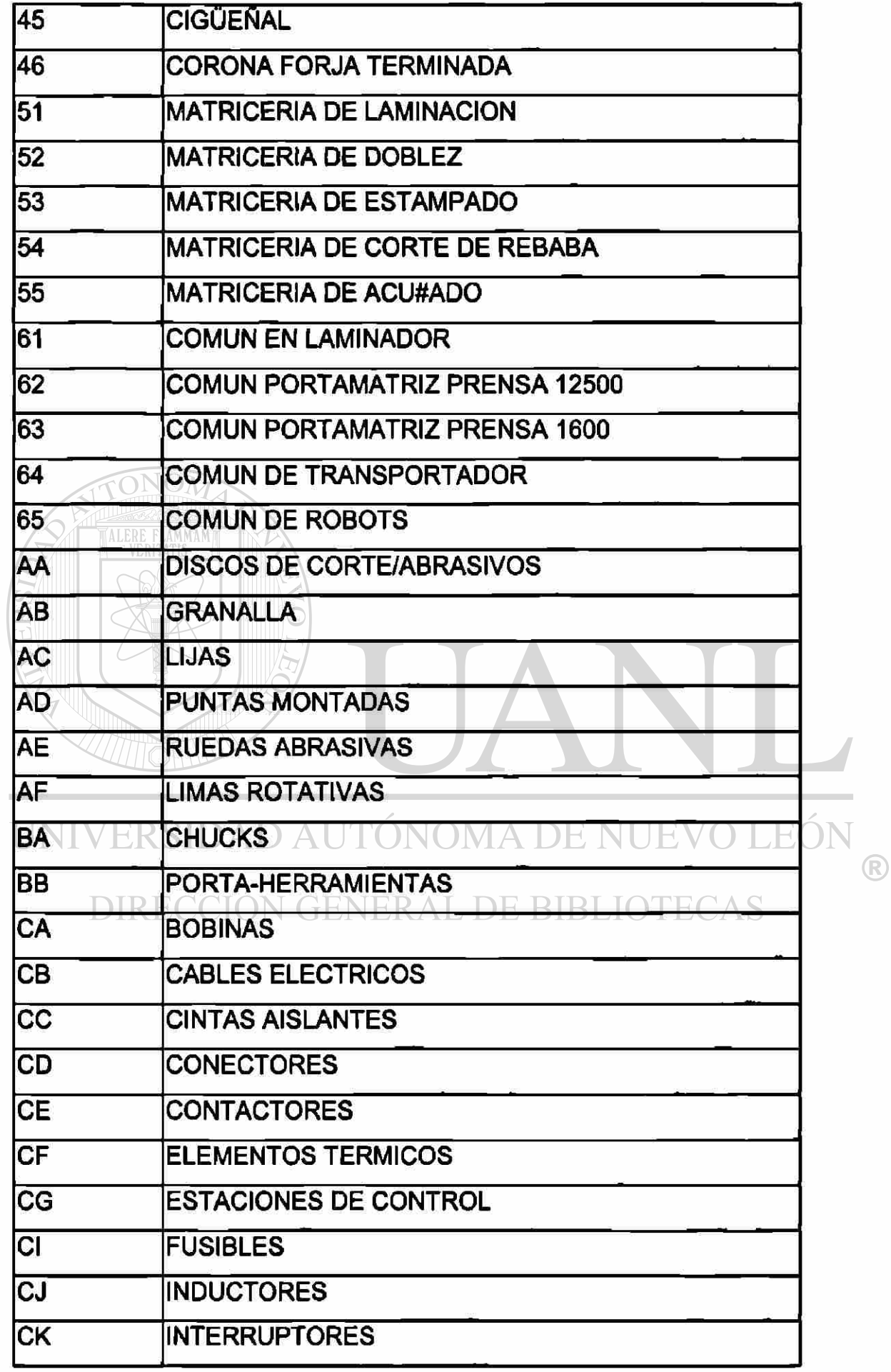

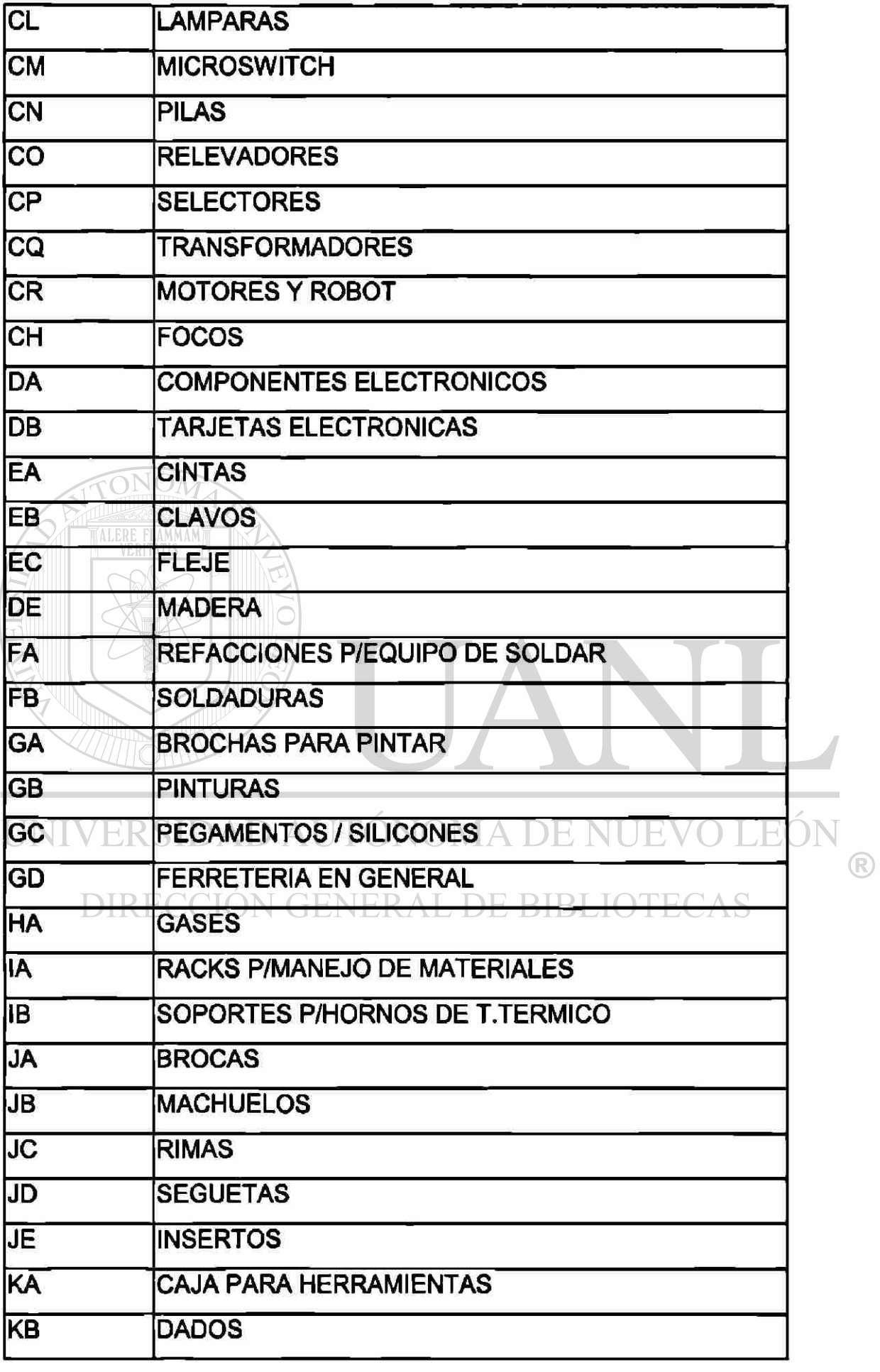

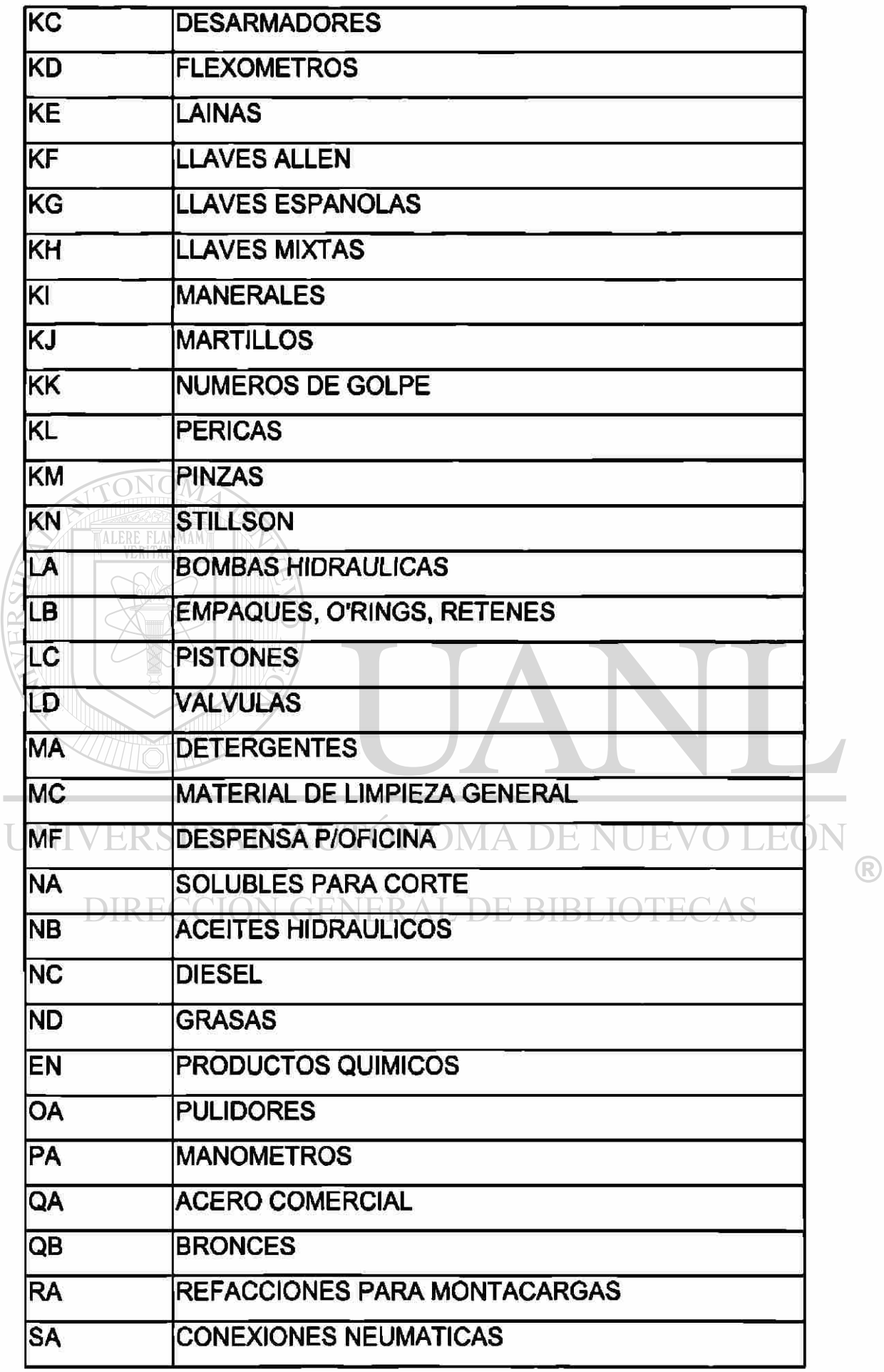

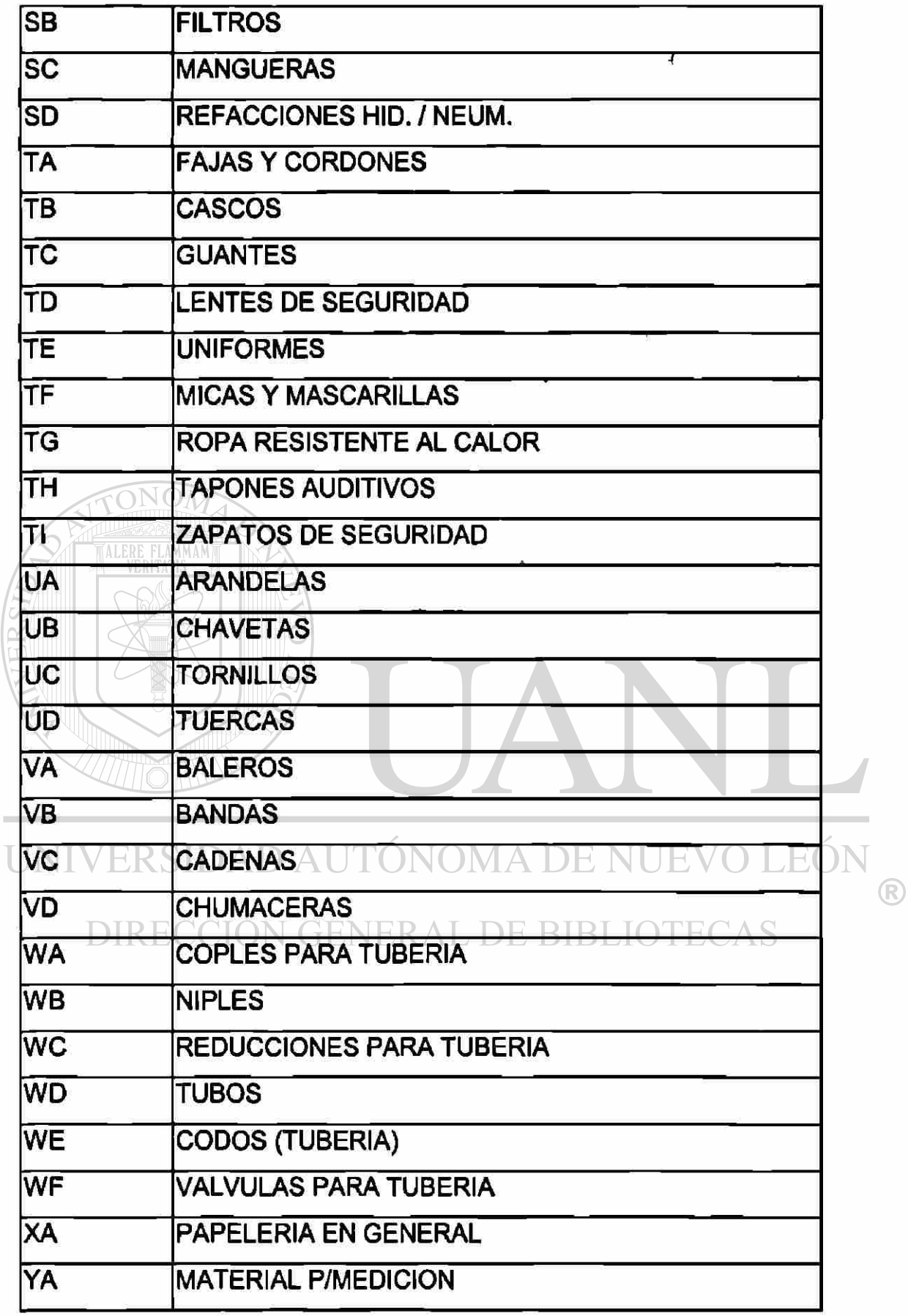

×,

Como se puede observar la combinación de dos números son para productos y herramentales, mientras que la combinación de dos letras son para los artículos indirectos.

3.3.2 Tipo de artículo:

Es un código de un carácter el cual describe la clasificación del tipo de artículo que , esto se usa para hacer una clasificación del artículo, si es comprado, manufacturado, si es indirecto, sobre diseño, etc. Este código . Deberá tener por lo menos un tipo de artículo en el archivo de Sistema de parámetros.  $\sqrt{\text{OM}}$ 

Tabla 2. Tipos de Artículos en Forja de Monterrrey.

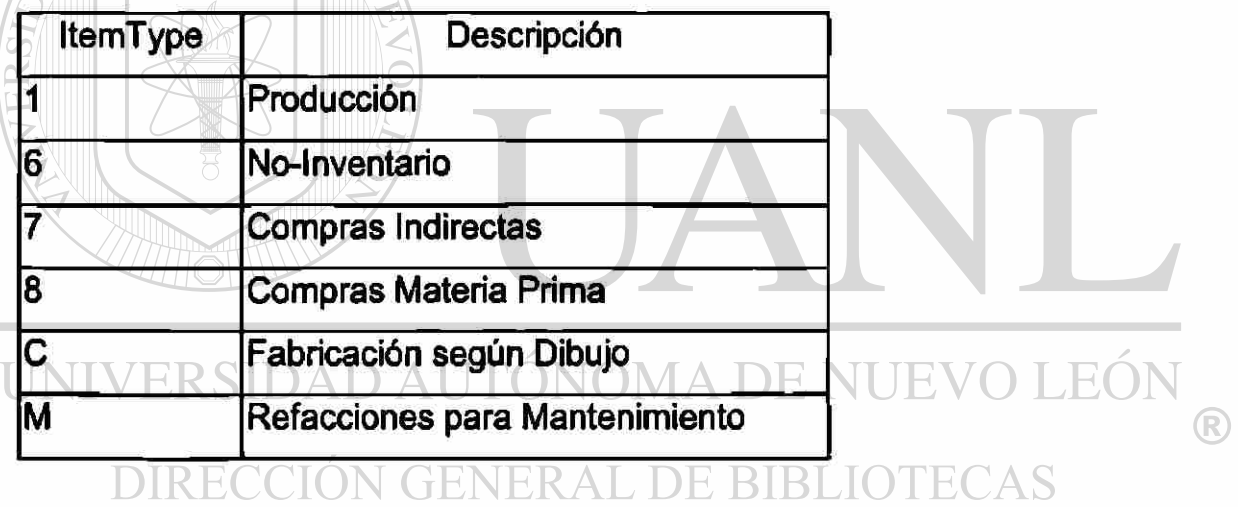

### **4. CODIFICACION DE ALMACENES**

#### **4.1 Definición de los Almacenes:**

Almacén es un espacio físico dentro del negocio, pero para esta tesis se va a referir como la ubicación lógica dentro del sistema, en donde cada uno de los almacenes tiene una función específica para lo cual fue creado y con características particulares.

#### Ejemplo:

El Almacén General "AG" fue creado para separar a todo el material indirecto y el de empaque. Este almacén tiene las características de ser no neteable ni asignable; esto significa que los artículos que están referenciados a este almacén no son considerados para la Planeación de Materiales "MRP", ni tampoco se asignan a una Orden de Producción, ni forman parte de la lista de materiales.

El Almacén de Producto en Proceso "WP" fue creado para dar seguimiento a I p roducto que a ún n o h a s ido t erminado, e sto e s que é sta e n proceso de fabricación. Este almacén tiene las características de ser neteable y asignable; esto significa que los productos que están controlados en este almacén son considerados para el cálculo de la Planeación de Materiales "MRP", y que son asignados a una Orden de Producción específica.

**4.2 Definición de localización por almacén:** 

Localización es una ubicación específica dada de alta en el sistema la cual determina un lugar físico dentro o fuera del negocio. Estas localizaciones se dan de alta referenciadas a un almacén en particular.

Ejemplo:

Dentro del Almacén General "AG" se dio de alta la siguiente localización, "0131" significa que esta ubicado en el estante D, piso 1, fila 3 y columna 1, y asf sucesivamente.

Dentro del Almacén de Producto en Proceso "WP" se dio de alta la siguiente localización, " Forja" significa que la materia prima ya pasó por el proceso de corte y esta en espera del proceso de forja.

**4.3 Codificación de los almacenes para el sistema:** 

A continuación se enlistan los almacenes registrados dentro del sistema indicando su clave y su descricpción.

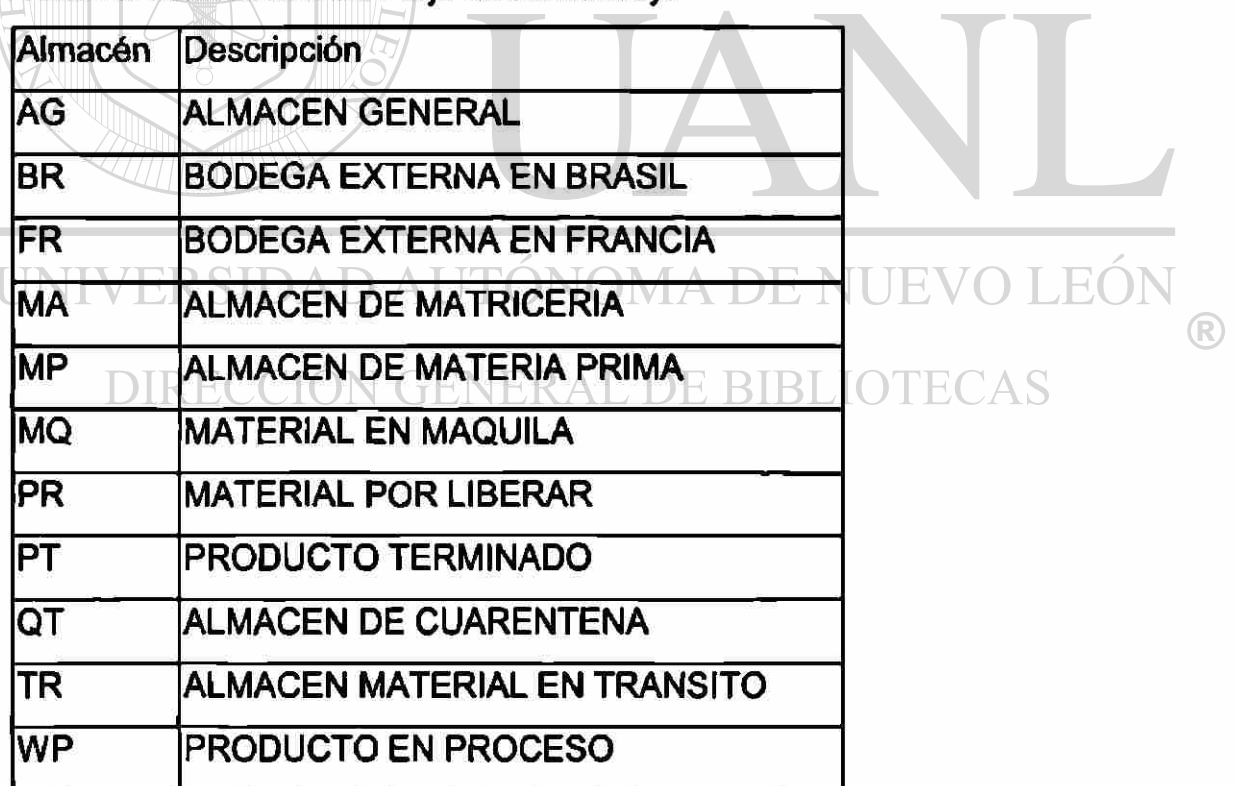

Tabla 3. Almacenes de Foria de Monterrey.

**4.4 Codificación de localizaciones por Almacén:** 

A continuación se enlistan las localizaciones dadas de alta en el sistema por cada almacén.

| Almacén   | Localización     | Descripción                          |
|-----------|------------------|--------------------------------------|
| <b>AG</b> | <b>ALMA</b>      | AREA DENTRO DE ALMACEN GENERAL       |
| AG        | D111             | <b>ESTANTE D PISO1 FILA1 COLUM1</b>  |
| AG        | D <sub>121</sub> | <b>ESTANTE D PISO1 FILA2 COLUM1</b>  |
| <b>AG</b> | D131             | <b>ESTANTE D PISO1 FILA3 COLUM1</b>  |
| AG        | D <sub>141</sub> | <b>ESTANTE D PISO1 FILA4 COLUM1</b>  |
| AG        | D <sub>151</sub> | <b>ESTANTE D PISO1 FILA5 COLUM1</b>  |
| AG        | D <sub>161</sub> | <b>ESTANTE D PISO1 FILA6 COLUM1</b>  |
| AG        | D <sub>171</sub> | <b>ESTANTE D PISO1 FILA7 COLUMN1</b> |
| AG        | <b>DIRONA</b>    | <b>MATERIAL MAQ. EN DIRONA</b>       |
| <b>AG</b> | E125             | <b>ESTANTE E PISO1 FILA2 COLUM5</b>  |
| <b>AG</b> | G155             | <b>ESTANTE G PISO1 FILA5 COLUM5</b>  |
| <b>AG</b> | G165             | <b>ESTANTE G PISO1 FILA6 COLUM5</b>  |
| AG        | G175             | <b>ESTANTE G PISO1 FILA7 COLUM5</b>  |
| AG        | <b>MANSER</b>    | MATERIAL EN MANZANA SERVICIO         |
| <b>AG</b> | O112             | <b>ESTANTE O PISO1 FILA1 COLUM2</b>  |
| AG        | 0121             | <b>ESTANTE O PISO1 FILA2 COLUM1</b>  |
| AG        | O122             | <b>ESTANTE O PISO1 FILA2 COLUM2</b>  |
| <b>AG</b> | O132             | <b>ESTANTE O PISO1 FILA3 COLUM2</b>  |
| AG        | O142             | <b>ESTANTE O PISO1 FILA4 COLUM2</b>  |
| AG        | 0151             | <b>ESTANTE O PISO1 FILA5 COLUM1</b>  |
| <b>FR</b> | <b>DISFAT</b>    | PRODUCTO EN ALMACEN DISFAT           |
| <b>MA</b> | <b>MATRIZ</b>    | <b>MATERIAL DE MATRICERIA</b>        |
| <b>MP</b> | <b>IMPRIMA</b>   | <b>MATERIA PRIMA</b>                 |
| <b>MQ</b> | AAM              | ABASTECEDORA ACEROS Y MAQUILAS       |

Tabla 4. Localizaciones por Almacén de Forja de Monterrey.

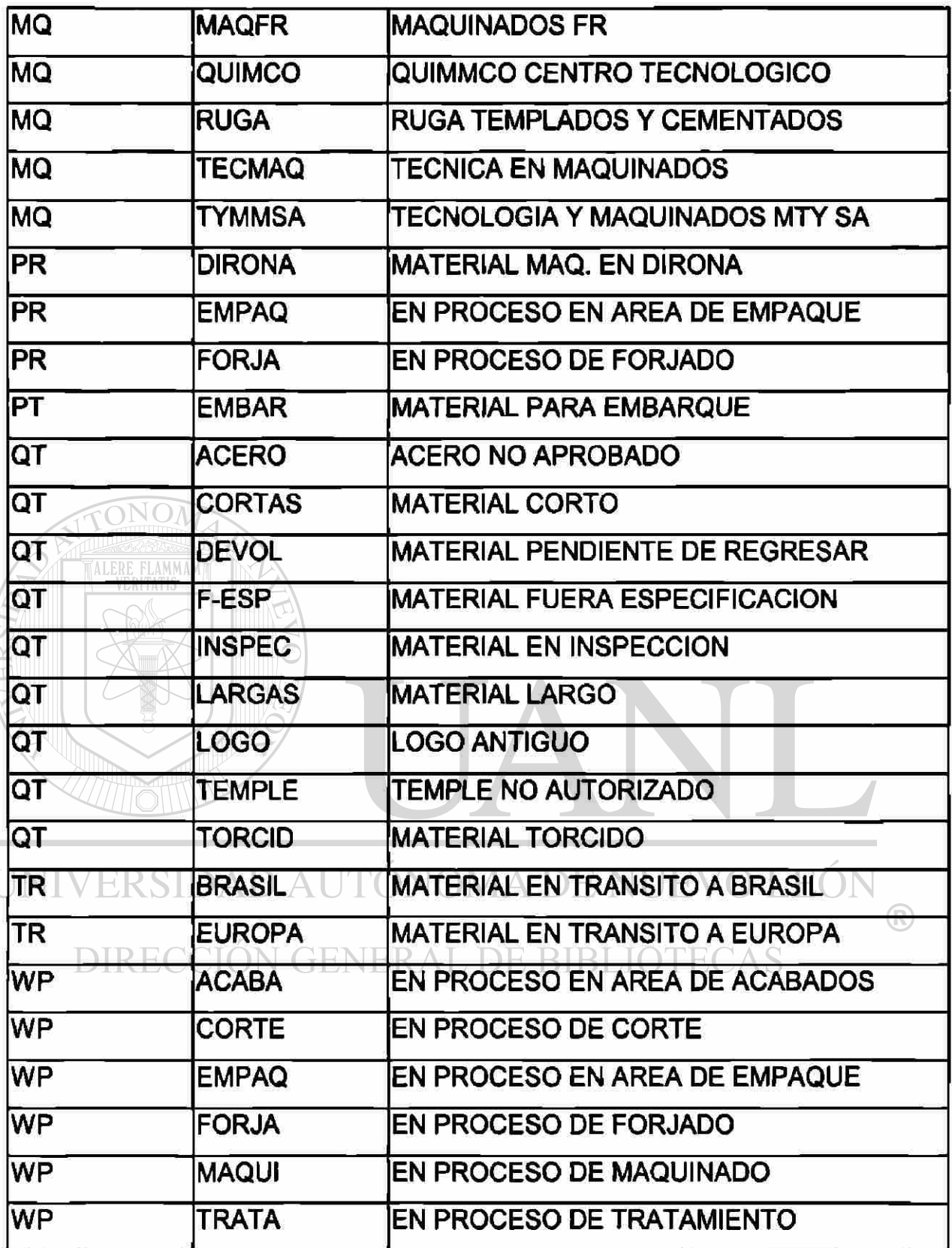

 $\sim$ 

**4.5 Relación de Productos por almacén:** 

En la siguiente tabla se establece la relación de materiales que están relacionados con cada uno de los almacenes.

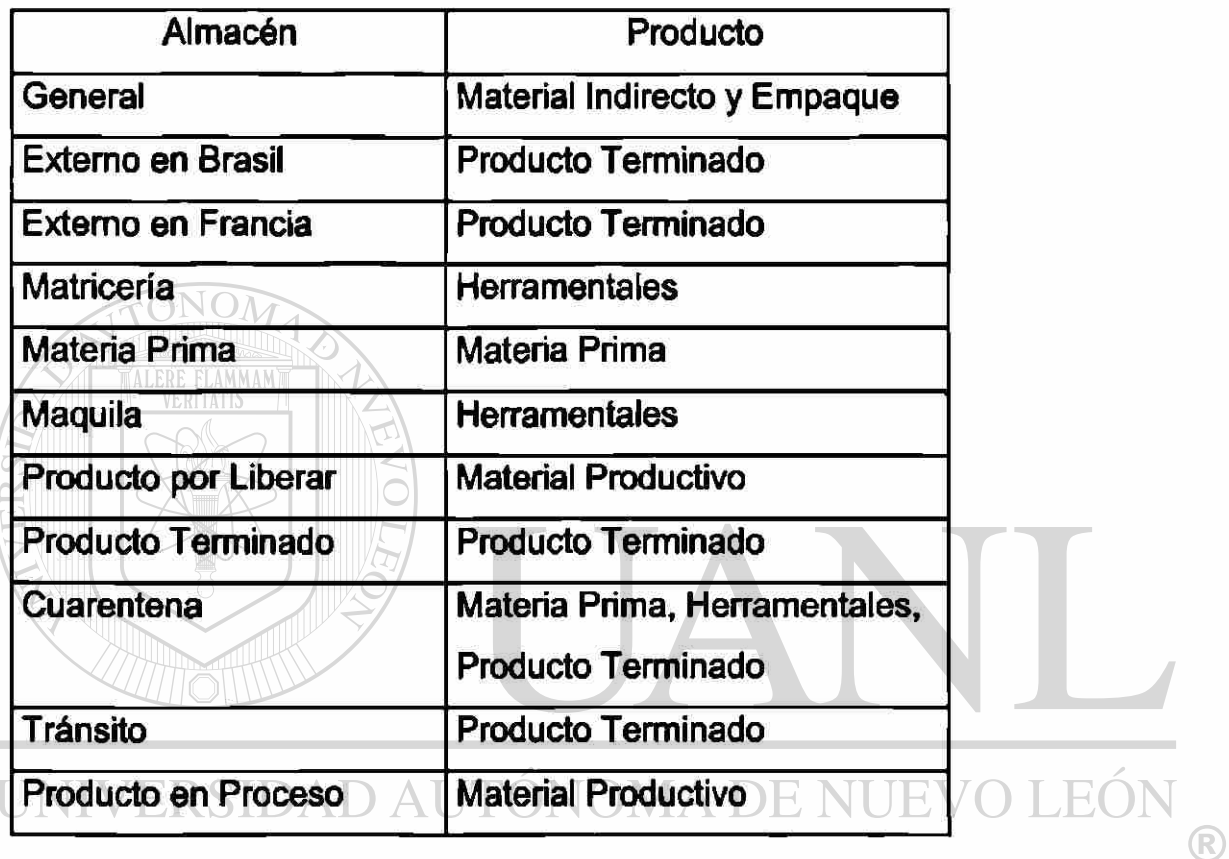

Tabla 5. Relación de Productos por Almacén.

DIRECCIÓN GENERAL DE BIBLIOTECAS

### **5. LISTAS DE MATERIALES**

#### **5.1 Definición de las Listas de Materiales por Producto:**

La lista de materiales "BOM" esta definida como el listado de subensambles, componentes y/o materia prima utilizada para la fabricación y/o ensamble del producto terminado, indicando la cantidad requerida por cada elemento para una unidad de producto terminado.

Este listado es utilizado para la Planeación de Materiales "MRP", para el costeo del producto, para la definición de la secuencia de ensamble, etc.

A continuación se mencionan las listas de materiales de los productos que hasta la fecha se están fabricando.

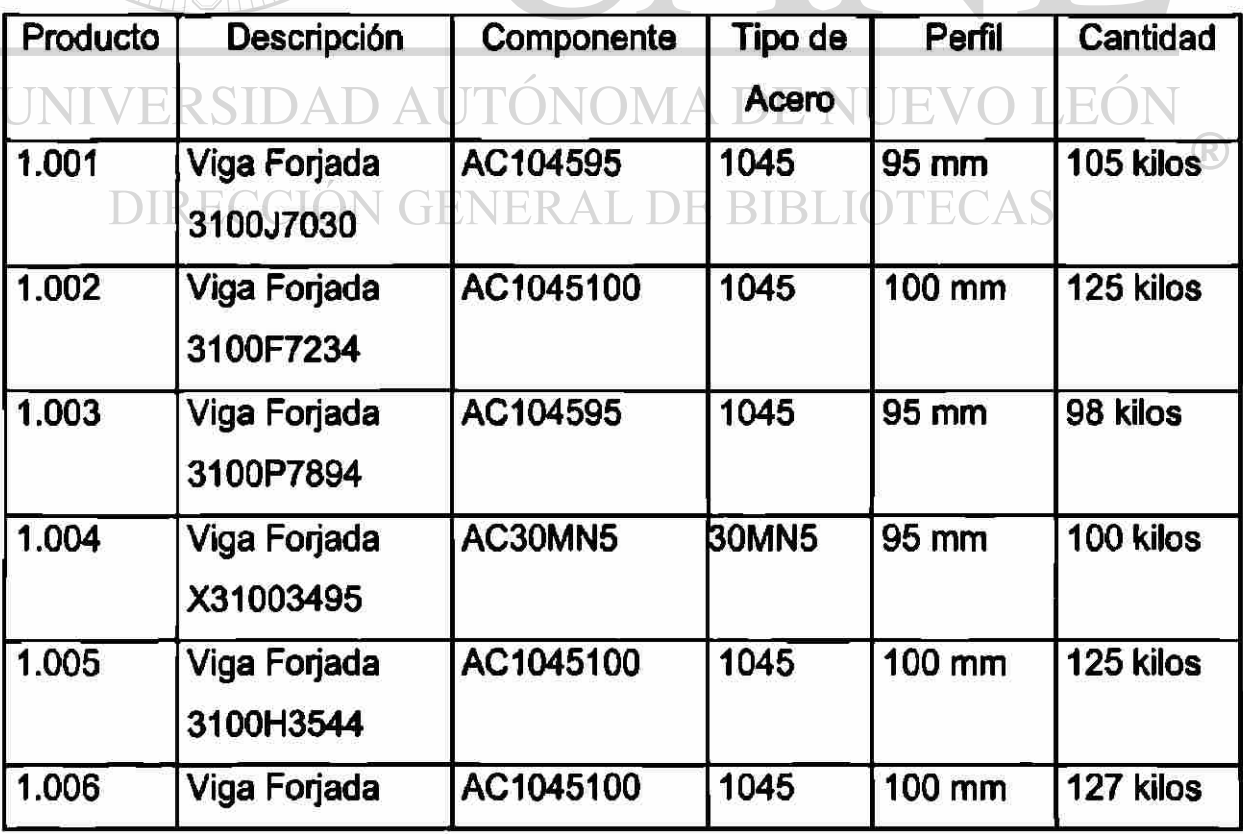

Tabla 6. Lista de Materiales por Producto.

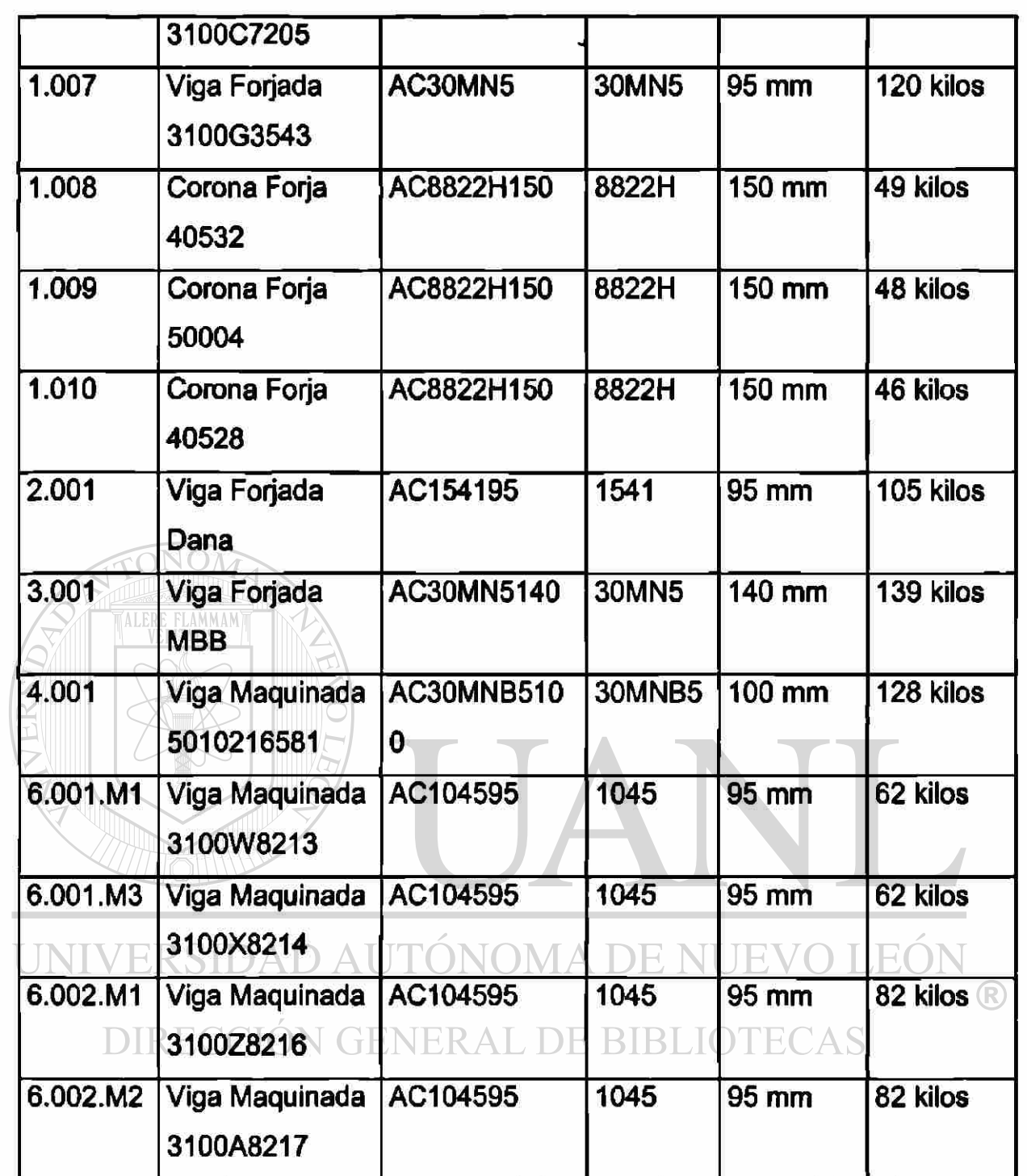

**5.2 Definición de Lista de Materiales de Herramentales por Producto.** 

La siguiente Lista de Materiales corresponde a los componentes requeridos de Herramentales para el producto 1.001, que se presenta como ejemplo:

| Código           | Descripción                             | Cantidad |
|------------------|-----------------------------------------|----------|
| 01. Laminación   |                                         |          |
| 1.001.01.1.1     | Rodillo Inferior Primera Operación      | 1        |
| 1.001.01.1.2     | Rodillo Superior Primera Operación      |          |
| 1.001.01.2.1     | Rodillo Inferior Segunda Operación      |          |
| 1.001.01.2.2     | Rodillo Superior Segunda Operación      |          |
| 02. Doblado      |                                         |          |
| 1.001.02.1       | <b>Doblador Inferior</b>                | 1        |
| 1.001.02.2       | <b>Doblador Superior</b>                |          |
| 03. Estampación  |                                         |          |
| 1.001.03.1.1     | Matriz Inferior Primera Operación       |          |
| 1.001.03.1.2     | Matriz Superior Primera Operación       |          |
| 1.001.03.2.1     | Matriz Inferior Segunda Operación       | 1        |
| 1.001.03.2.2     | Matriz Superior Segunda Operación       | 1        |
| NU.03.1.1        | Expulsor Matriz 12500 Inferior 1        | 8        |
| NU.03.1.2        | <b>Expulsor Matriz 12500 Superior 1</b> | 8        |
| NU.03.1.5        | Expulsor Matriz 12500 Inferior 3        | 4        |
| NU.03.1.6        | <b>Expulsor Matriz 12500 Superior 3</b> | 4        |
| NU.03.2.1        | Muelle para Expulsor Matriz 12500       | 8        |
| <b>NU.03.2.2</b> | Muelle para Expulsor Matriz 12500       | 8        |
| NU.03.2.3        | Muelle para Expulsor Matriz 12500       | 4        |
| NU.03.2.4        | Muelle para Expulsor Matriz 12500       | 4        |

Tabla 7. Lista de Material del Herramental para forjar el producto 1.001

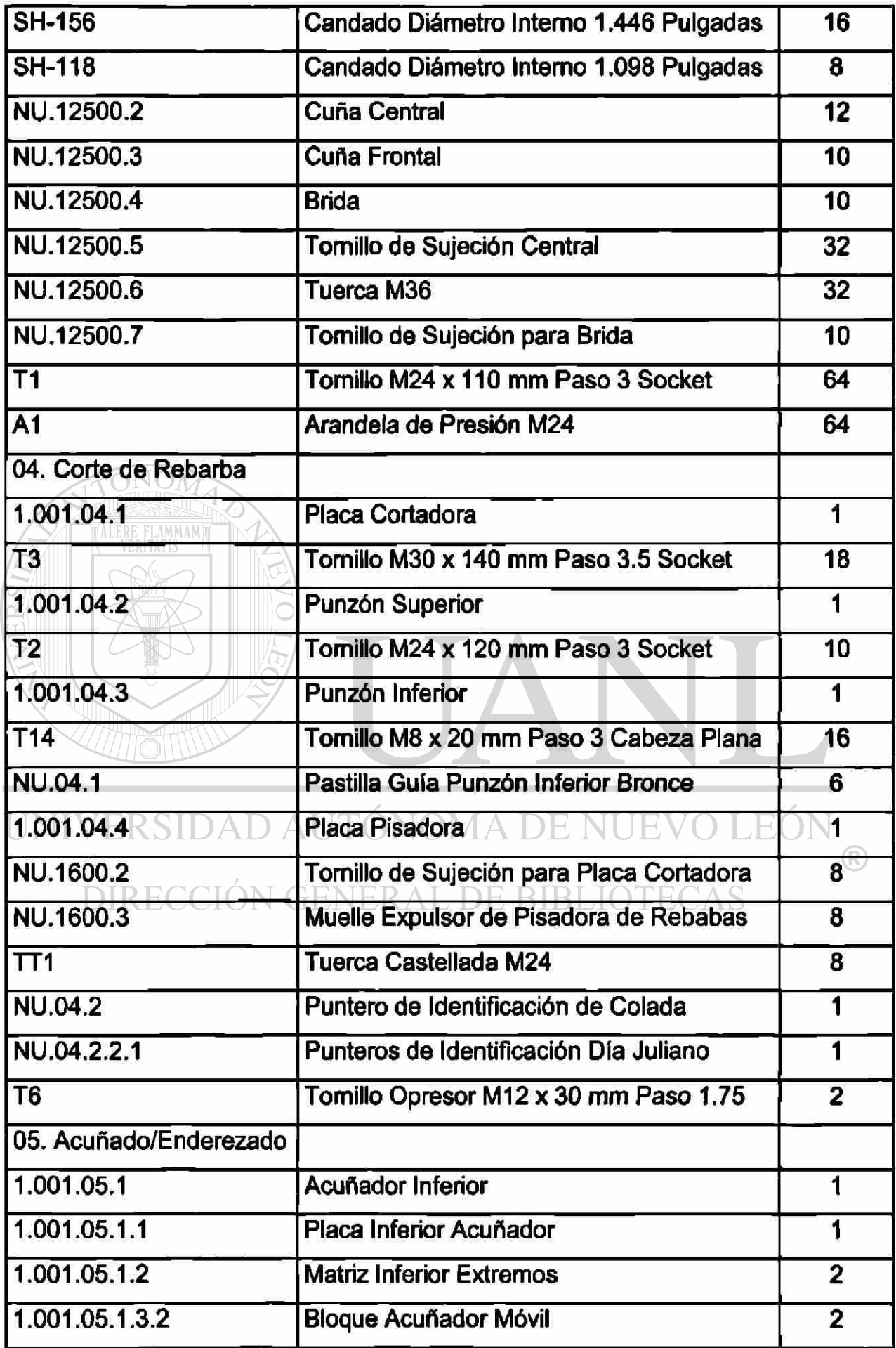

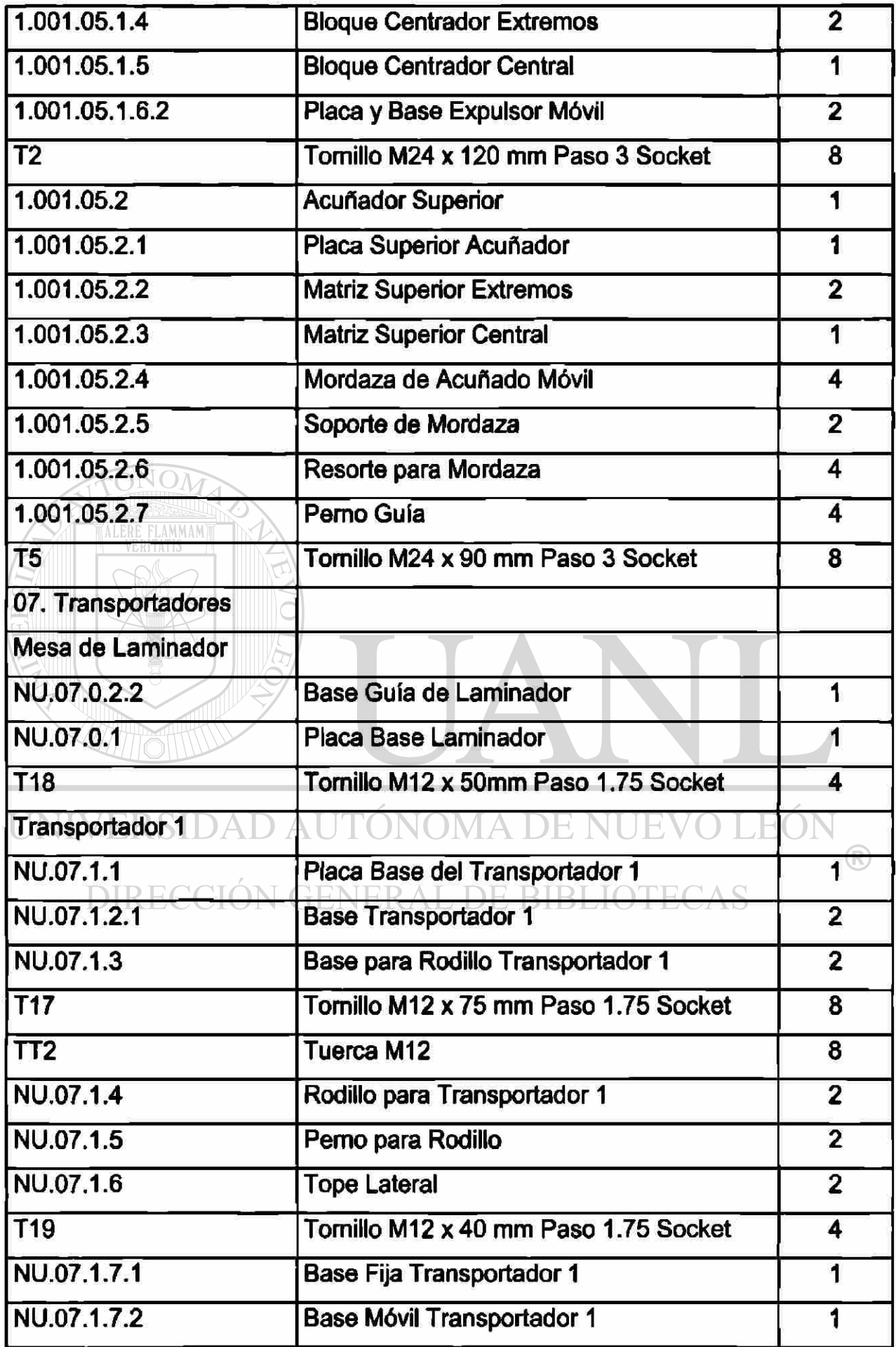

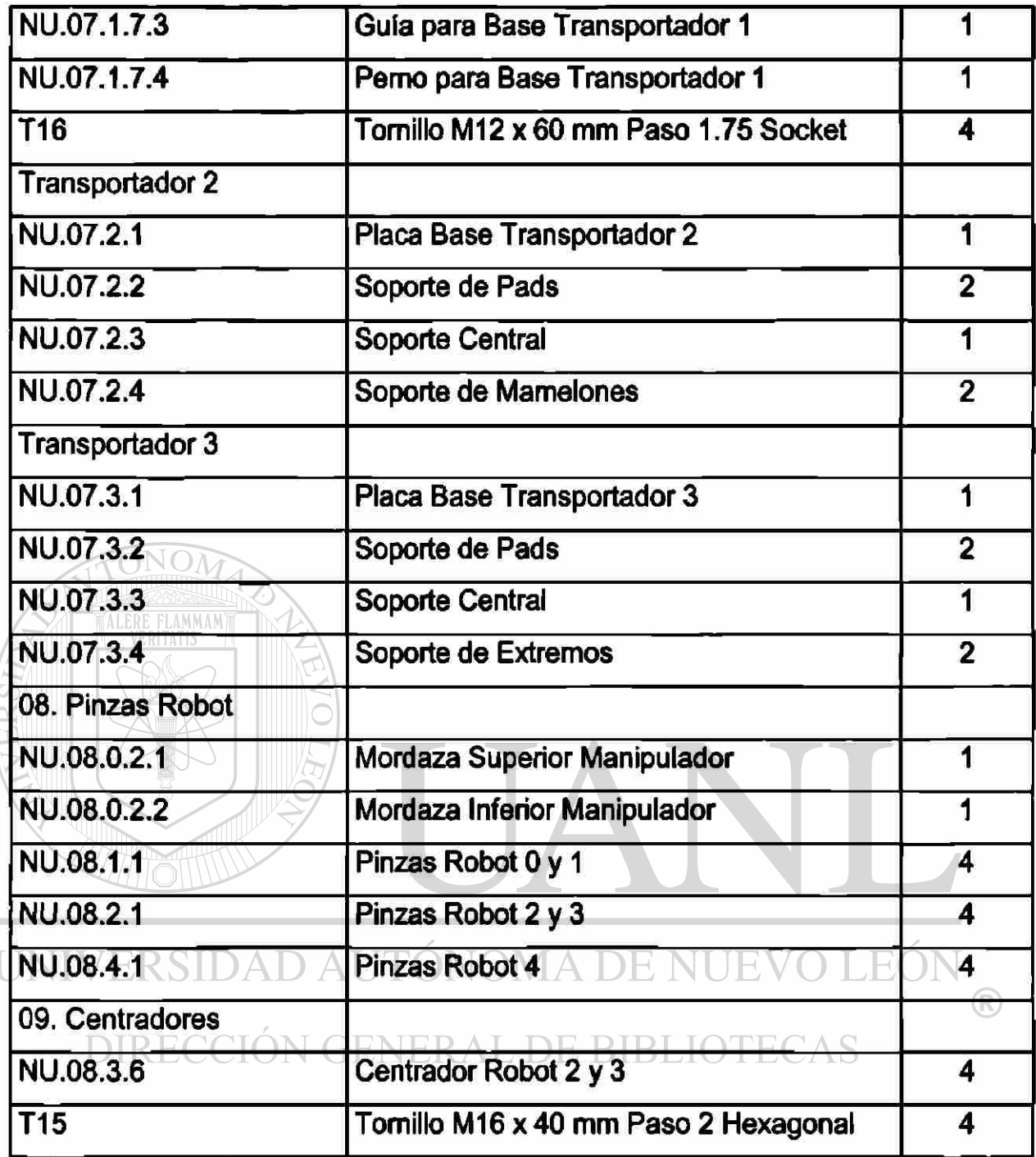

Los demás herramentales presentan un listado similar al ejemplo. Cada uno de los componentes tiene asignado un dibujo referenciado con el mismo código; excepto, aquellos que son estándar como los tomillos.

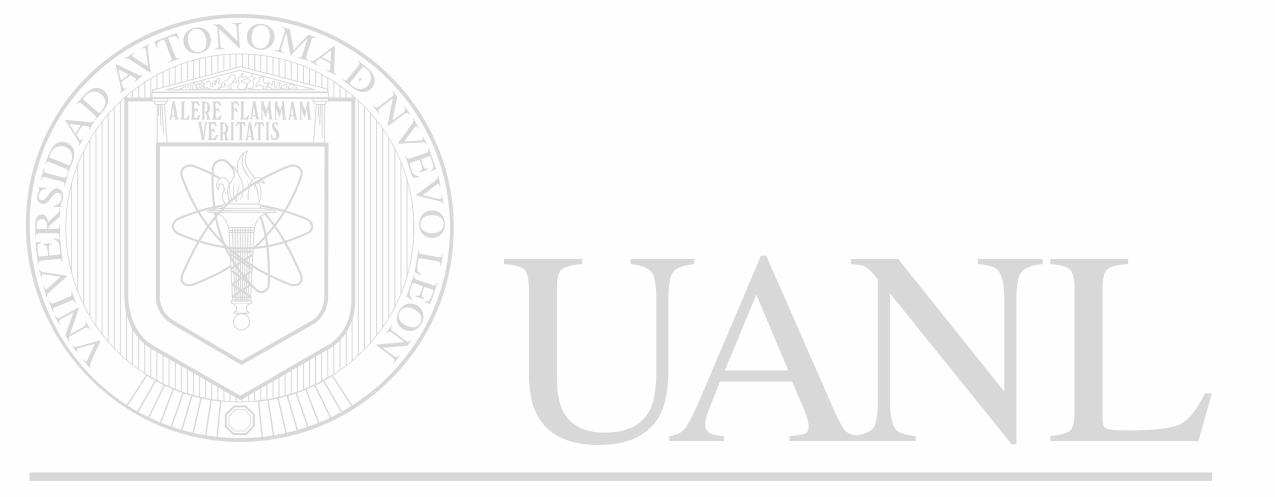

### UNIVERSIDAD AUTÓNOMA DE NUEVO LEÓN  $\bigcirc$ DIRECCIÓN GENERAL DE BIBLIOTECAS

### **6. Clasificación "ABC"**

**6.1 Explicación del método de clasificación "ABC":** 

Este Método es utilizado para clasificar los inventarios en base a su importancia relativa. Estableciendo una administración de control diferente para cada una de las clasificaciones.

Las letras A, B, C representan las diferentes clasificaciones con su importancia decreciente, tomando en cuenta el criterio del impacto de cada artículo en el costo y su utilización anual.

El método consiste en los siguientes pasos:

- 1. Determinar el consumo anual en unidades por cada artículo, ya sea por historia o por pronóstico.
- 2. Determinar el costo unitario de cada artículo.
- 3. Multiplicar el costo unitario por el consumo anual en unidades para calcular el costo anual por cada articulo.
- **TINTV4. Calcular el porcentaje individual que representa el costo anual del** total de su valor.
	- 5. Ordenar de mayor a menor los artículos de acuerdo al porcentaje individual.
		- 6. Clasificar los artículos de acuerdo al siguiente criterio:

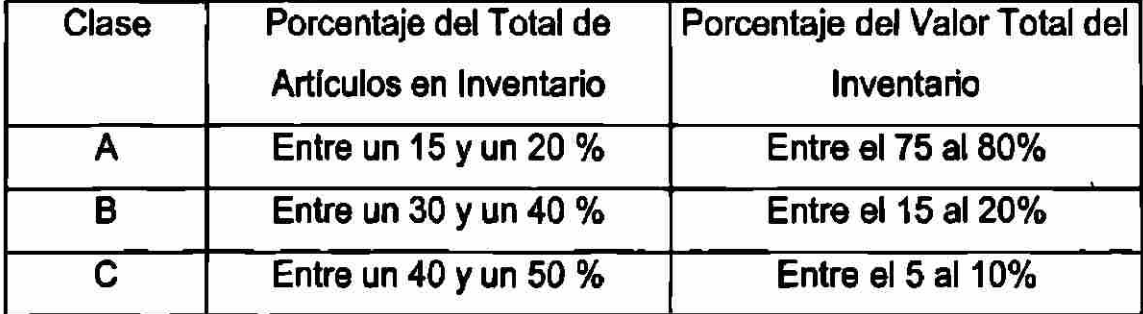

<sup>(R)</sup>

Esto indica que el 20% de los artículos representan el 80% del valor total del inventarío, **y** que el 50% de los artículos forman parte del 10% como máximo, del valor del inventarío total; y por consiguiente se deberán tener controles de administración diferentes para cada clase.

**6.2 Importancia de la clasificación "ABC":** 

La importancia de este método se debe a que a cada clasificación se le asignarán los siguientes controles:

Artículos "A":

- 1. Evaluaciones frecuentes de pronósticos.
- 2. Realización de conteos cíclicos mensuales con tolerancias cerradas para la comparación entre el sistema y la existencia física.
- 3. Control exacto de los registros de los movimientos diarios.
- 4. Revisión frecuente de los requerimientos por la demanda, cantidades ordenadas, del inventarío de seguridad; resultando generalmente en ordenar cantidades pequeñas de compra.

5. Manteniendo un control estricto en el seguimiento y la expeditación UNI para reducir los tiempos de entrega.  $\left( \mathbb{R}\right)$ 

### DIRECCIÓN GENERAL DE BIBLIOTECAS

#### Artículos "B":

Controles similares a los artículos "A", pero:

- 1. Evaluaciones menos frecuentes.
- 2. Conteos cíclicos bimestrales o trimestrales con tolerancias más abierta en la comparación.
- 3. Registro de los movimientos diarios.
- 4. Revisión menos frecuente de los requerimientos, de las cantidades ordenadas, manteniendo un mayor inventarío de seguridad y comprando lotes mayores de artículos.

Artículos "C":

- 1. Utilizar la regla de mantener existencias sin importar las cantidades.
- 2. No mantener registros exactos por unidad, utilizar el sistema de revisión periódica o registros por reemplazo cuando se adquieran nuevos productos.
- 3. Ordenar grandes cantidades y un alto nivel del inventarío de seguridad.
- 4. Mantener disponible siempre en las áreas de producción para que nunca falten a los trabajadores.
- 5. Realizar conteos cíclicos tetramestral, semestral o anualmente, con una tolerancia mucho más amplia de las diferencias.

Con estos controles se pretende reducir la inversión del inventarío, ya que se va a enfocar en los artículos "A" para adquirir sólo lo necesario y corresponden a una cantidad mínima del total de artículos, buscando además que estos sean negociados con los proveedores a consignación.

#### **6.3 Desarrollo de la Clasificación "ABC":**

) AUTÓNOMA DE NUEVO Tabla 8. Resultado obtenido al aplicar el método "ABC" en los artículos indirectos: RECCIÓN GENERAL DE BIBLIOTECAS

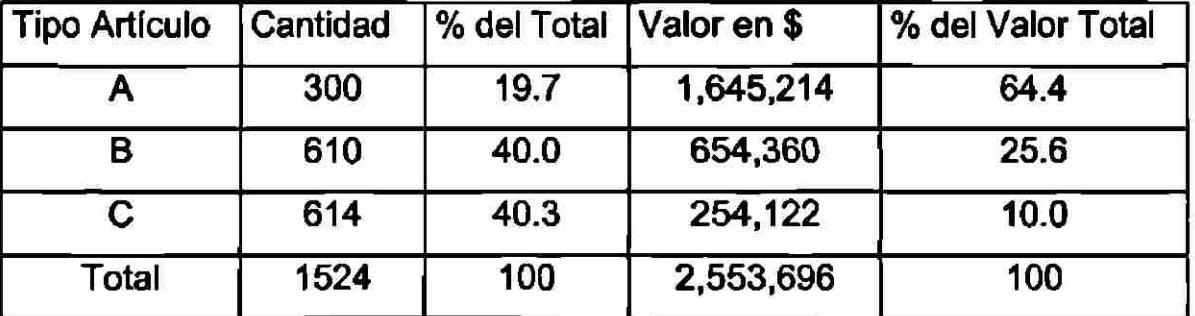

Nota: se dieron de baja 421 artículos que no tuvieron movimiento en el último año. Para el resto de los artículos, se registro su código en el maestro de artículos dentro del sistema BPCS.

Con la información obtenida, se determinó el punto de reorden y el lote de compra para cada uno de los artículos en base al historial de consumos y a la clasificación "ABC", con el objetivo de enfocarse a los artículos tipo "A", y comprando más cantidad en los tipo "C".

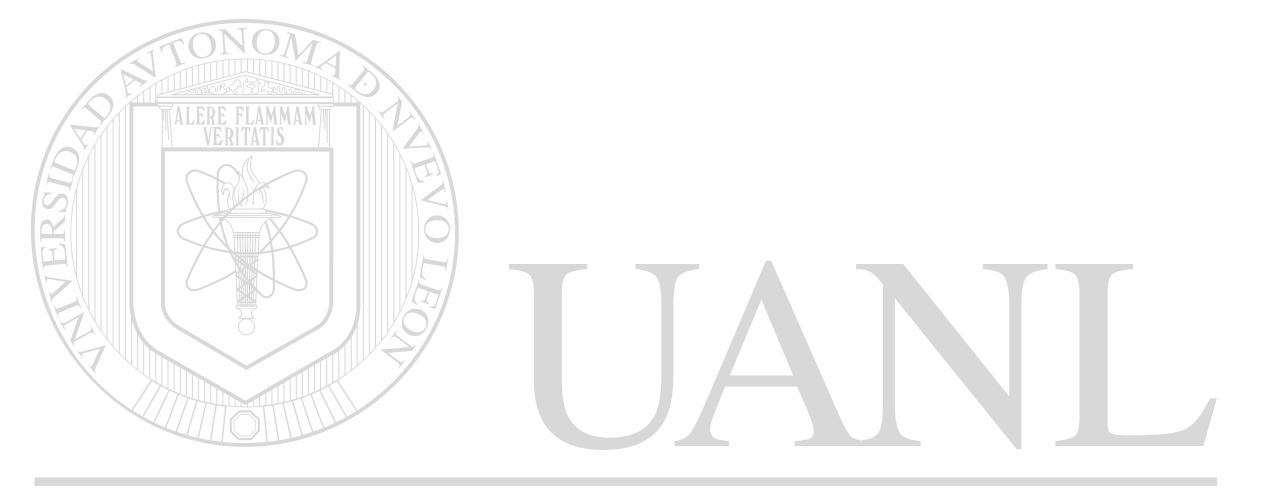

### UNIVERSIDAD AUTÓNOMA DE NUEVO LEÓN <sup>(R)</sup> DIRECCIÓN GENERAL DE BIBLIOTECAS

### 7. EMPAQUES

**7.1 Definición de empaques por productos y clientes.** 

En esta sección se van a mencionar los empaques que están definidos por cada producto y para cada cliente, según los requerimientos de cada uno; esto es para conservar la calidad del producto hasta que llegue a su destino.

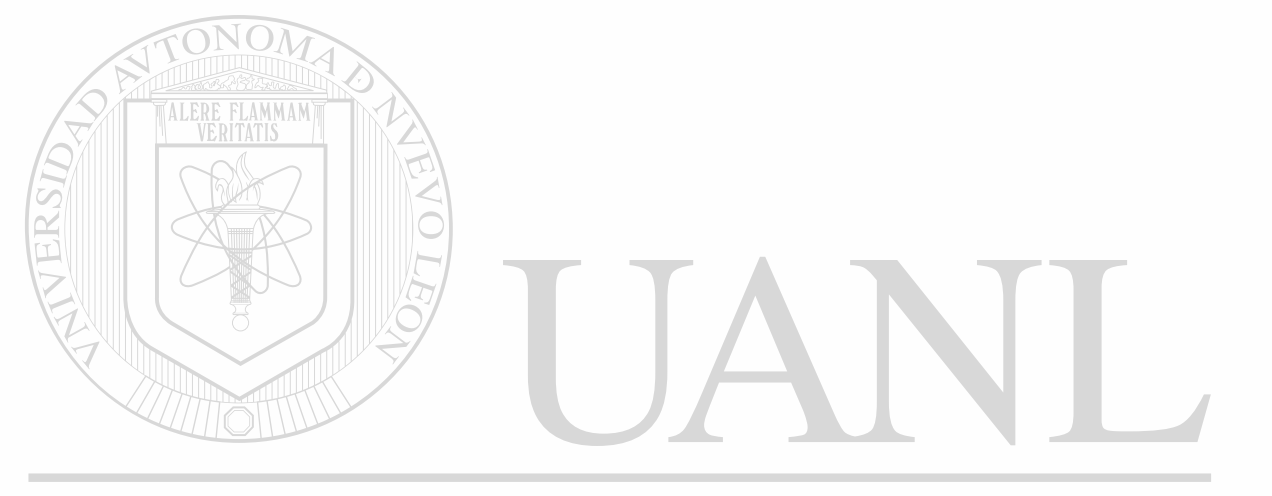

# UNIVERSIDAD AUTÓNOMA DE NUEVO LEÓN R DIRECCIÓN GENERAL DE BIBLIOTECAS

### **INSTRUCTIVO DE EMPAQUE**

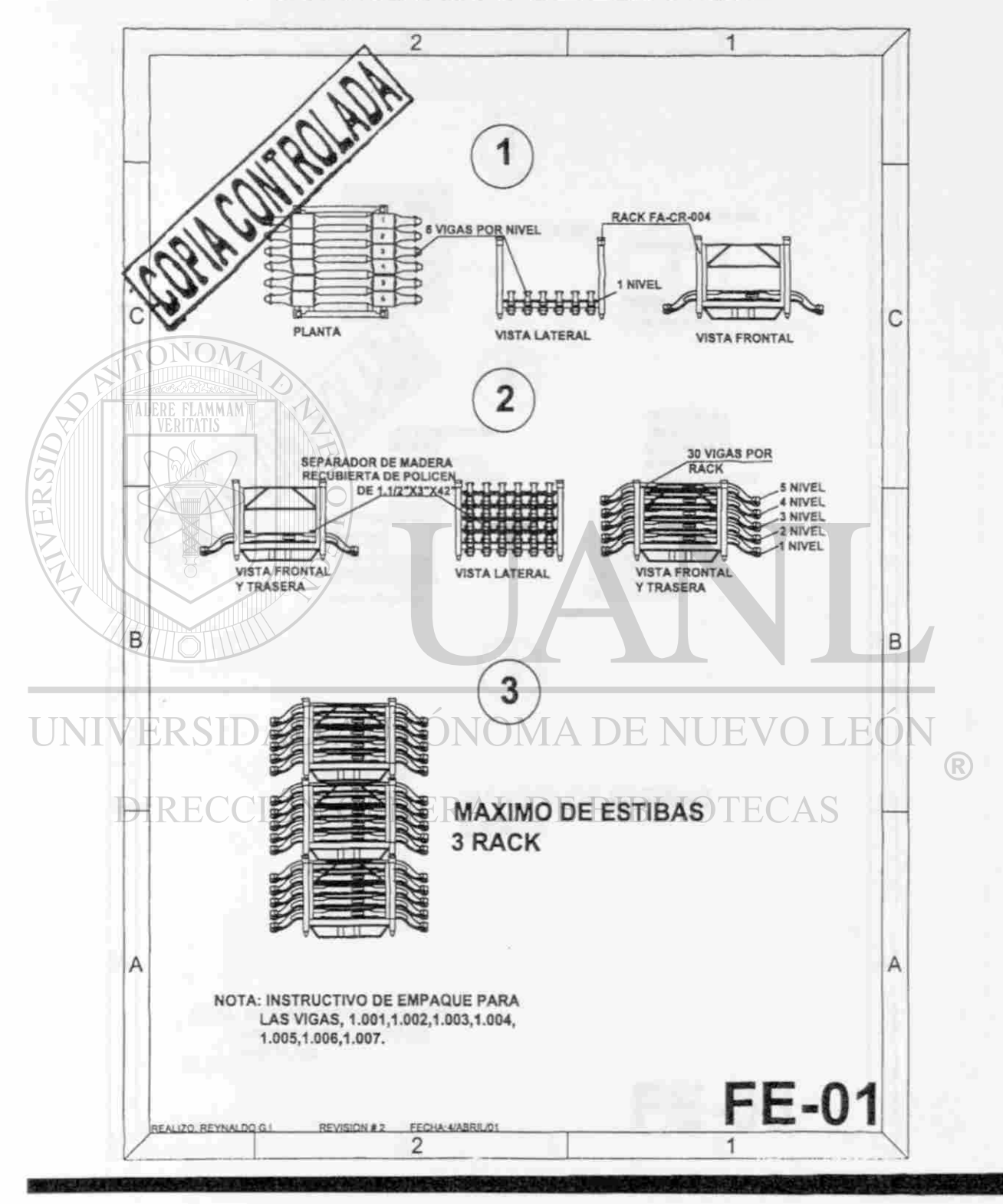

Figura 1. Empaque para el producto (vigas) 1.001 al 1.007, para el cliente Dirona.

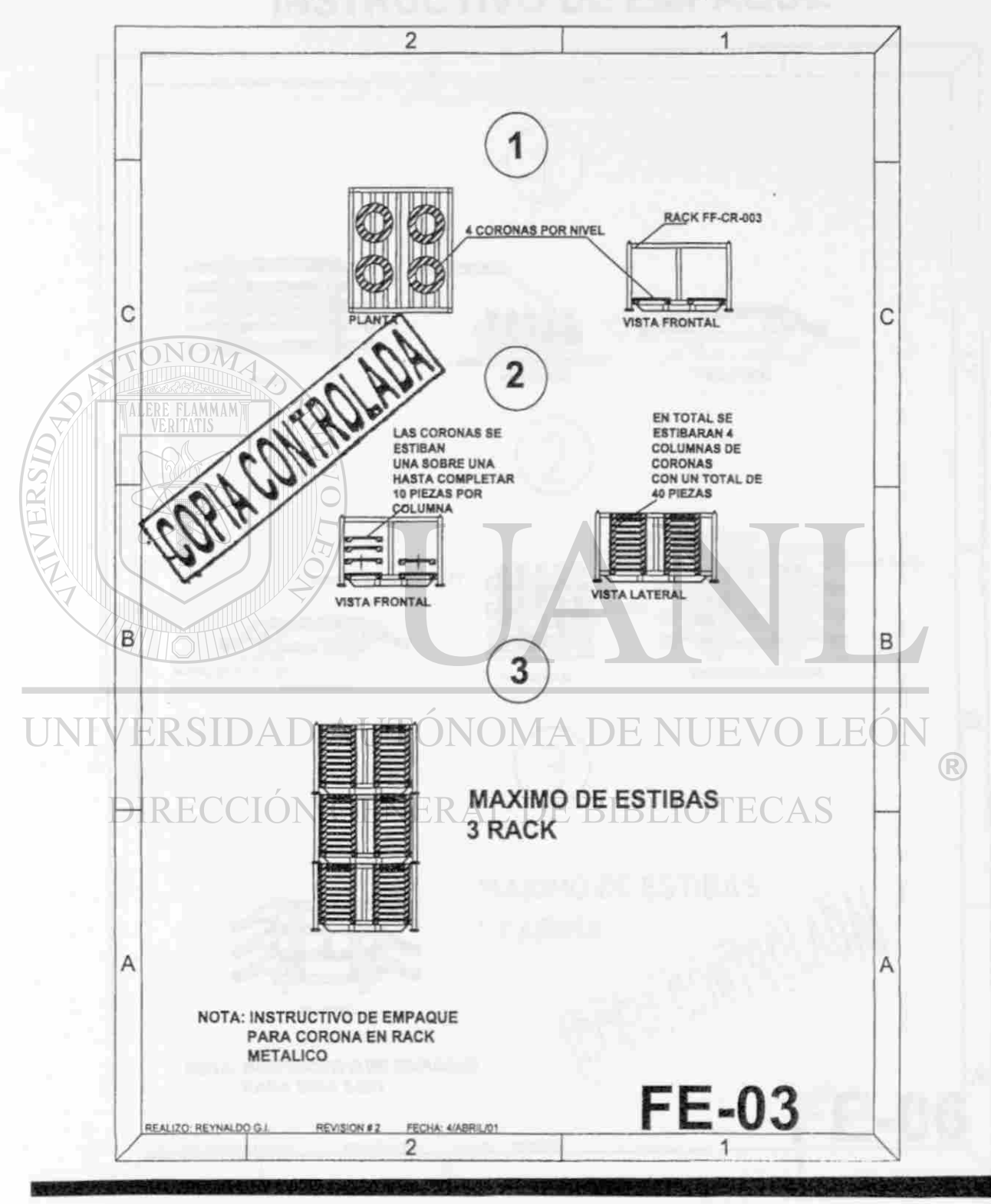

Figura 2. Empaque para el producto (coronas) 1.008 al 1.010, para el cliente Dirona.

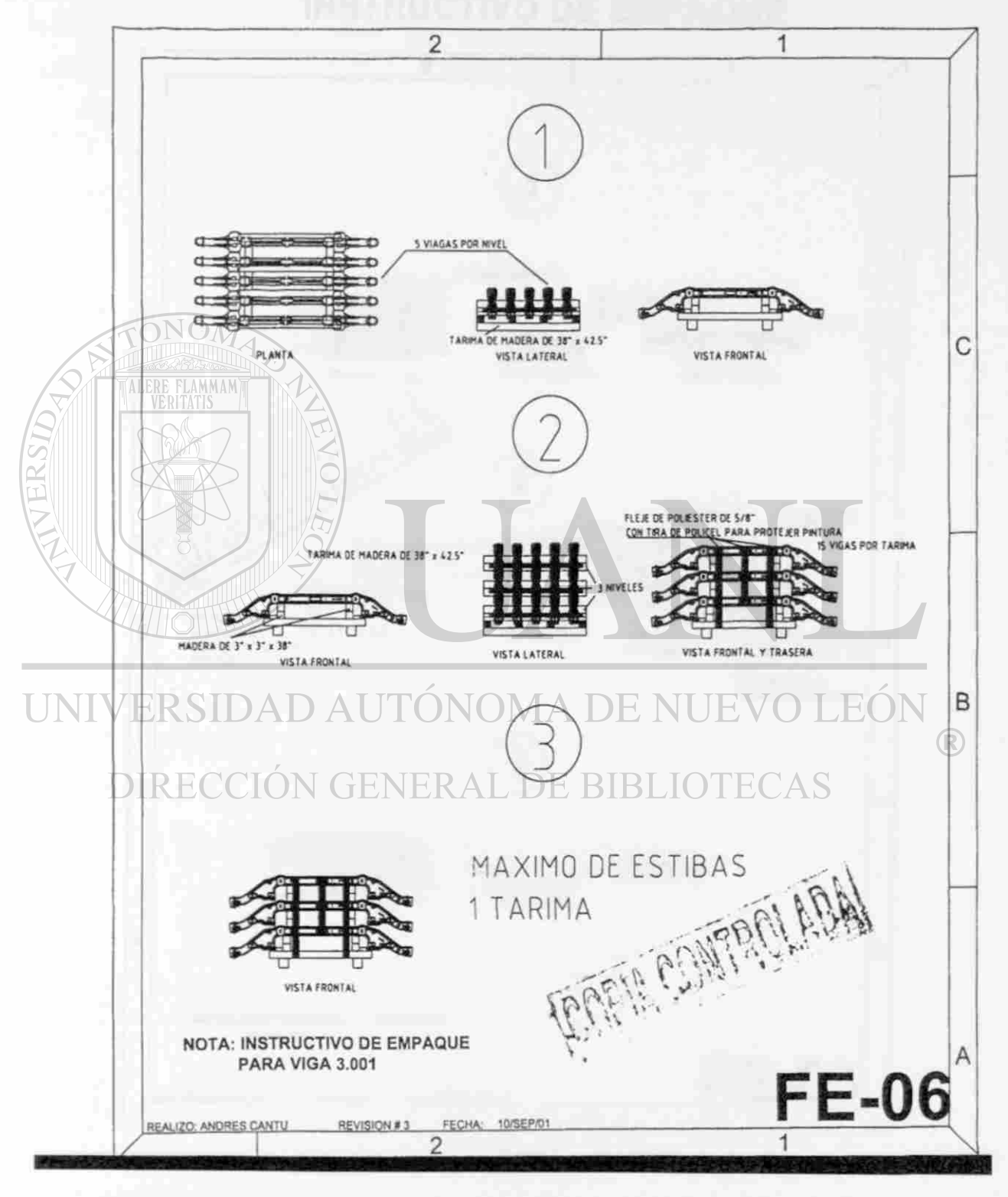

Figura 3. Empaque para el producto (viga) 3.001, para el cliente Daimler-Chrysler.

# **INGENIERIA DE PLANTA INSTRUCTIVO DE EMPAQUE**

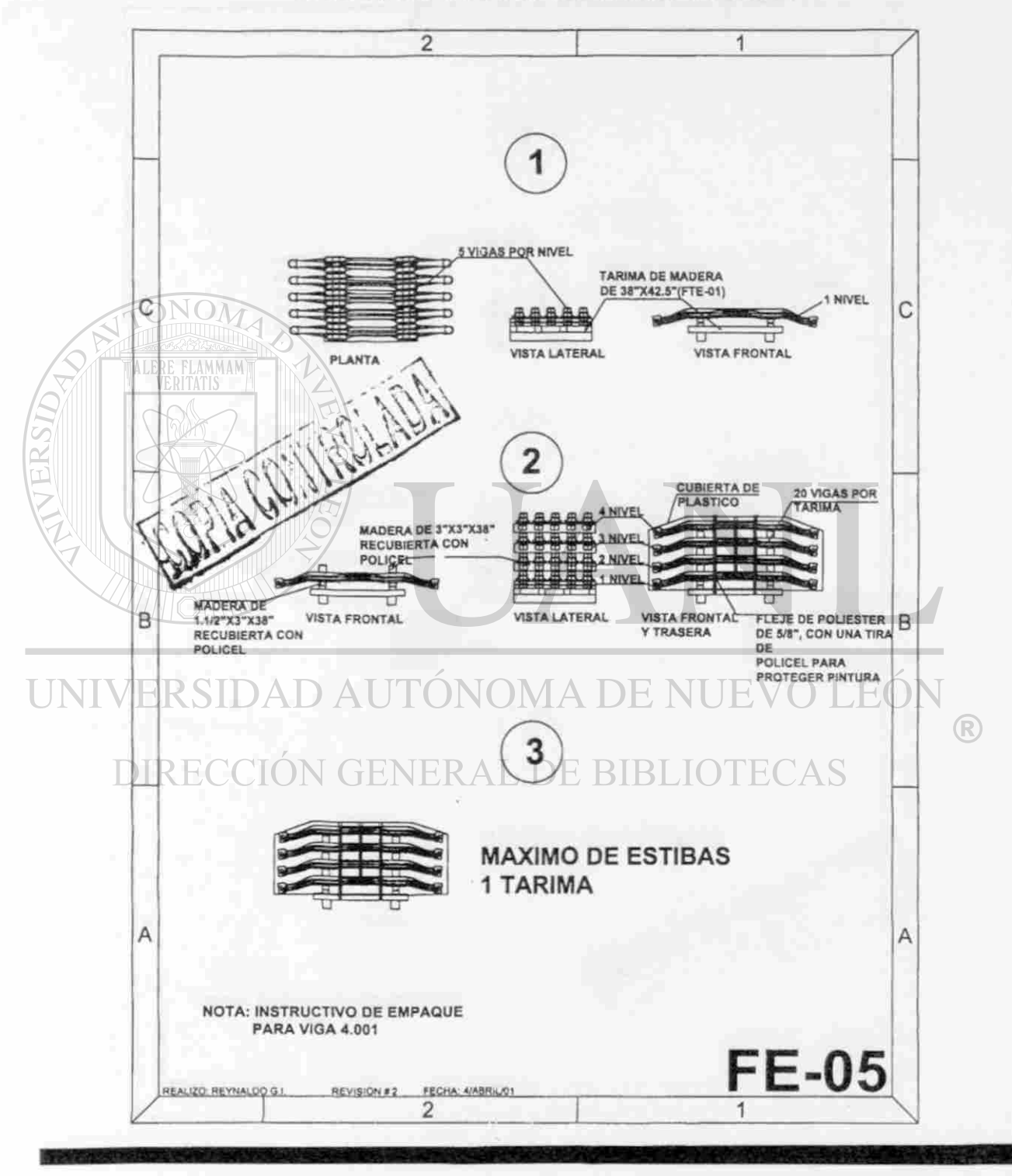

Figura 4. Empaque para el producto (viga) 4.001, para el cliente Renault.

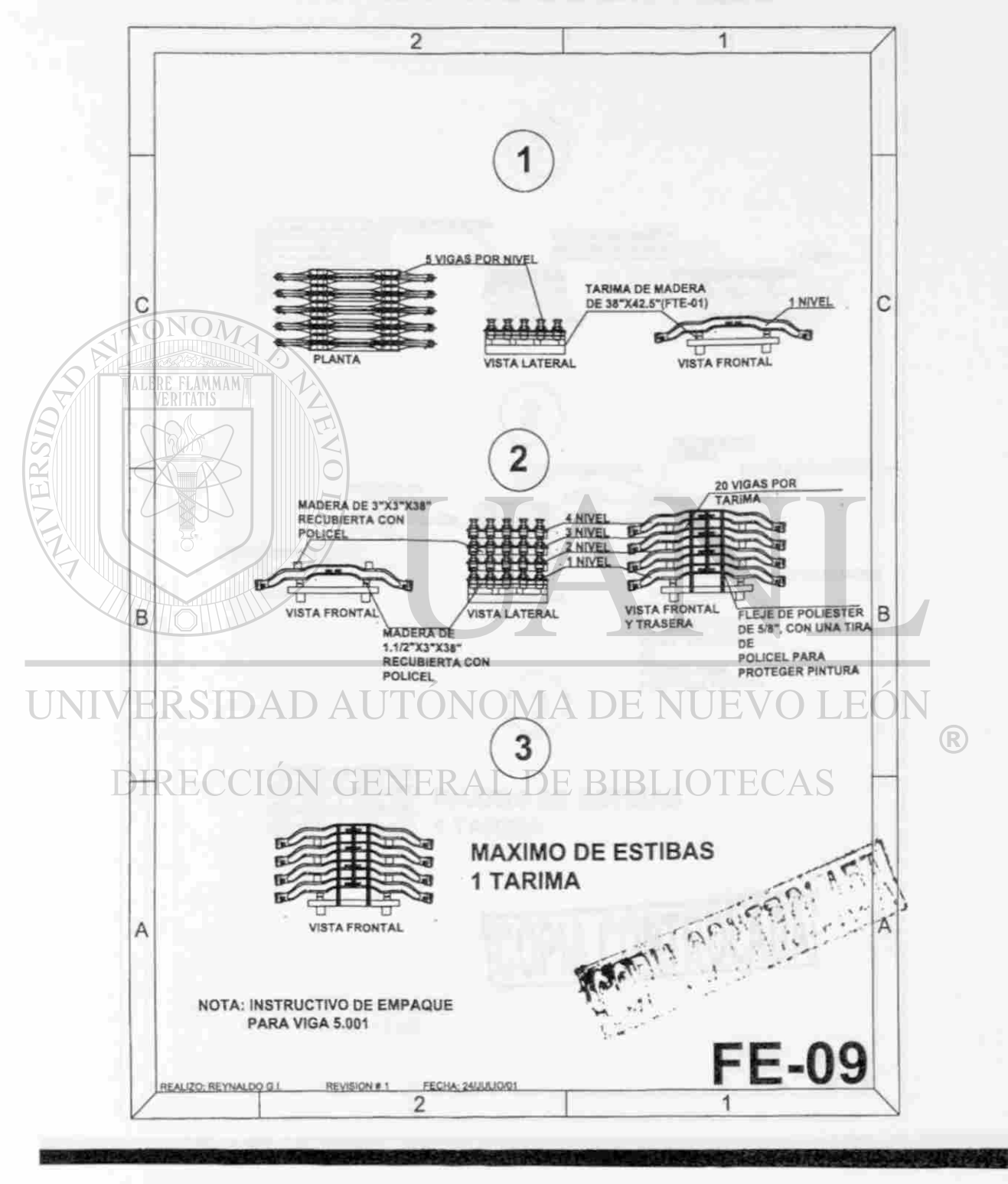

Figura 5. Empaque para el producto (viga) 5.001, para el cliente Mack.

### **INSTRUCTIVO DE EMPAQUE**

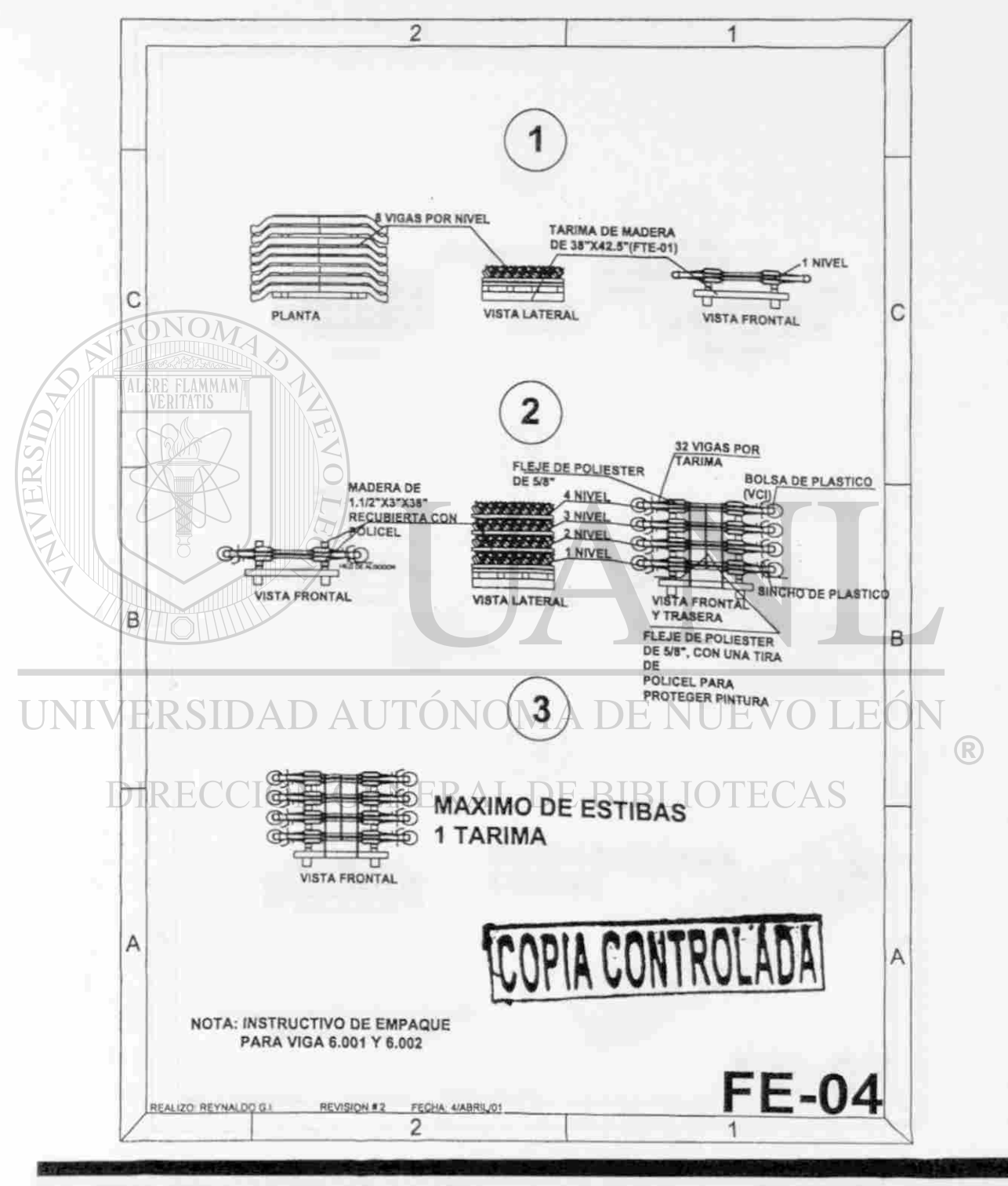

Figura 6. Empaque para el producto (viga) 6.001 y 6.002, para el cliente Meritor.

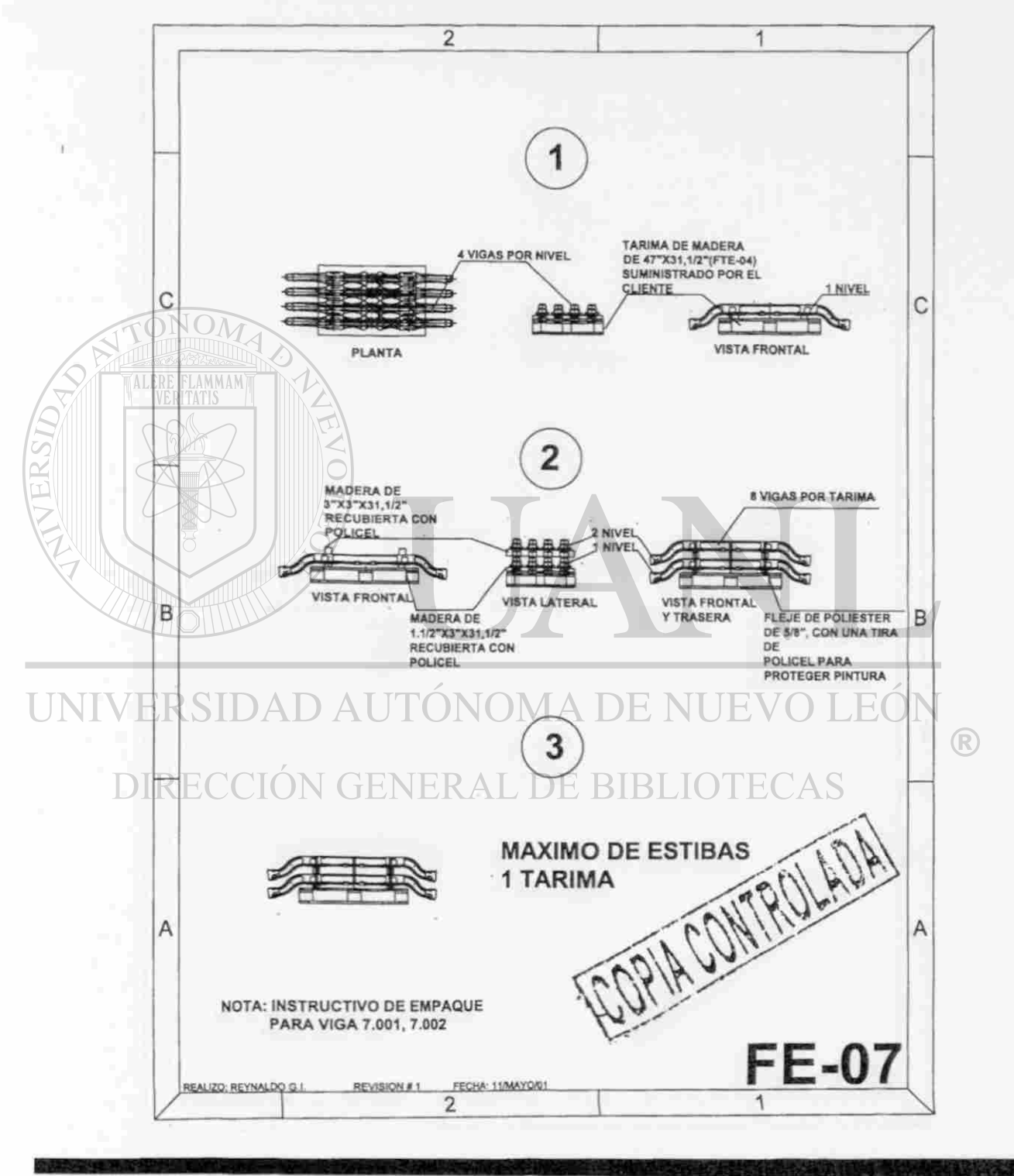

Figura 7. Empaque para el producto (viga), para el cliente Volvo.

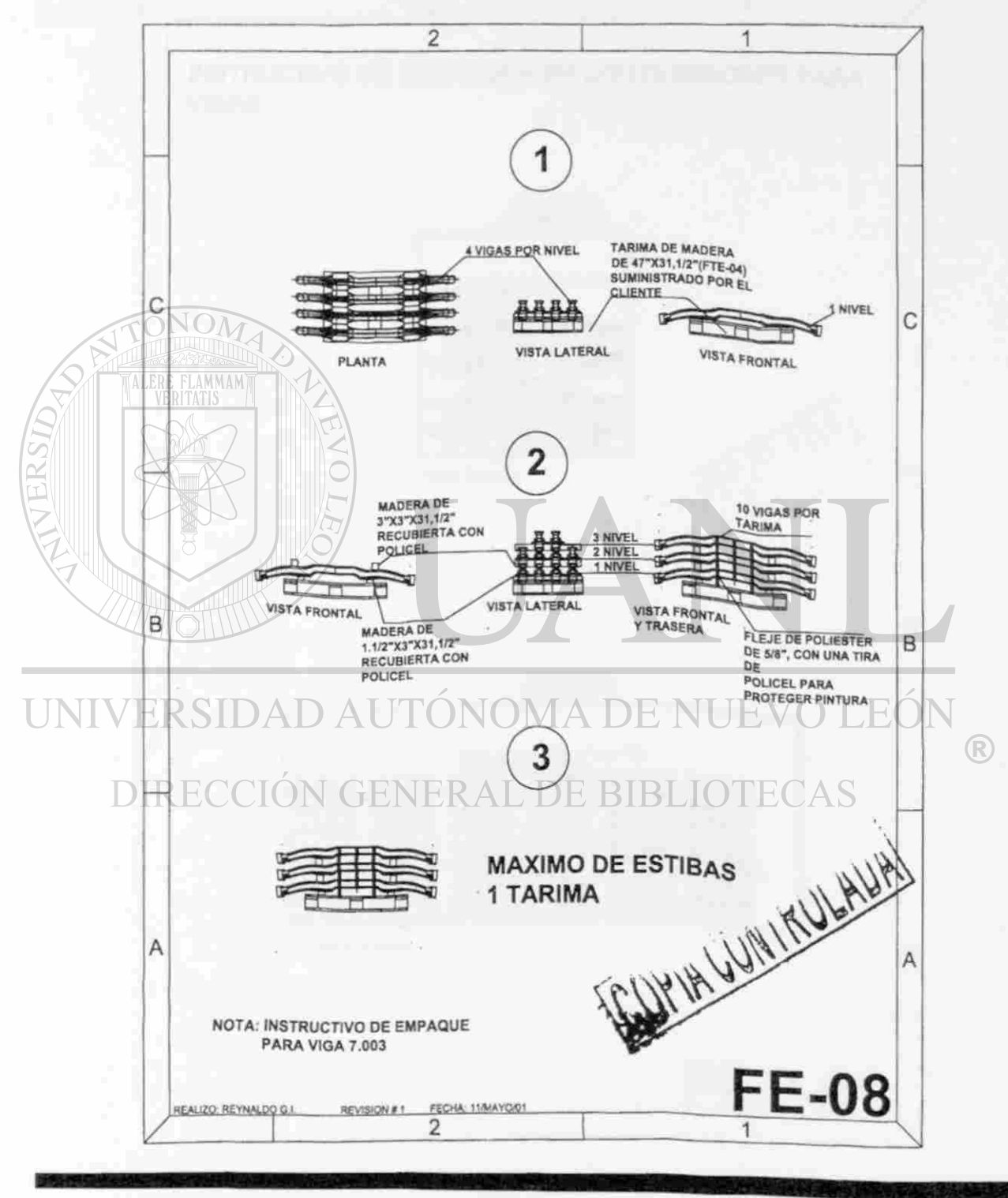

Figura 8. Empaque para el producto (viga) 7.003, para el cliente Volvo.

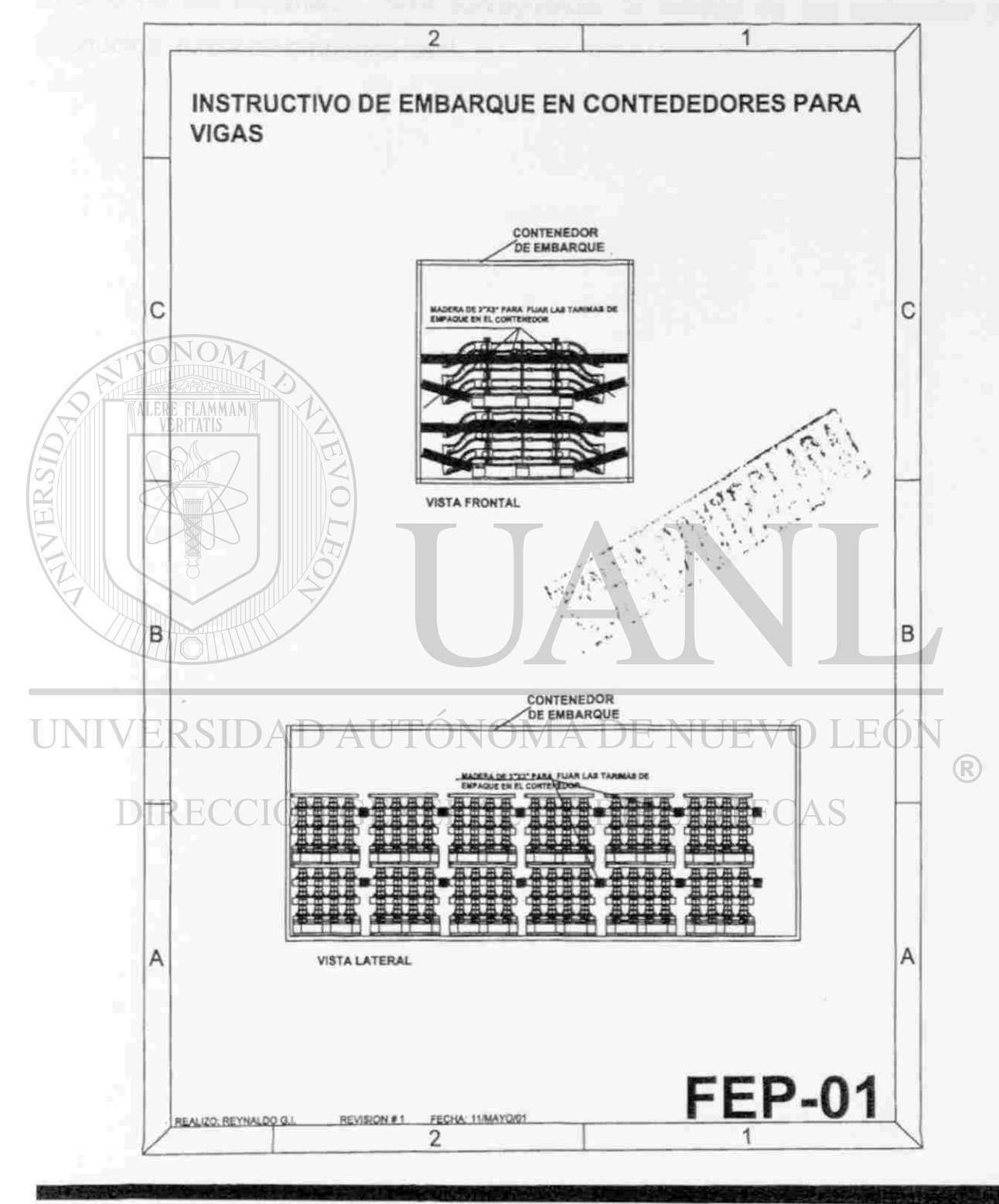

Figura 9. Instructivo para el embarque en contenedor (caja seca), para entrega a los clientes.

**7.2 Definición de contenedores para movimiento interno.** 

A continuación se mencionan los contenedores definidos para el manejo interno de los materiales, para salvaguardar la calidad de los materiales y productos, hasta su empaque final.

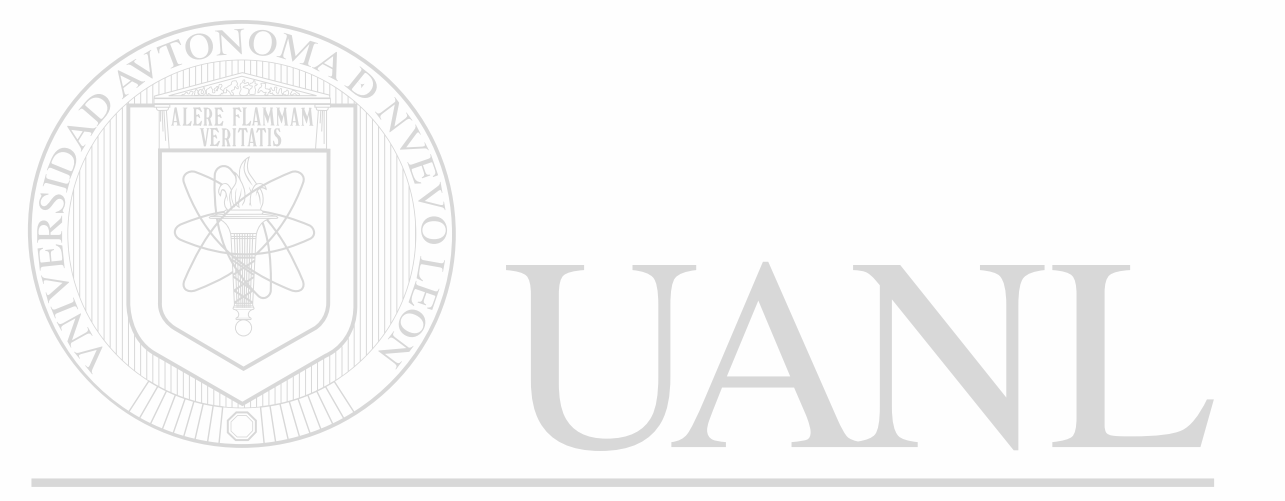

### UNIVERSIDAD AUTÓNOMA DE NUEVO LEÓN k DIRECCIÓN GENERAL DE BIBLIOTECAS

#### INSTRUCTIVO DE ALMACENAMIENTO

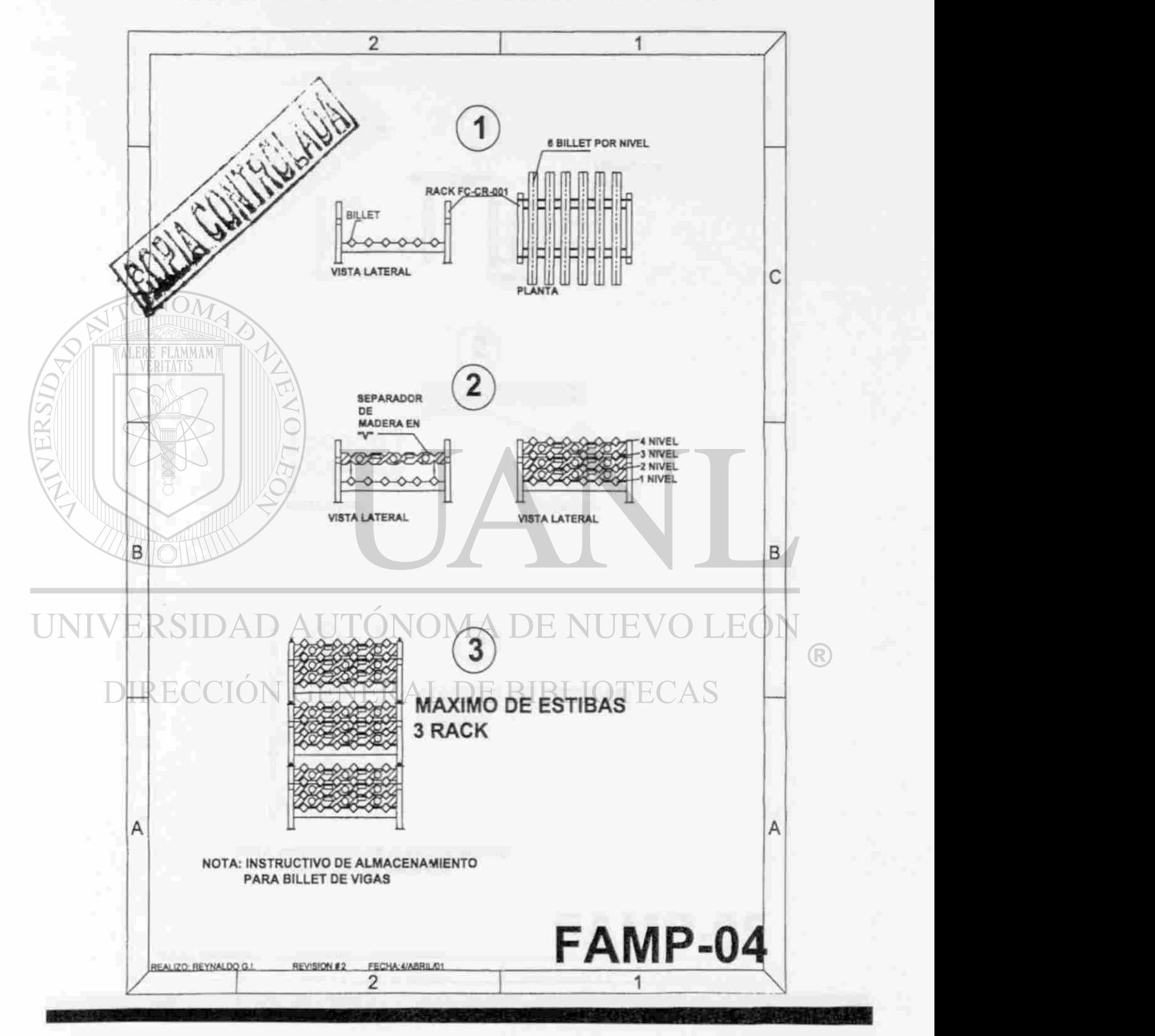

Figura 10. Instructivo para almacenamiento de billets cortados para vigas.

#### **INSTRUCTIVO DE ALMACENAMIENTO**

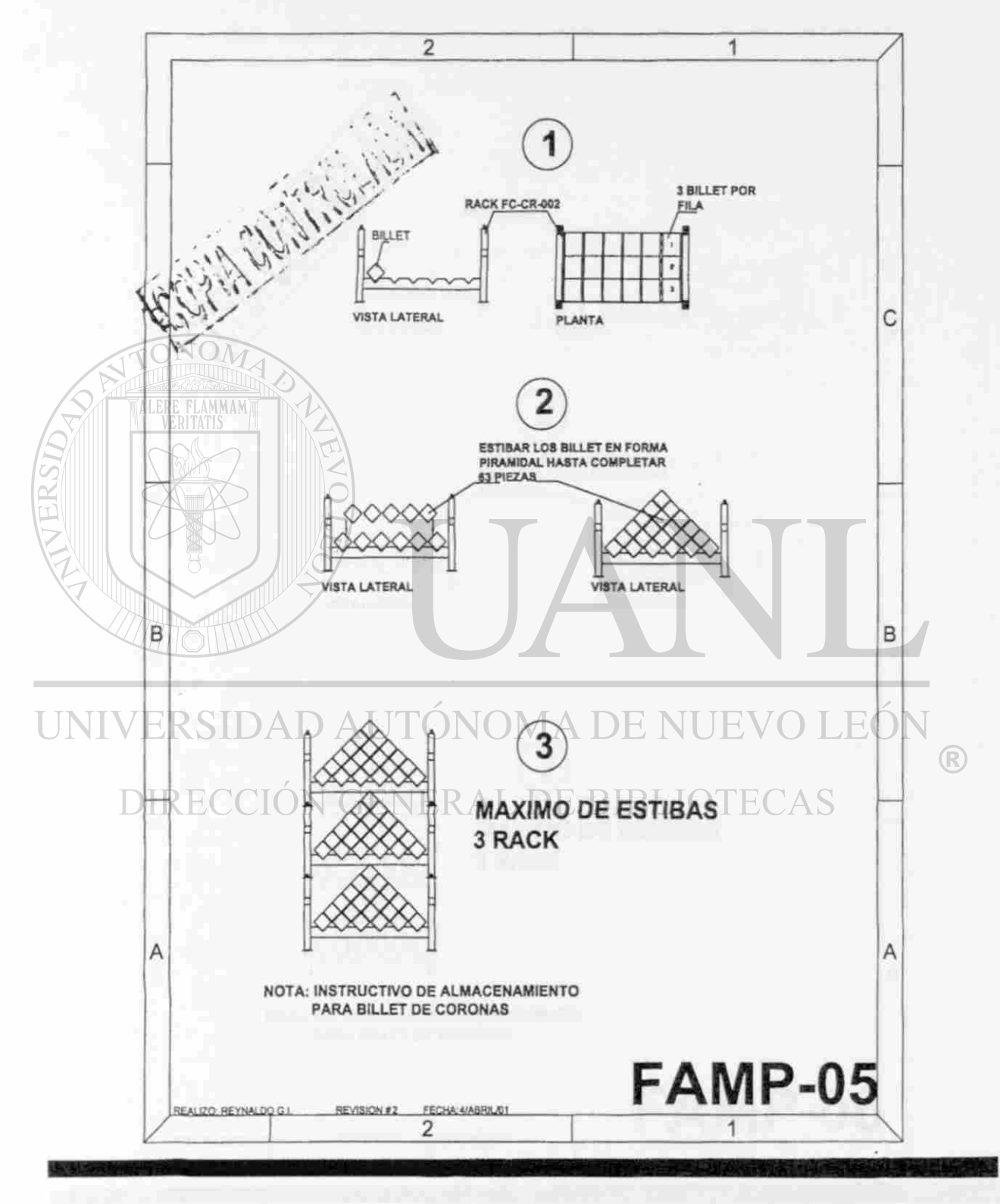

Figura 11. Instructivo para almacenamiento de billets cortados para coronas.
#### **INSTRUCTIVO DE ALMACENAMIENTO**

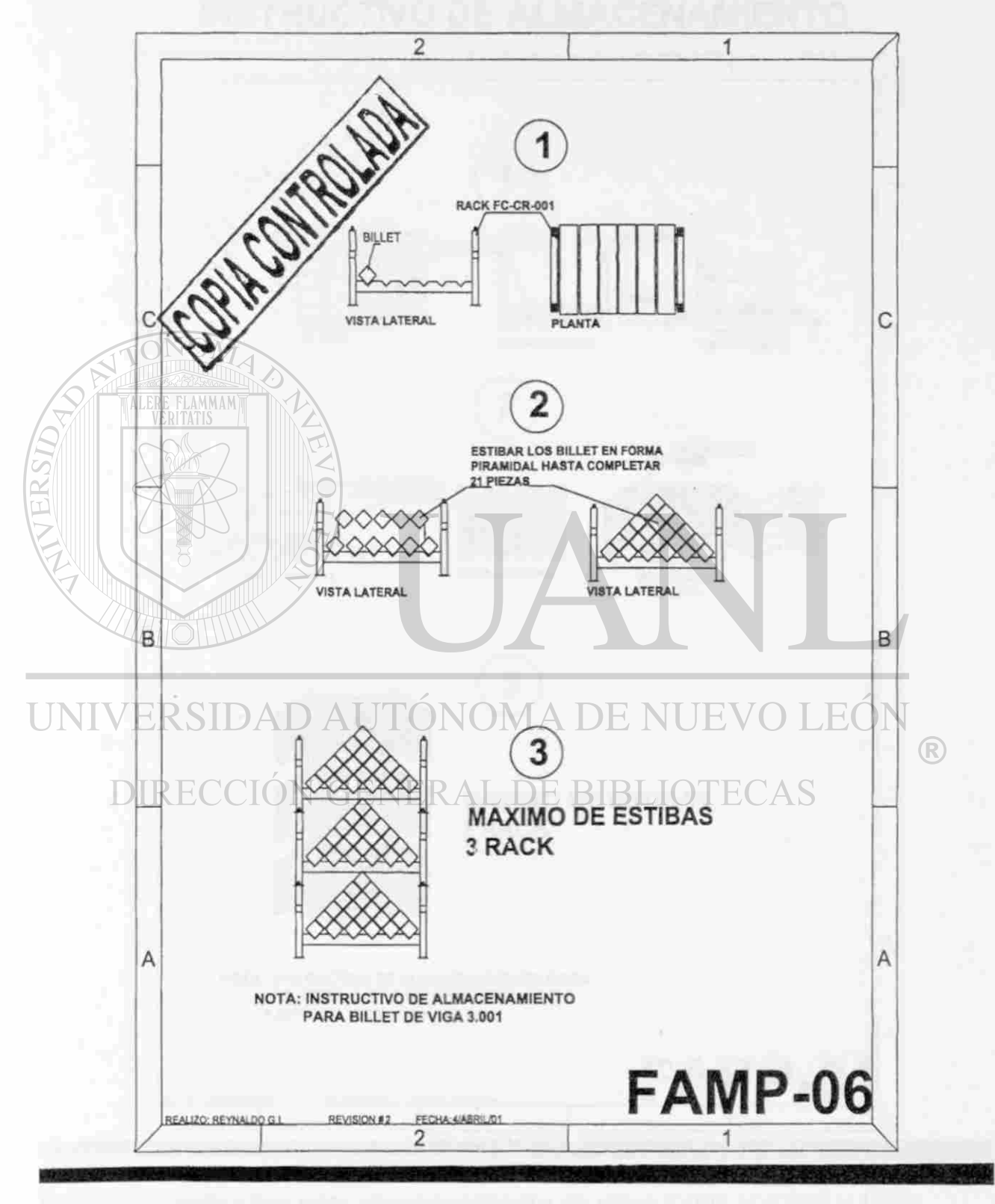

Figura 12. Instructivo para almacenamiento de billets cortados para viga 3.001.

### **INSTRUCTIVO DE ALMACENAMIENTO**

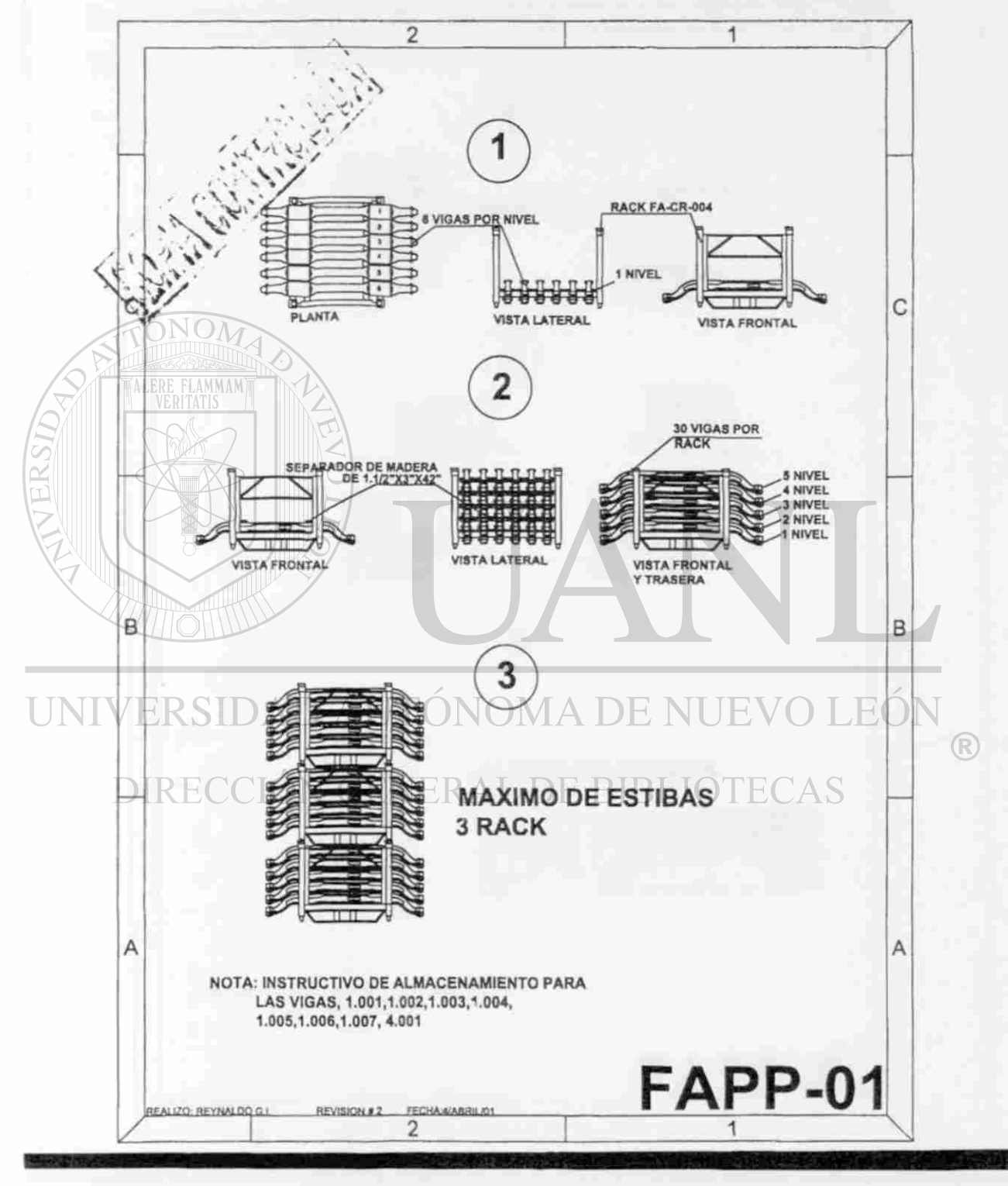

Figura 13. Instructivo para almacenamiento de vigas 1.001 al 1.007 y 4.001.

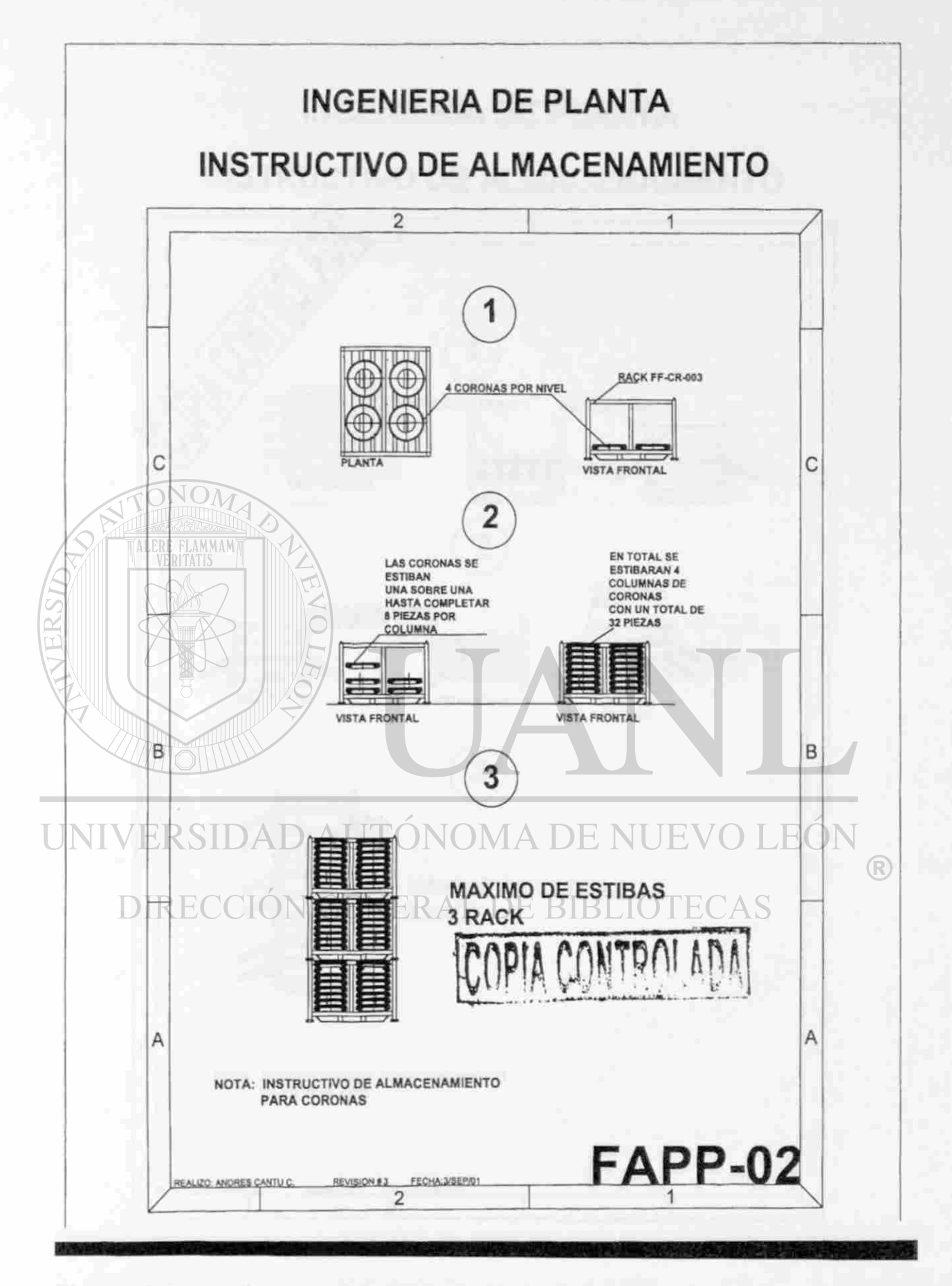

Figura 14. Instructivo para almacenamiento de corona 1.008 al 1.010.

### **INSTRUCTIVO DE ALMACENAMIENTO**

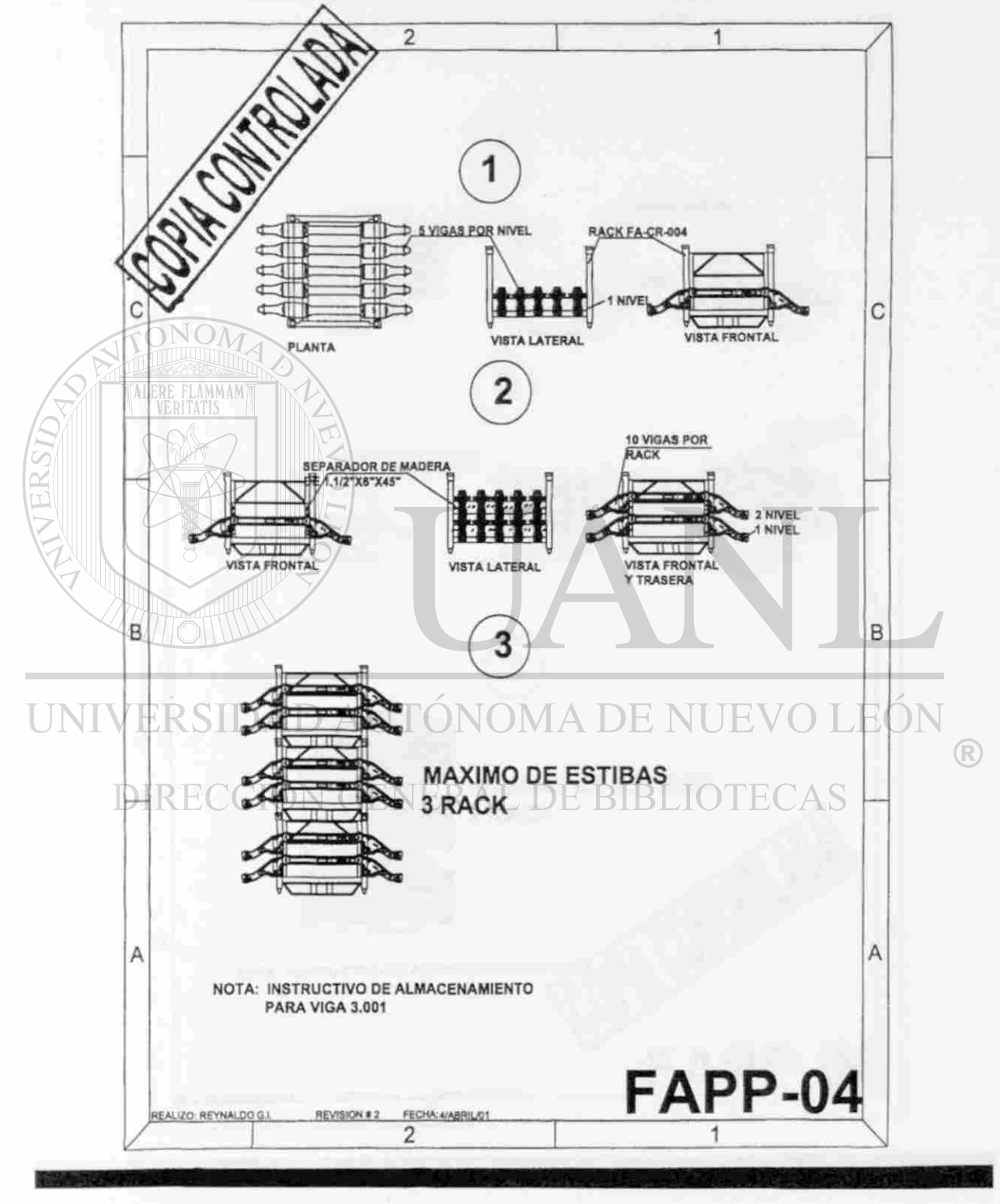

Figura 15. Instructivo para almacenamiento de viga 3.001.

### **INSTRUCTIVO DE ALMACENAMIENTO**

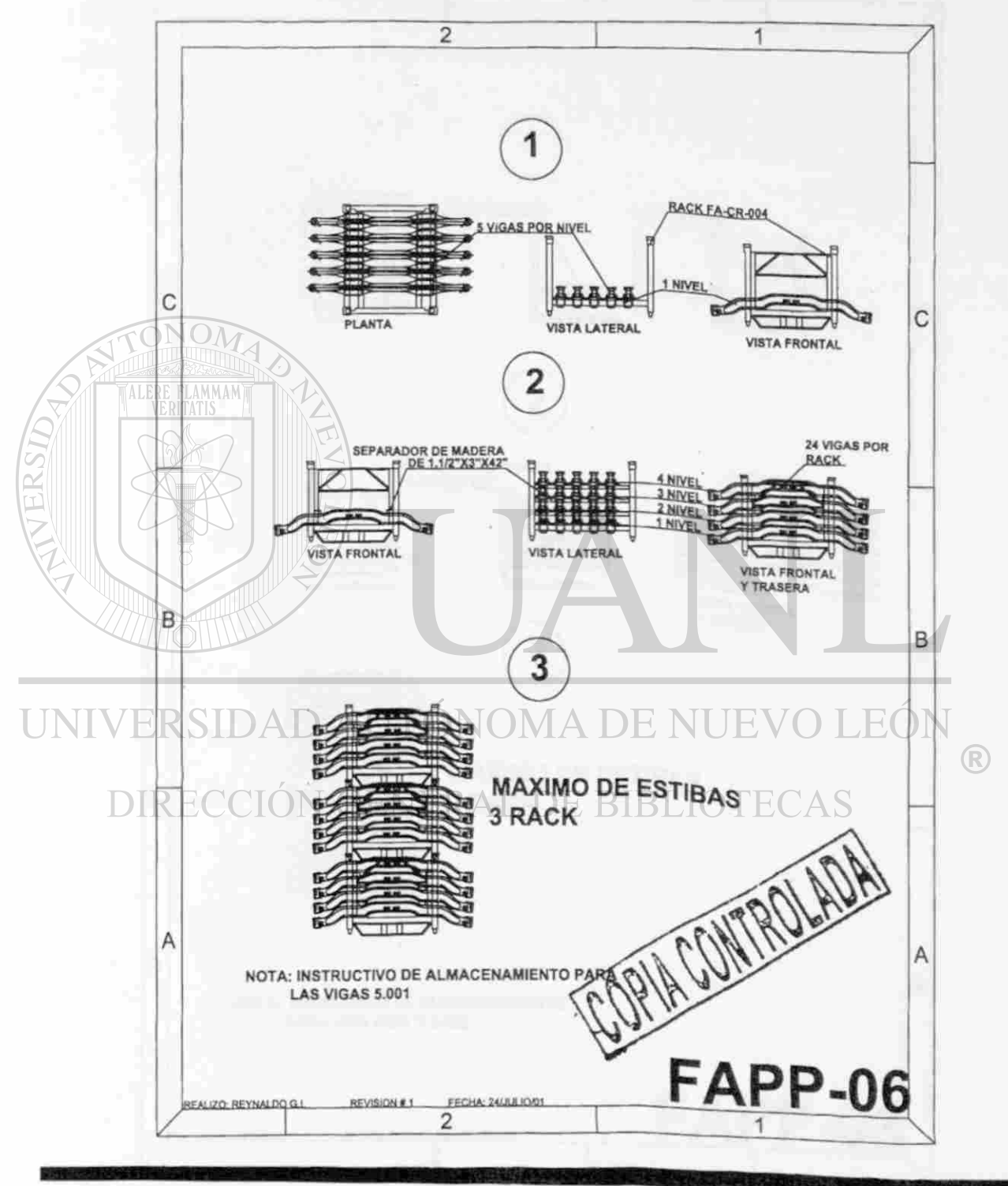

Figura 16. Instructivo para almacenamiento de viga 5.001

### **INSTRUCTIVO DE ALMACENAMIENTO**

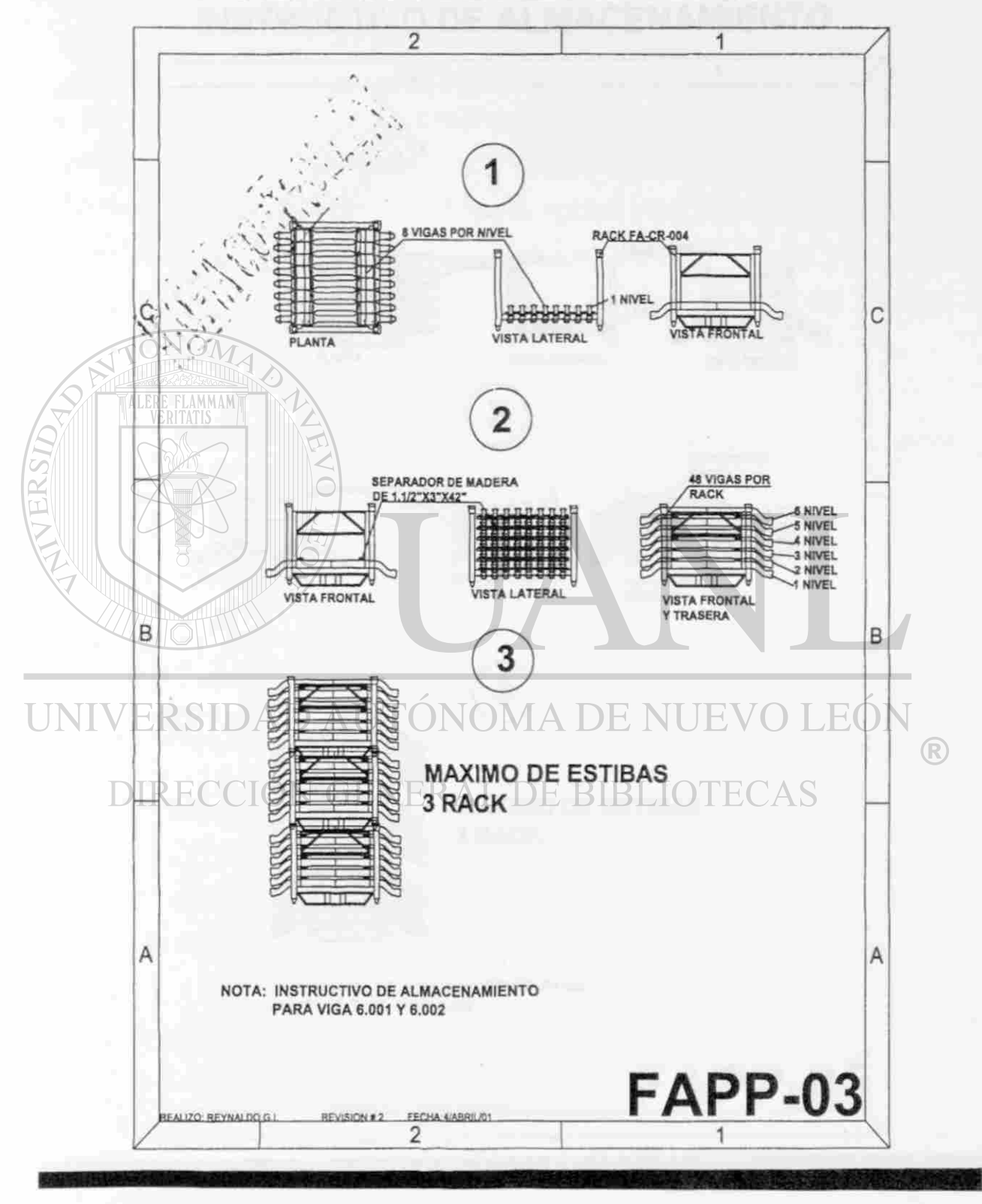

Figura 17. Instructivo para almacenamiento de viga 6.001 y 6.002.

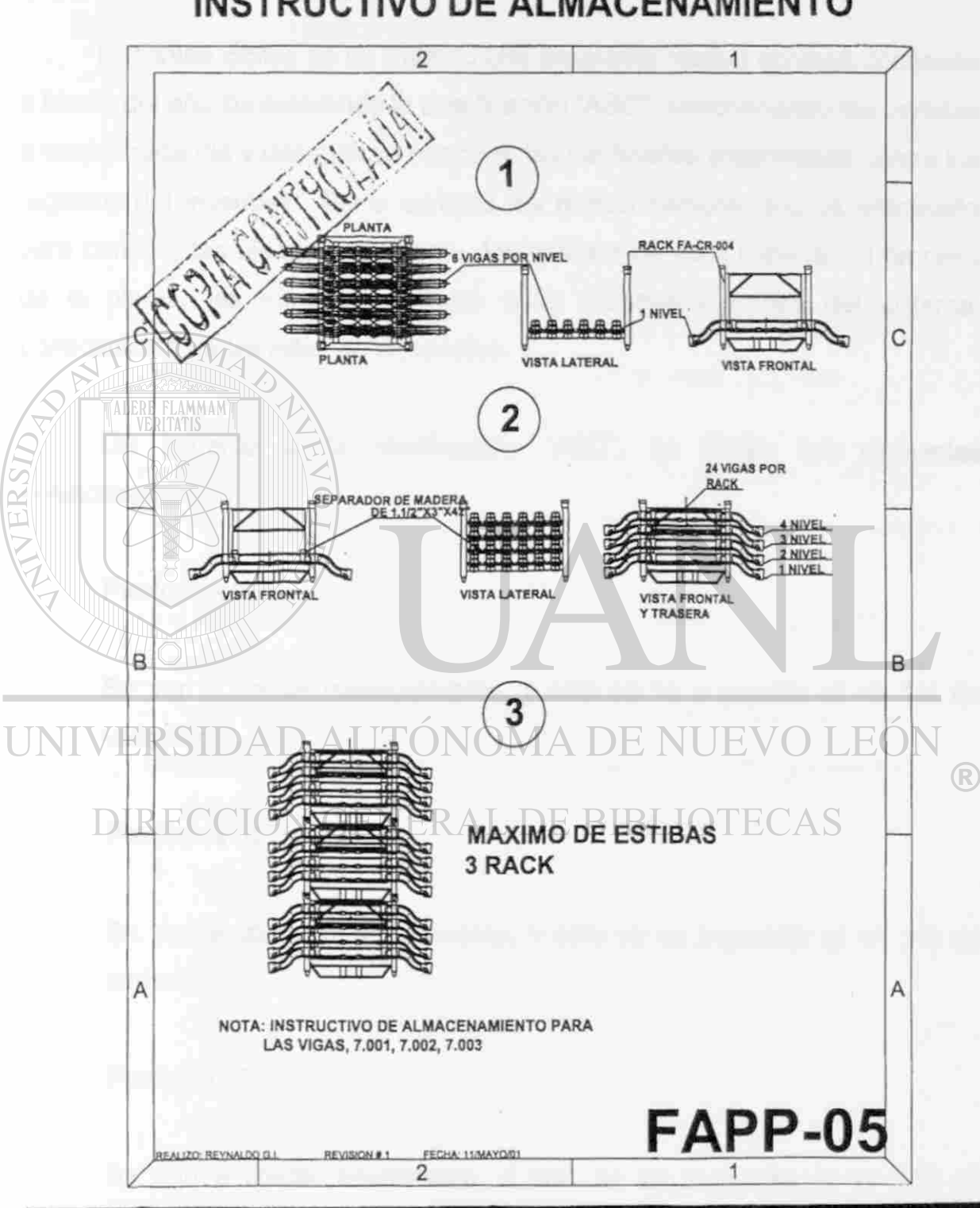

### **INSTRUCTIVO DE ALMACENAMIENTO**

**INGENIERIA DE PLANTA** 

Figura 18. Instructivo para almacenamiento de viga 7.001 al 7.003.

### **8. CONTEOS CICLICOS**

#### **8.1 Explicación del método de conteos cíclicos**

El conteo cíclico es un método que programa realizar conteos continuos a través del año considerando la clasificación "ABC"; seleccionando las partidas a contar cada dia y después se concillan las cantidades encontradas contra los registros del inventarío. Estos conteos los realiza personal que es entrenado para conocer las piezas físicamente, los códigos de cada material, el proceso de la planta, las transacciones por cada movimiento dentro del sistema, conocimiento de las listas de materiales.

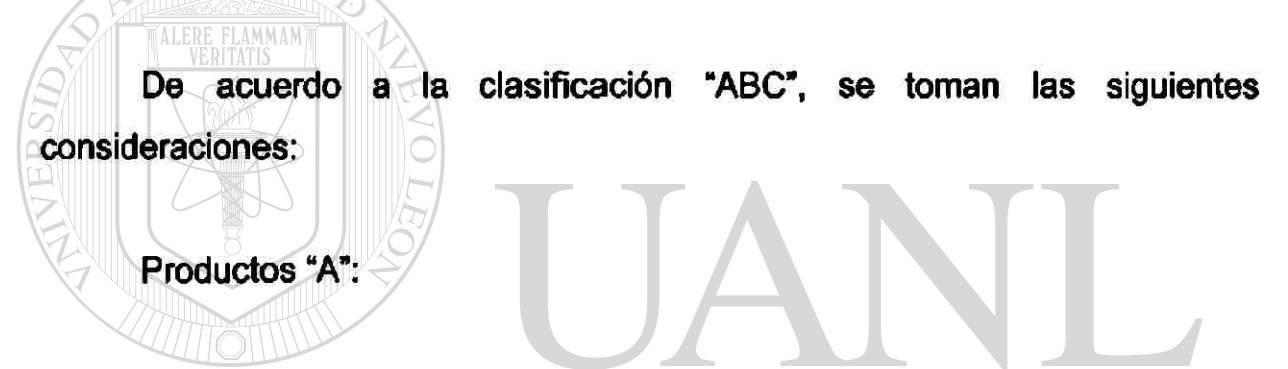

Se van a contar mensualmente, y sólo se va a permitir el +/- 1% de UNIVariación. DAD AUTÓNOMA DE NUEVO LEÓN  $\bigcirc$ 

Productos "B": N GENERAL DE BIBLIOTECAS

Se van a contar trimestralmente, y sólo se va a permitir el +/- 2% de variación.

Producto "C":

Se van a contar anualmente, y sólo se va a permitir el +/- 5% de variación.

Esto quiere decir que se todos los productos "A" se van a contar todos los meses; el total de los artículos "B" se van a dividir entre tres y cada tercera parte será contada por mes repitiéndose en el cuarto mes; el total de los artículos "C" se vana a dividir entre 12 y cada parte se va a contar durante cada mes.

Los pasos para realizar esta actividad son los siguientes:

- 1. Elaborar el programa de conteos de acuerdo a la clasificación "ABC".
- 2. Llenar el formato de conteo cíclico.
- 3. Hacer conteo físico.
- 4. Contar en todas las localizaciones de la planta.
- 5. Comparar las cantidades encontradas contra lo especificado en los registros de inventarío, por cada una de las localizaciones.
- 6. Llevar a cabo reconteos si es necesario.
- 7. En aquellos que presenten diferencias, se hará el análisis de las transacciones de los registros de inventarío para detectar las causas del error.
- 8. Registrar las transacciones que faltaron o en su defecto hacer el ajuste de inventario.

9. En base a lo encontrado durante este proceso, se clasifican los errores encontrados y se genera un indicador para monitorear la  $\Box$  reconfiabilidad en forma mensual y las principales causas.  $\lhd$ 

**8.2 Importancia de los conteos cíclicos.** 

Los mayores beneficios que se obtienen con este método son los siguientes:

- a. Se detectan oportunamente los errores.
- b. Se corrigen las causas de los errores.
- c. Se mantiene un mejoramiento sistemático en la exactitud de los registros de inventarío.
- d. Existe la posibilidad de la eliminación del Inventarío Físico Anual.
- e. Se tiene minima pérdida del tiempo de producción.
- f. Se mejora el servicio al cliente.
- g. Se utiliza poca gente con experiencia para realizar los conteos.
- h. Se realizan conteos durante todo el año en lugar de una sola vez.
- i. Se cometen menos errores en la identificación de las partes.

**8.3 Programa de conteos cíclicos para los artículos.** 

**Los artículos considerados como "A" son:** E NUEVO LEÓN

**· Materia Prima** GENERAL DE BIBLIOTECAS

- Producto en Proceso
- Producto Terminado
- Todo el conjunto de Herramentales, excluyendo los componentes estándar
- Los que se clasificaron como "A" dentro del Almacén de Indirectos

Estos serán contados todos los meses del año.

El total de artículos "A" es de 621.

Los artículos considerados como "B" son:

- Los artículos considerados como estándar del conjunto de **Herramentales**
- Los que se clasificaron como "B" dentro del Almacén de Indirectos

Estos serán contados cada tres meses. El total de artículos "B" es de 978.

Los artículos considerados como "C" son:

• Los que se clasificaron como "C" dentro del Almacén de Indirectos Estos serán contados una vez al año. El total de artículos "C" es de 614.

UNIVERSIDAD AUTÓNOMA DE NUEVO LEÓI DIRECCIÓN GENERAL DE BIBLIOTECAS

#### **9. METODO "MRP"**

#### **9.1 Explicación del Método <sup>M</sup>MRP":**

La definición de "MRP":

Es un Método para la Planeación efectiva de todos los Recursos de Manufactura. En este Método se considera la planeación de la operación, la financiera y presenta una simulación de la capacidad de planta requerida para que se coordinen los requerimientos de los clientes con los recursos dentro de la empresa.

Los requerimientos de los clientes son recibidos por medio de Ordenes Cerradas y Pedidos Abiertos o Programados, los cuales presentan sus necesidades actuales y a futuro en períodos determinados. Dependiendo de la negociación con cada cliente algunos de estos períodos son en firme; esto es, que la cantidad estipulada en ellos no puede ser cambiada, mientras que en los que no son en firme pueden presentar variaciones (el porcentaje de variación también es negociado), la información proporcionada para el futuro es muy importante p ara q ue e I p roveedor t enga u na v isión d e los recursos que va a requerir; ya sea, para buscar más clientes o para ver la necesidad de invertir en otros equipos o sub-contratar. Esta información es actualizada por los clientes semanalmente como mínimo y mensualmente como máximo. Una vez recibidos los requerimientos son capturados en el sistema, esta información pasa a ser el "Programa Maestro de Producción".

Una vez obtenido el Programa Maestro de Producción, se corre el "MRP" pero previamente se tiene que contar con las Listas de Materiales que vienen siendo los listados de componentes o las formulaciones de cada uno de los productos a fabricar. Las rutas del proceso; esto es, el tiempo que se requiere en cada uno de los centros de trabajo para procesar cada componente, elemento o producto. Tenerlos parámetros en el Maestro de Artículos como

son los tiempos de entrega, los proveedores asignados, el inventario de seguridad, el tamaño del lote de compra y el costo unitario; todo esto para cada uno de los componentes, materia prima y productos que se manejan en la empresa. Por último, se necesita tener la existencia de cada elemento que se tiene en inventario y Las Ordenes de Compra que estan pendientes de recibirse. Al finalizar el proceso del "MRP", este nos arroja las cantidades que debemos de comprar a cada proveedor y de cada articulo, así como también nos informa que ordenes de producción se deben generar para la planta, en ambos casos nos proporciona la fecha en que se deben de colocar o lanzar.

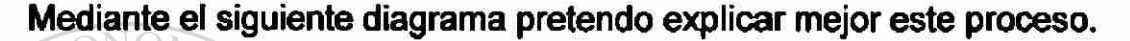

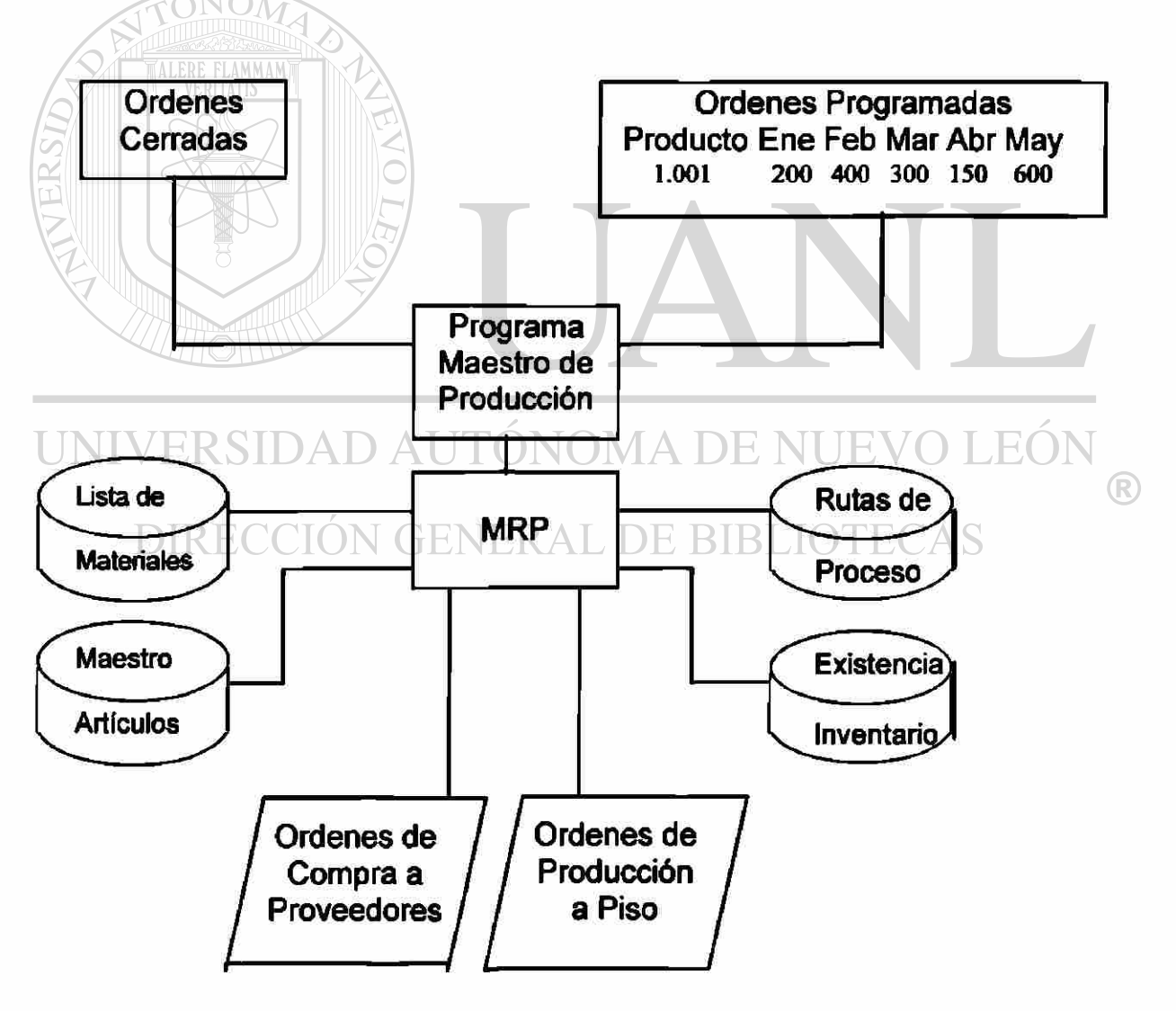

**9.2 Importancia del Método "MRP":** 

Con el uso del "MRP" se obtienen los siguientes beneficios.

- a) Definición exacta de los costos de fabricación.
- b) Reducción de Inventarios.
- c) Mejora del Servicio al Cliente.
- d) Mejora en la capacidad de respuesta de las demandas del mercado.
- e) Revisión anticipada de los recursos a utilizar.
- f) Determinar cuando acelerar o desacelerar la producción.
- g) Retrasar o Cancelar Ordenes.
- h) Modificar las cantidades a Ordenar.
- i) Comunicación en linea de los inventarios, costos, ordenes de producción, ordenes pendientes de recibir, pedidos por entregar y listas actualizadas entre todos los departamentos de la empresa.
- j) Reducción de costos por paros de línea o cambios de ordenes de producción al no tener la materia prima a tiempo.

**9.3 Definición de Parámetros:** 

Los parámetros se van a definir solamente para las materia primas, ya que en Forja de Monterrey, S. A. de C. V. en la lista de materiales de los productos que se fabrican no se utilizan componentes porque no hay ensambles.

Tabla 9. Parámetros para la Planeación.

| Código           | Tiempo  | Proveedor            | Inventario de | Tamaño  | Costo           |
|------------------|---------|----------------------|---------------|---------|-----------------|
|                  | de      | Asignado             | Seguridad     | de Lote | <b>Unitario</b> |
|                  | Entrega |                      | (kilos)       | (kilos) | (usd/kilo)      |
|                  | (dias)  |                      |               |         |                 |
| AC104595         | 120     | <b>SRTM Logistic</b> | 50,000        | 50,000  | 0.36            |
| AC1045100        | 120     | <b>SRTM Logistic</b> | 50,000        | 50,000  | 0.36            |
| AC154195         | 40      | Operadora de         | 0             | 30,000  | 0.43            |
|                  |         | <b>Industrias CH</b> |               |         |                 |
| <b>AC30MN595</b> | 90      | <b>ISPAT</b>         | $\bf{0}$      | 60,000  | 0.42            |
| AC30MN5140       | 90      | <b>ISPAT</b>         | 20,000        | 60,000  | 0.42            |
| AC30MNB5100      | 120     | Venete               | 30,000        | 70,000  | 0.44            |
| AC8822H150       | 30      | Operadora de         | 30,000        | 30,000  | 0.52            |
|                  |         | <b>Industrias CH</b> |               |         |                 |
| ACSTD1129031     | 120     | Venete               | 70,000        | 70,000  | 0.49            |

### **9.4 Definición de las Rutas de Proceso:**

[Tabla 10. Proceso para el producto de vigas. DE NUEVO LEÓN

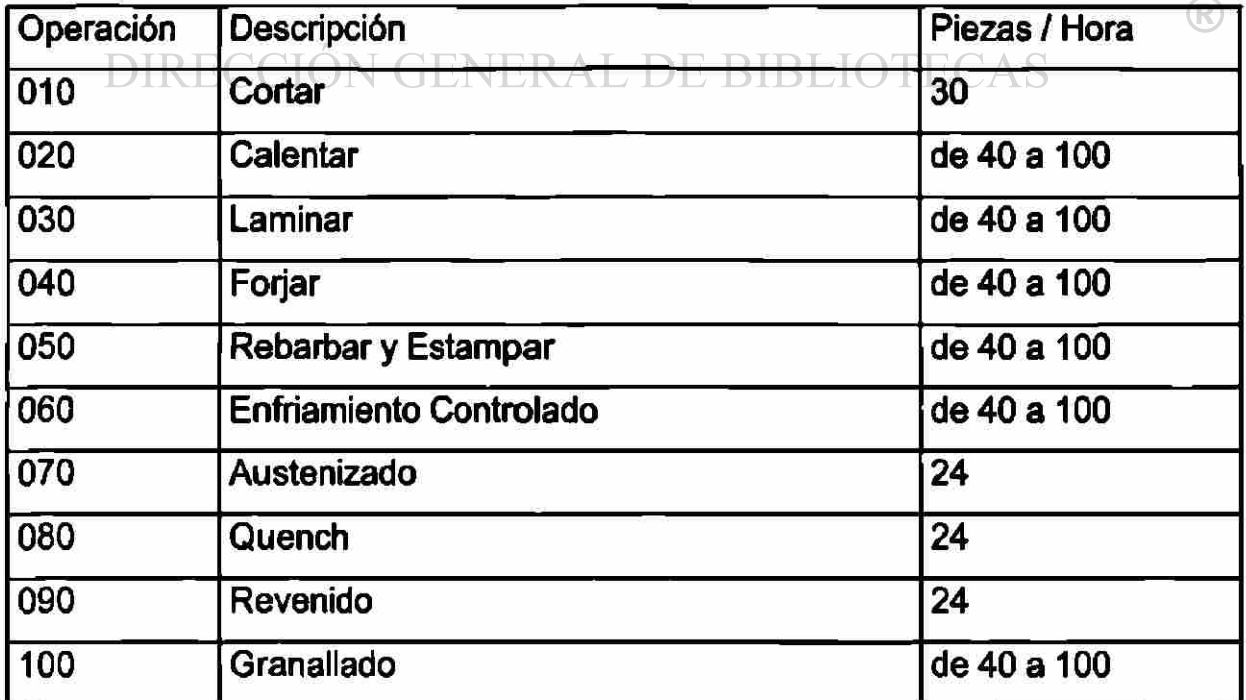

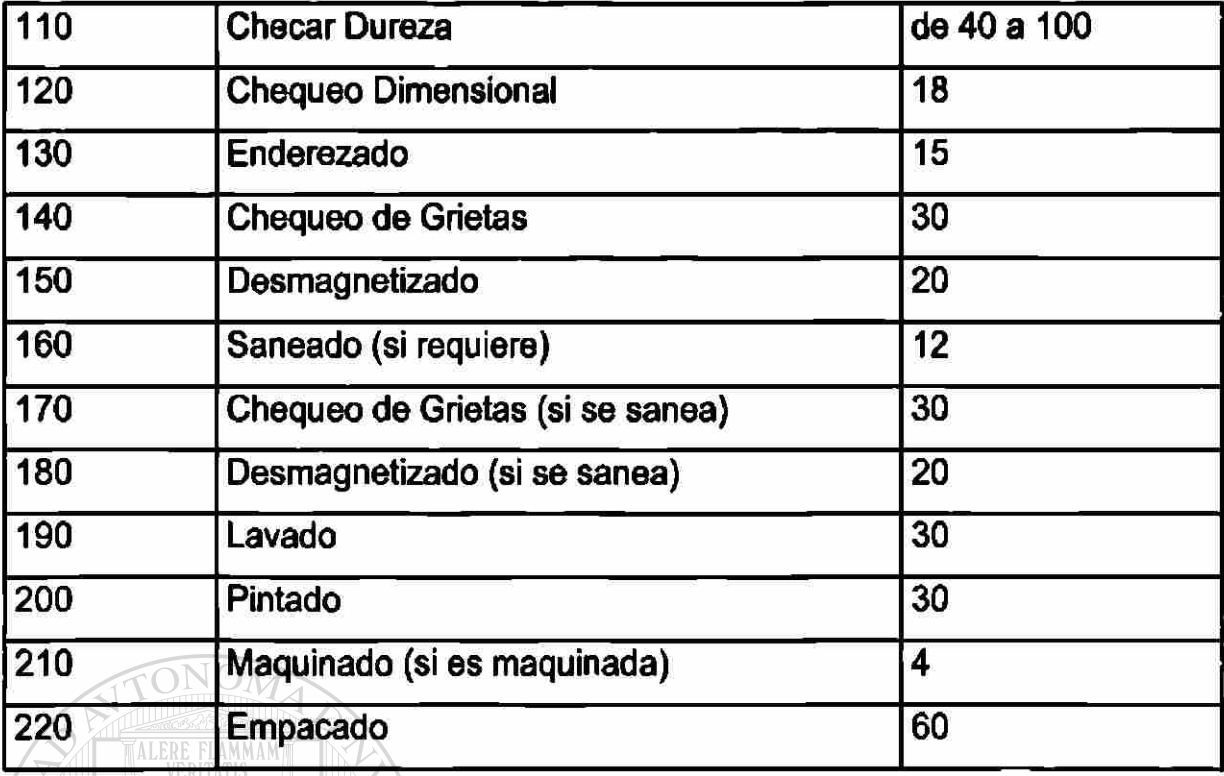

Tabla 11. Proceso para el Producto Coronas.

 $\sqrt{}$ 

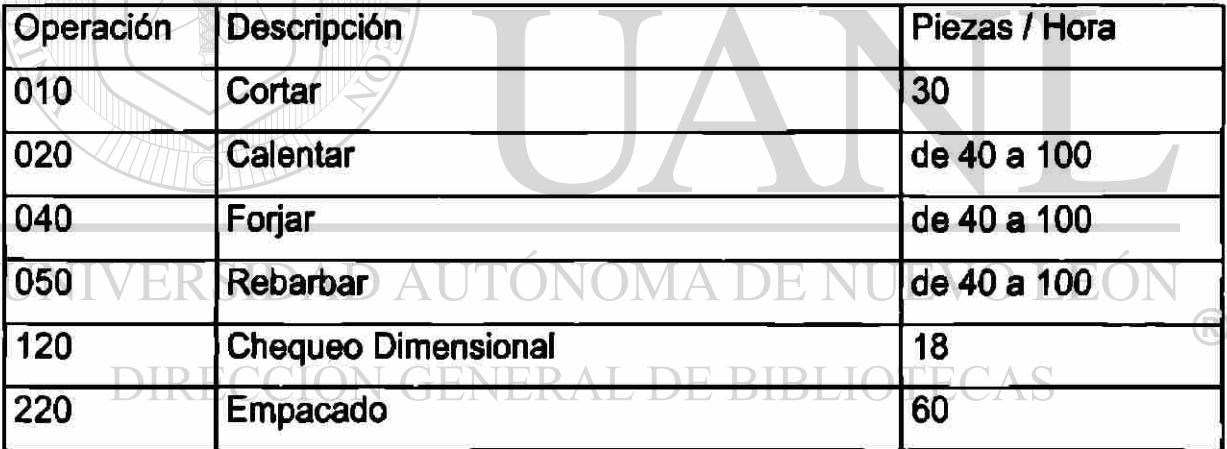

#### **10. Transacciones para el Sistema BPCS**

**10.1 Definición de las Transacciones:** 

Transacción se va a definir a cualquier movimiento que se registre en el sistema BPCS.

A las transacciones se les va a asignar una clave para distinguir los movimientos realizados en el sistema BPCS, y facilitar el análisis cuando se requiera, esta clave también facilita la generación de reportes, ya que cada una de las transacciones tiene un efecto y se asigna a cada producto o productos.

Estas claves son dadas de alta en un módulo específico dentro del sistema BPCS, donde se establecen los efectos que va a tener cada una.

Estas transacciones afectan directamente al Departamento de Finanzas y al de Costos; por lo tanto, todos los movimientos registrados en el sistema se van a reflejar en los Reportes de Balance General y del Estado de Pérdidas y Canancias de la empresa. UTONOMA DE NUEVO LEÓI

ENERAL DE RIRLIC Además, cada una de las transacciones tiene de respaldo un documento que ampara el movimiento dentro del sistema.

**10.2 Asignación de las transacciones por tipo de artículo:** 

A continuación se mencionan las claves de cada transacción con su descripción, efecto y la asignación para artículo que se vera afectado.

 $\bigcirc$ 

| Transacción             | Descripción                                                            | Efecto                     | Productos                                                                      |
|-------------------------|------------------------------------------------------------------------|----------------------------|--------------------------------------------------------------------------------|
| В                       | <b>Embarque por Ventas</b>                                             | Salida                     | <b>Productivos</b>                                                             |
| <b>DC</b>               | Devoluciones de<br><b>Clientes</b>                                     | Entrada l                  | Productivos                                                                    |
| <b>DP</b>               | Devoluciones a<br><b>Proveedores</b>                                   | <b>Salida</b>              | Indirectos, Productivos,<br>Herramentales, M.P.                                |
| <b>EM</b>               | Entrada de Maquila                                                     | Entrada                    | Herramentales                                                                  |
| $\overline{\mathsf{F}}$ | Consumo de<br>Energéticos                                              | <b>Salida</b>              | Energía y Gas                                                                  |
|                         | Consumo de Materia<br>Prima                                            | <b>Salida</b>              | <b>MP</b>                                                                      |
| ĹL                      | Recepción de<br><b>Commodities</b>                                     | Entrada                    | Indirectos compra no repetitiva                                                |
| <b>OE</b>               | Movimiento de<br>materiales por<br>inspección, préstamos,<br>muestras. | Entrada<br>/ Salida        | Todos                                                                          |
| <b>PR</b>               | Reporte de Producto<br>Terminado                                       |                            | <b>Entrada Productivos</b>                                                     |
| RJ                      | Reporte de Desperdicio                                                 | <b>Salida</b>              | Productivos                                                                    |
| <b>SA</b>               | Consumo de Indirectos                                                  | <b>Salida</b>              | Indirectos controlados por almacén<br>General                                  |
| <b>SM</b>               | Salida de Maquila                                                      | <b>Salida</b>              | Herramentales                                                                  |
| т                       | Traspaso entre<br>almacenes y<br>localizaciones                        | <b>Entrada</b><br>/ Salida | Todos                                                                          |
| NГ                      | Recepción por Orden<br>de Compra                                       | <b>Entrada</b>             | Indirectos, Productivos y<br>$\left( \mathbb{R}\right)$<br>Herramentales, M.P. |
| WFD                     | Reporte de Producción<br>Op. Anterior                                  | <b>Salida</b>              | Productivos                                                                    |
| WT                      | Reporte de Producción<br>Op. Siguiente                                 |                            | <b>Entrada   Productivos</b>                                                   |

Tabla 12. Transacciones del Sistema BPCS.

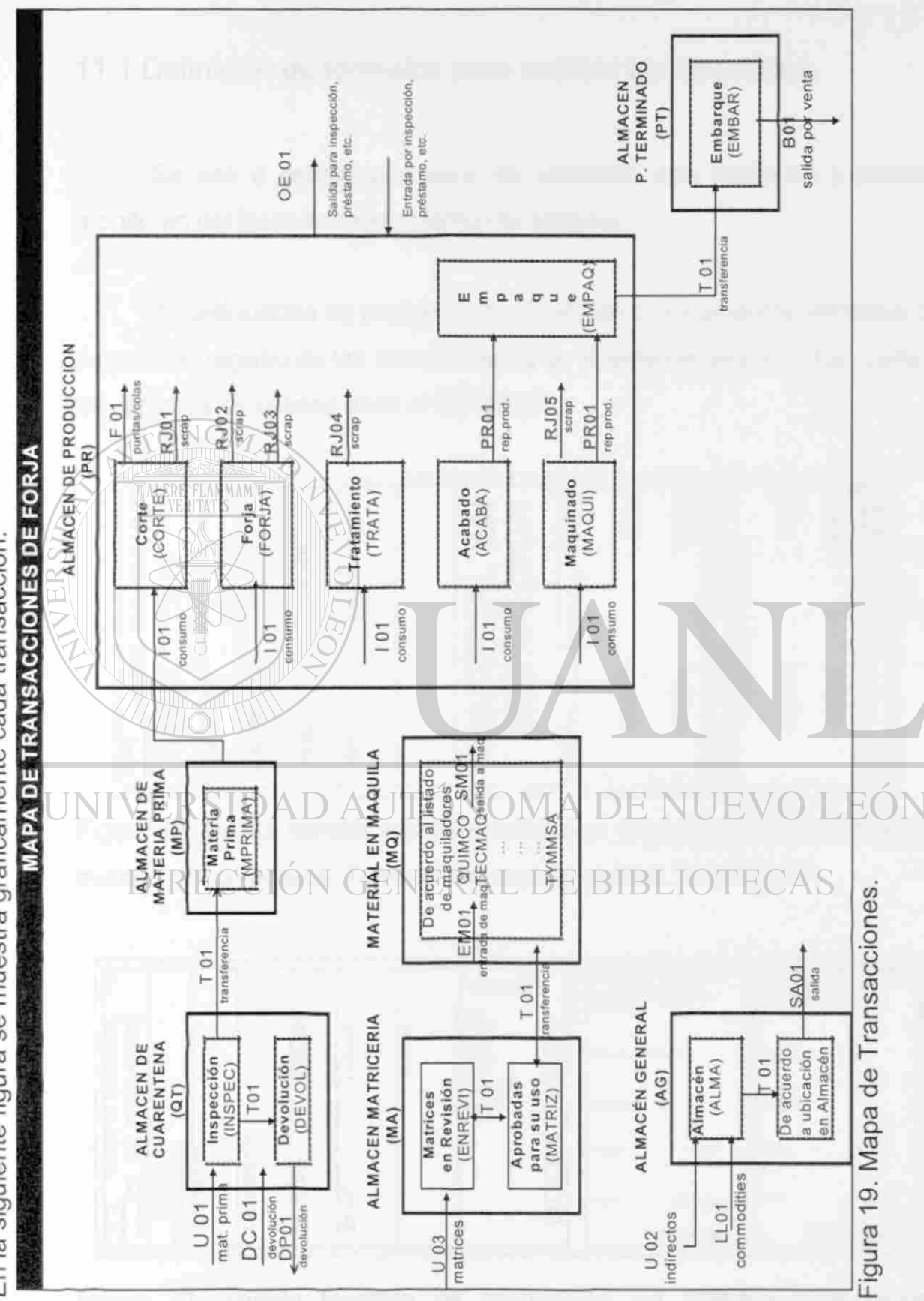

 $\overline{\mathbb{R}}$ 

En la siguiente figura se muestra gráficamente cada transacción.

87

11.1 Definición de formatos para realizar transacciones.

Se van a definir una serie de controles que aseguren y permitan el monitoreo del buen funcionamiento del sistema.

A continuación se presentan los formatos o documentos utilizados para amparar el registro de las transacciones en el sistema, estos forman parte de los registros de calidad para el QS-9000.

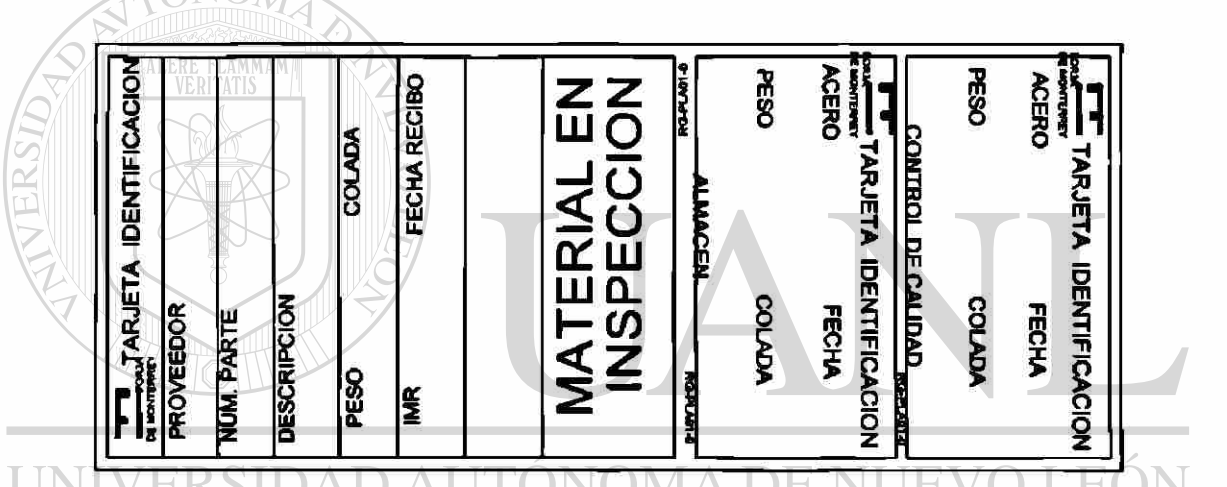

Figura 20. Tarjeta Identificación de Materiales, es utilizada para identificar la materia prima recibida. Tiene el número de registro "RG-PLA-01".

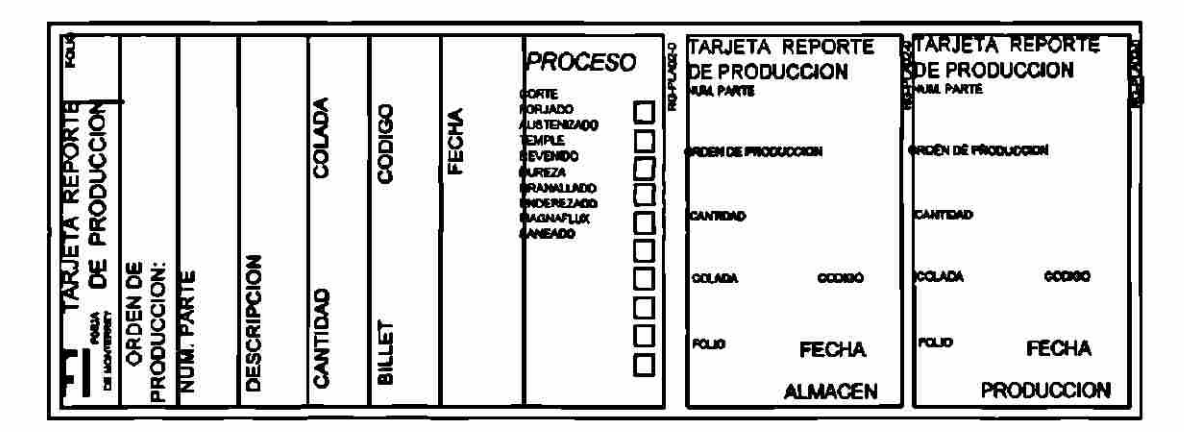

Figura 21. Tarjeta Reporte de Producción, Es utilizada para reportar la producción en cada proceso. Tiene el número de registro "RG-PLA-02".

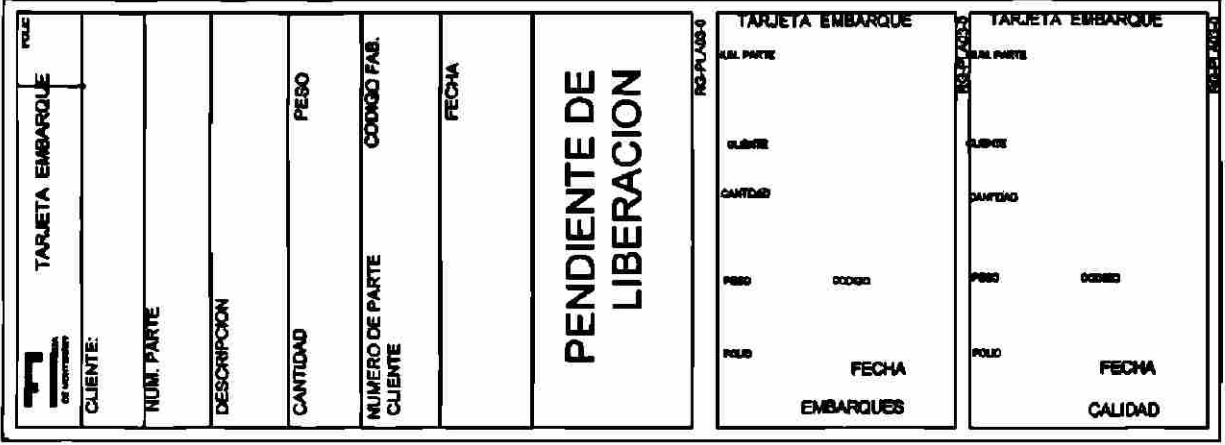

Figura 22. Tarjeta Embarque, se utiliza para identificar el producto que es enviado al cliente. Tiene el número de registro "RG-PLA-03".

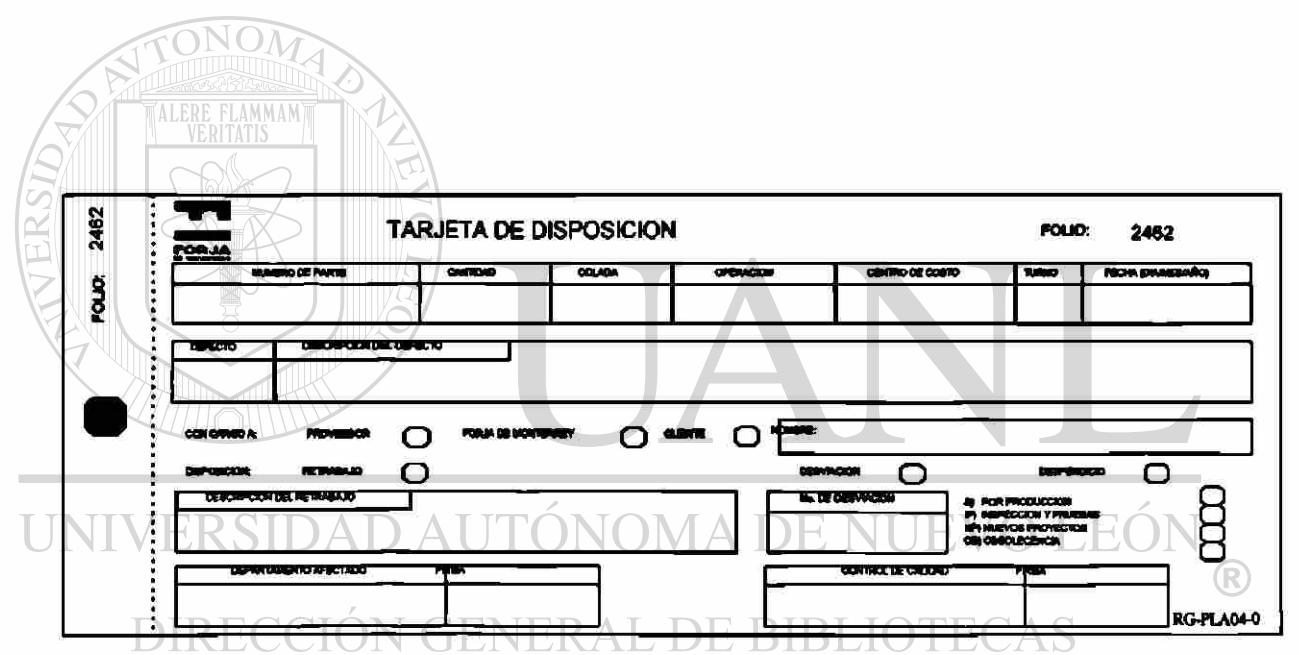

Figura 23. Tarjeta de Disposición, se utiliza para reportar el retrabajo, material desviado y el desperdicio. Tiene el número de registro "RG-PLA-04".

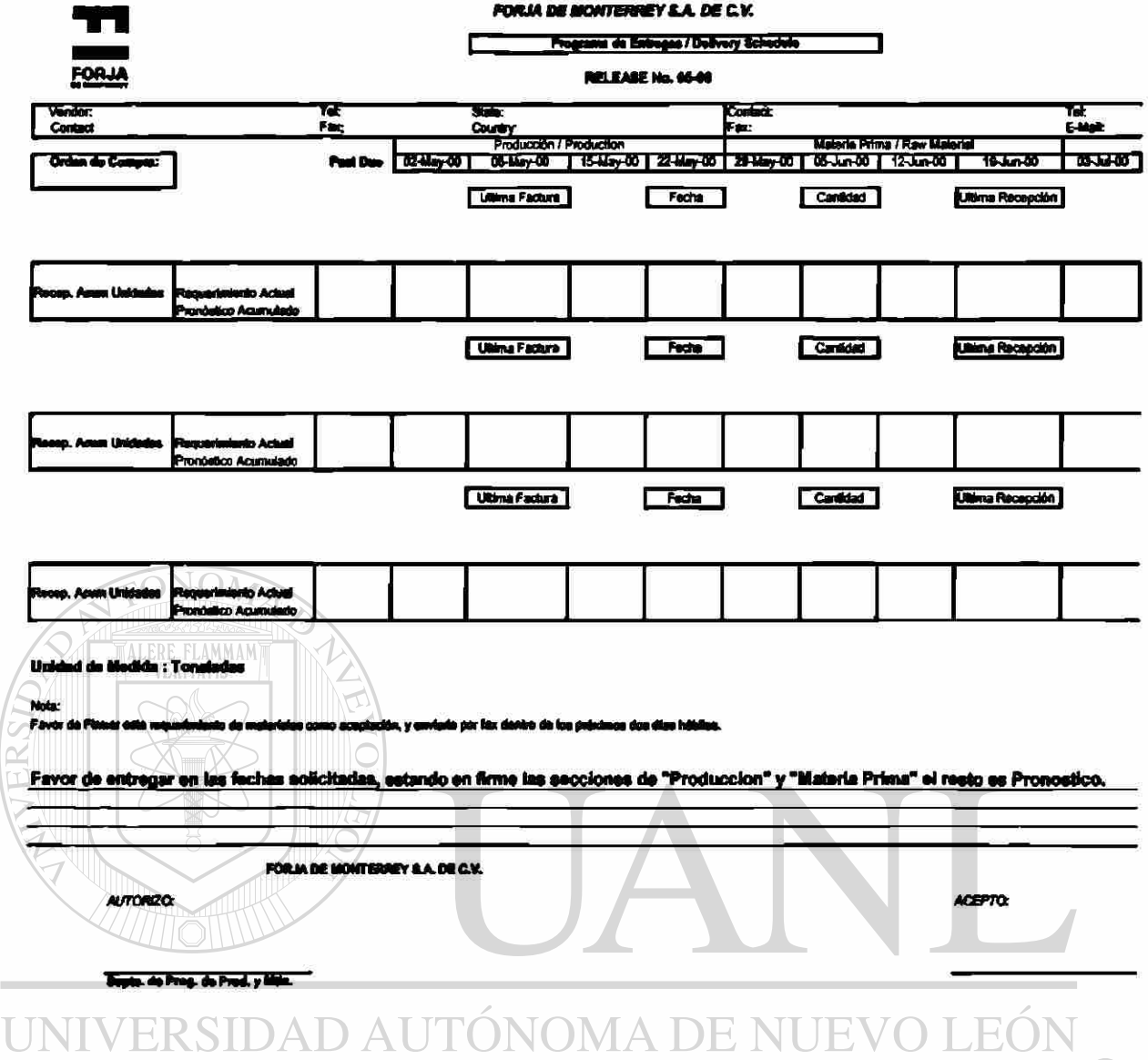

# DIRECCIÓN GENERAL DE BIBLIOTECAS

Figura 24. Programa de Entregas, se utiliza para informarle al proveedor el programa de entregas de cada uno de los materiales solicitados, especificando la cantidad y la fecha. Tiene el número de registro "RG-PLA-06".

Nota: Este formato es similar al que entregan los clientes con sus requerimientos.

 $\bigcirc$ 

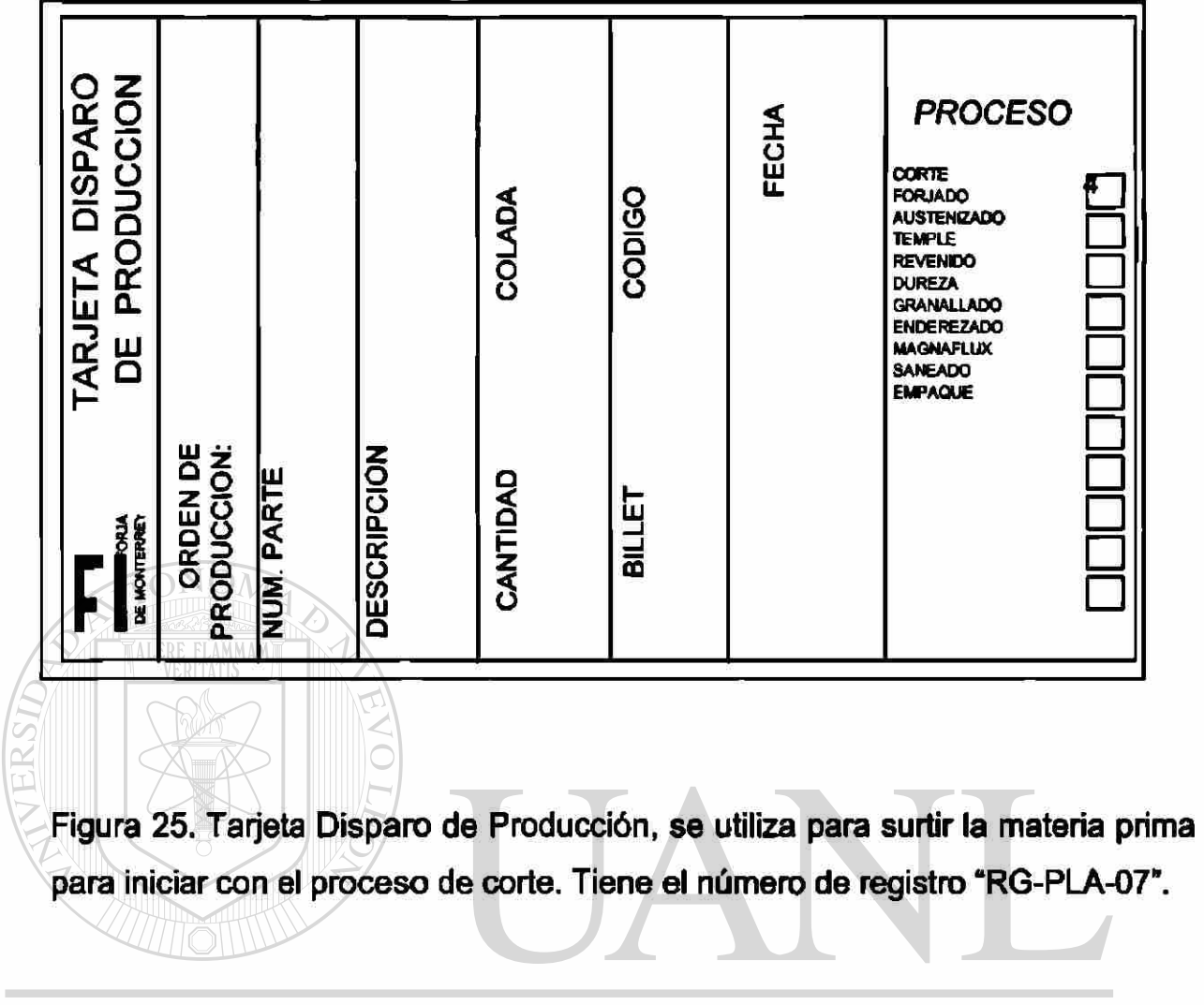

## UNIVERSIDAD AUTÓNOMA DE NUEVO LEÓN  $\overline{R}$ DIRECCIÓN GENERAL DE BIBLIOTECAS

Forja de Monterrey, S. A. de C. V. FORJA

**RECEPCION DE MATERIALES, HERRAMENTALES Y CALIBRADORES PROPIEDAD DEL CLIENTE** 

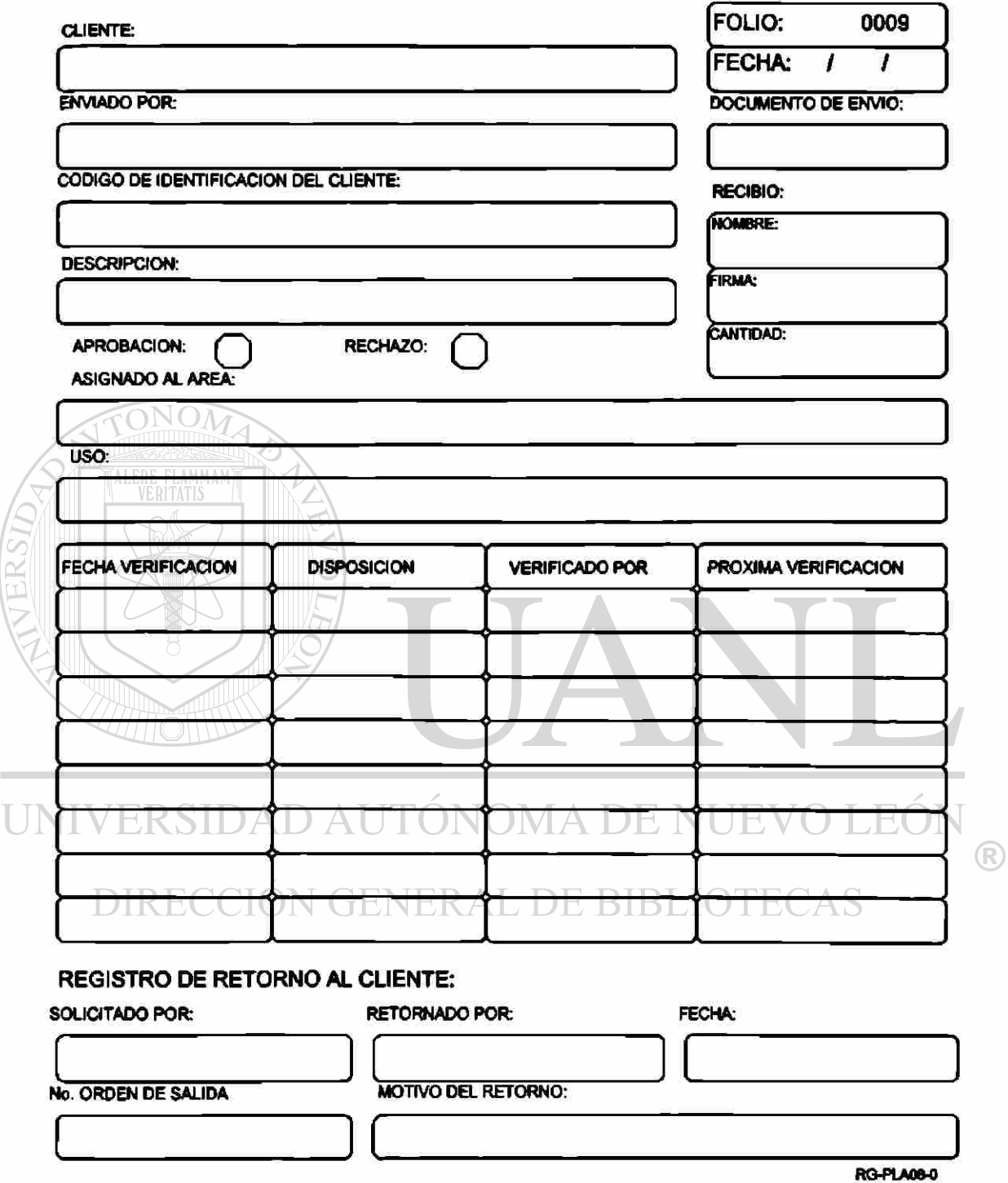

Figura 26. Recepción de Materiales, Herramentales, Calibradores propiedad del Cliente, se utiliza para registrar todo los materiales que son prestados o enviados por el cliente para procesarlo o utilizarlo en la fabricación de sus productos. Tiene el número de registro "RG-PLA-08".

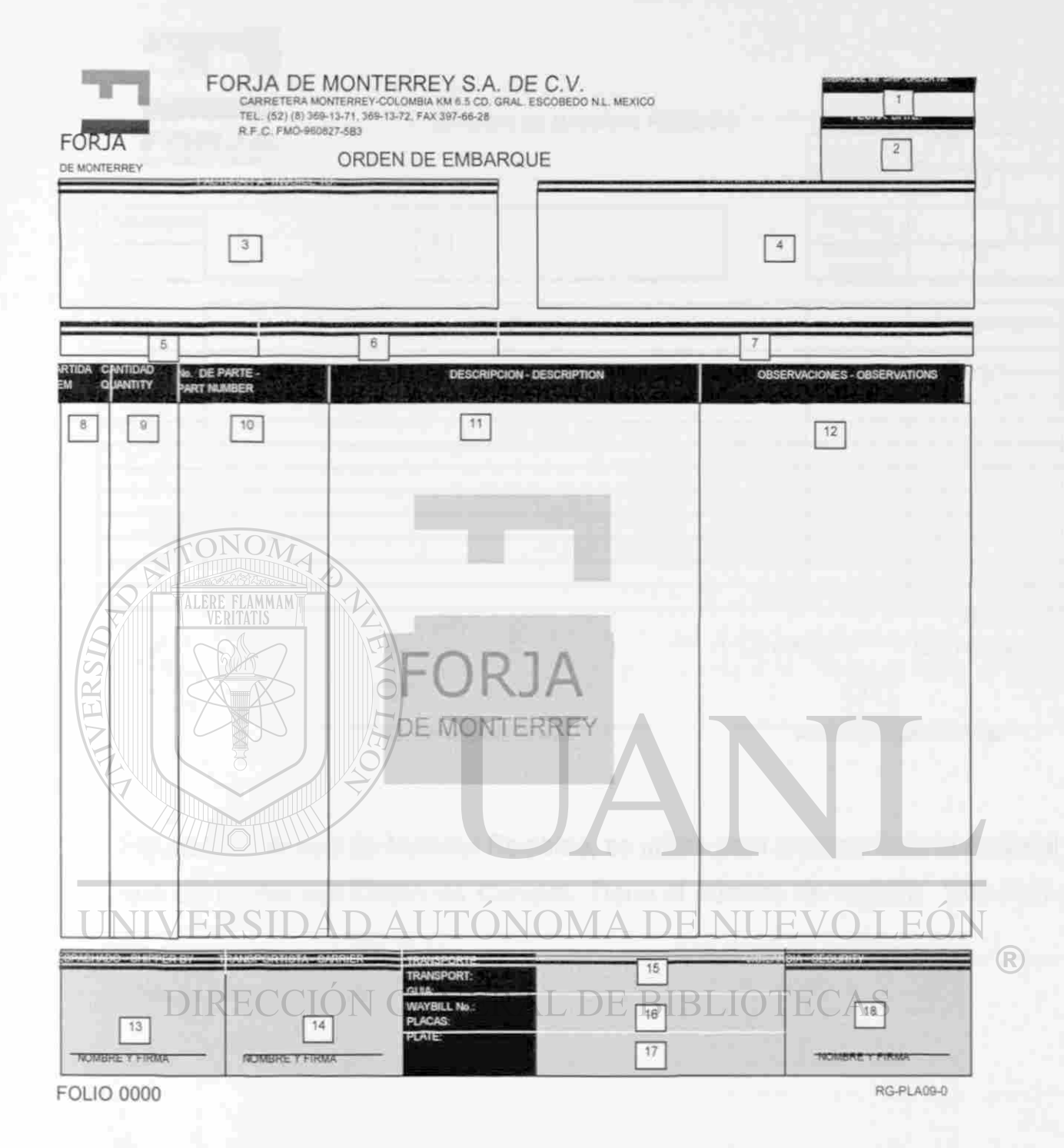

Figura 27. Orden de Embarque, se utiliza para amparar el producto enviado al cliente. Tiene el número de registro "RG-PLA-09".

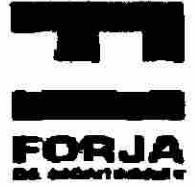

#### **INFORME DE MATERIAL RECIBIDO**

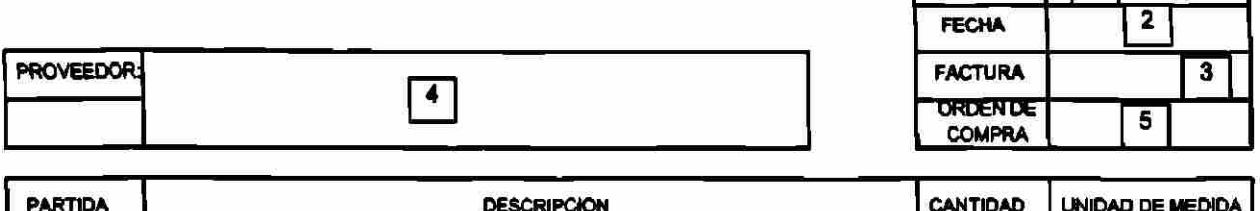

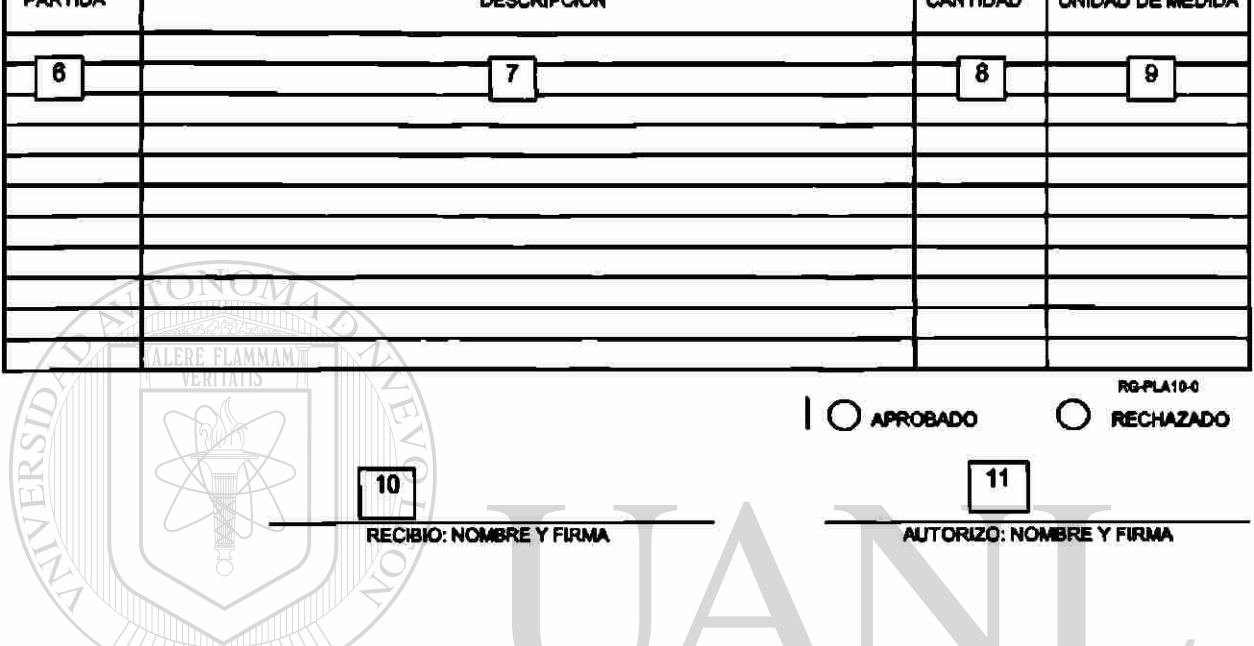

Figura 28. Informe de Material Recibido, se utiliza para registrar todo el material

que se recibe con Orden de Compra. Tiene el número de registro "RG-PLA-<br>40. VERSIDAD AUTONOMA DE NUEVO LEON 10".  $\bigcirc$ 

DIRECCIÓN GENERAL DE BIBLIOTECAS

 $F$ ouo  $11$ 

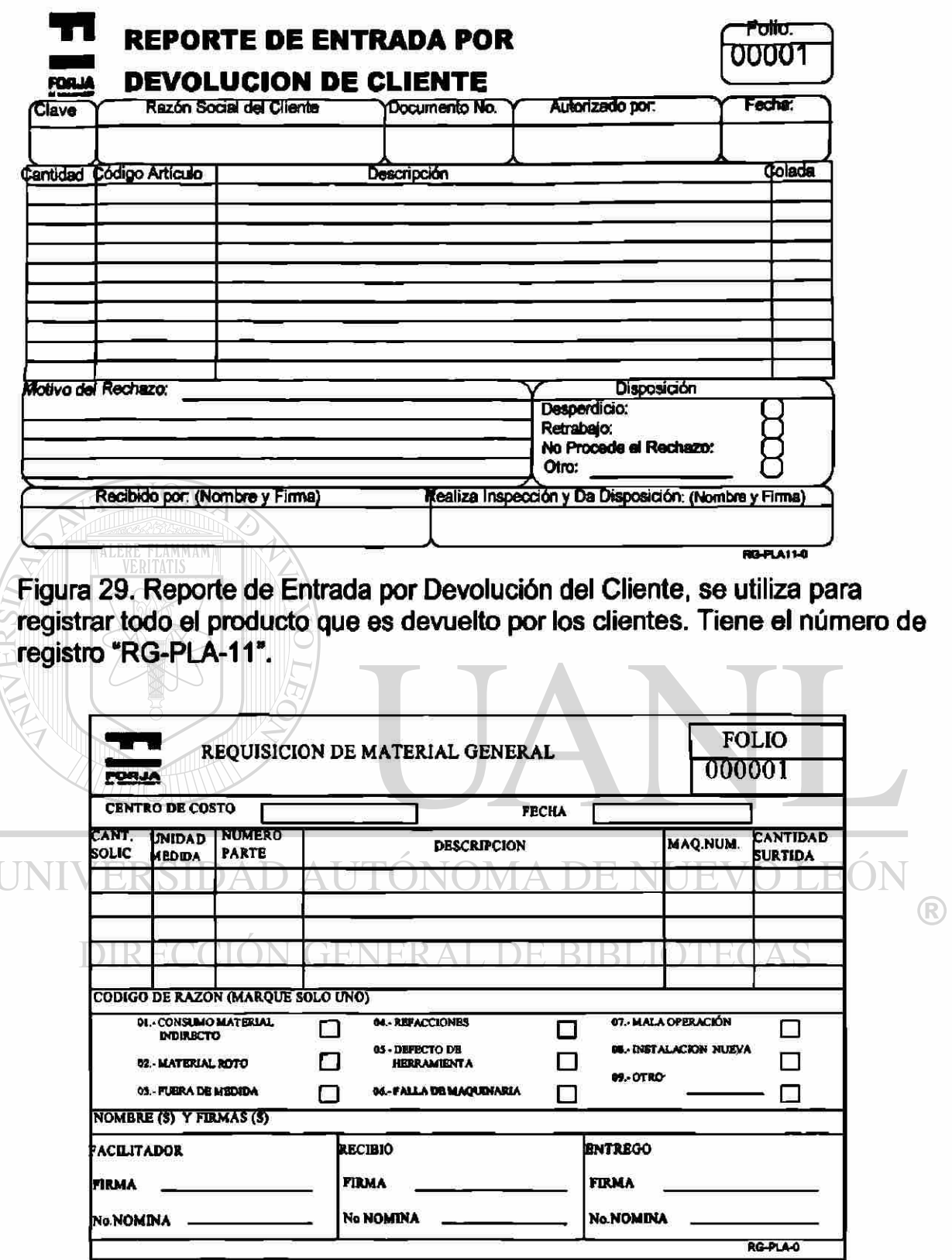

Figura 30. Reporte de Consumo de Material General, se utiliza para amparar el consumo del Material Indirecto. Tiene el número de registro "RG-PLA-14".

#### 11.2 Definición de reportes para control de movimientos:

A continuación menciono los encabezados de los reportes que se utilizan para administrar las operaciones de la planta.

#### 1.- Reports de IMR's

Por: Folio, Provender, Articulo; en un período seleccionado

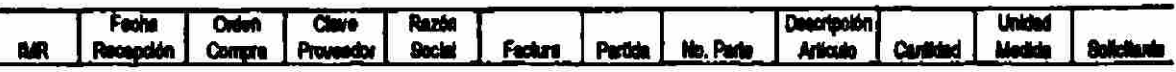

#### 2 - Reporte de Inventation por Almugén

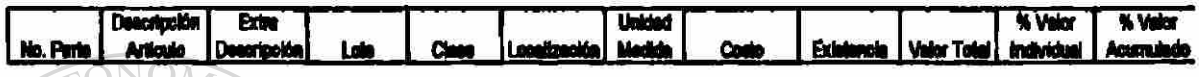

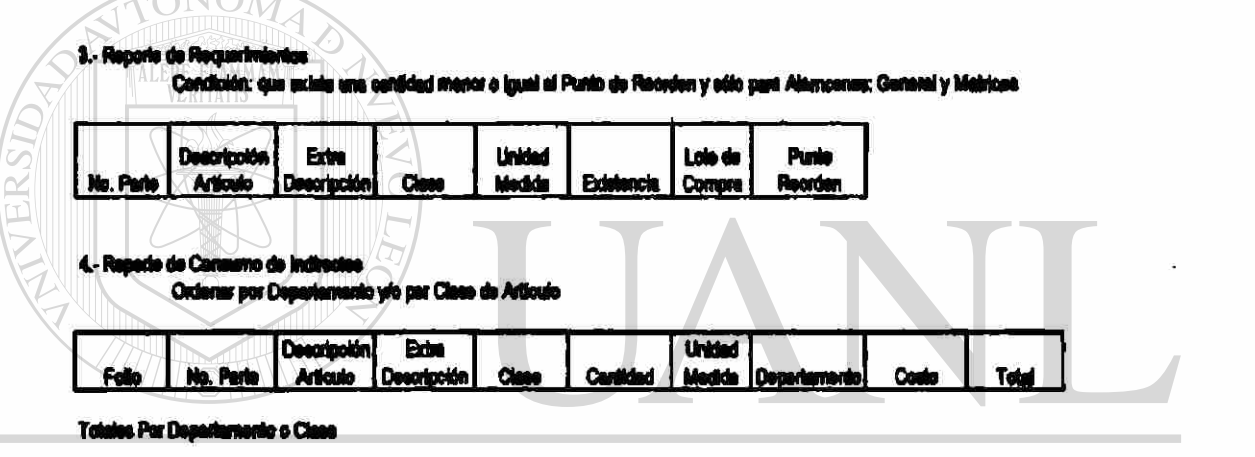

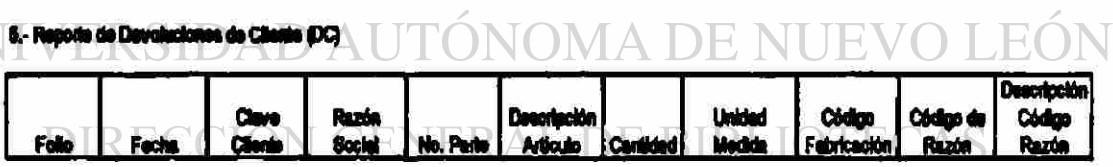

#### 6.- Reporte de Davoisatón a Prevendores (DP)

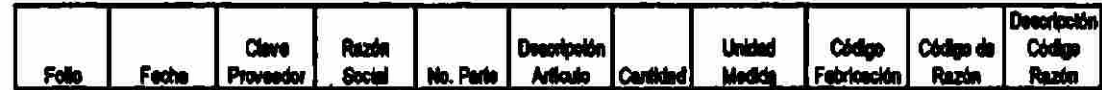

#### 7.- Reporte de Movimient

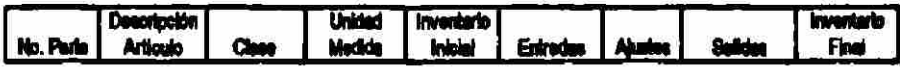

#### 8. Reporte de Embarques

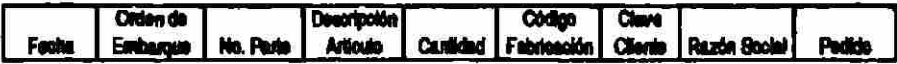

 $\bigcirc$ 

#### 9.- Reporte de Seguimiento a Ordenes de Producción

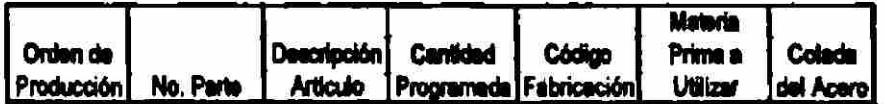

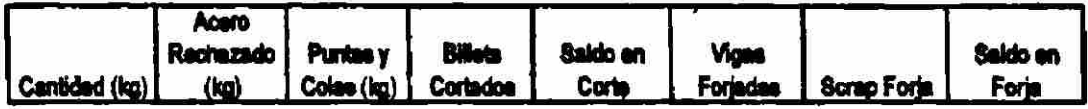

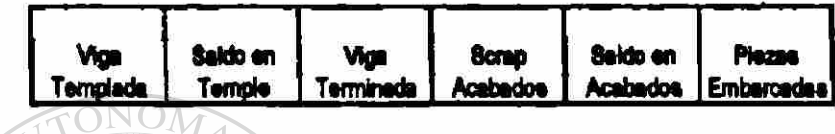

|           |                                |                           | Semana # | Mes:                          |           |
|-----------|--------------------------------|---------------------------|----------|-------------------------------|-----------|
| No. Parts | <b>Descripción</b><br>Articulo | <b>Programs</b><br>Menaud | Lunas#   | Martes # Miércoles # Jueves # | Viernes # |

UNI11-Reporte de Mermas de Acero DNOMA DE NUEVO LEÓN<br>Para un período determinado y por número de Parte  $\bigcirc$ 

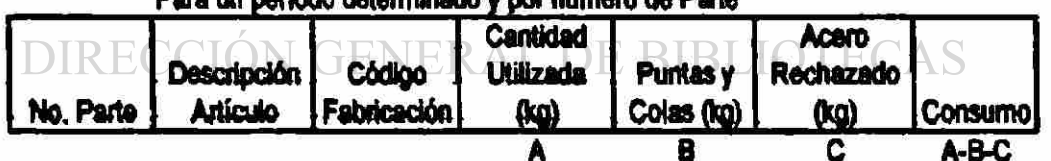

con totales

#### 12.- Reporte de Cálculo Teórico de Acero utilizado

Para un período determinado y por número de Parle

| No. Parte | Descripción [ Código | Artículo Fabricación Cortados Teórico (kg) | Billets   Peso   Total Acero | (hq) |
|-----------|----------------------|--------------------------------------------|------------------------------|------|
|           |                      |                                            |                              | l B  |

con totales

#### 13.- Reparte de Transsociones

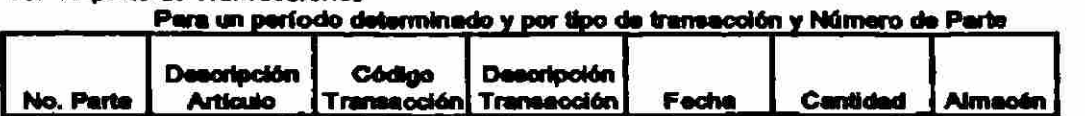

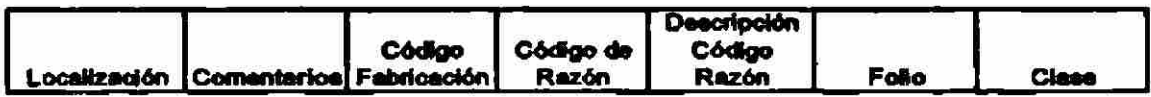

#### 14.- Pronóatfoo da Ventas

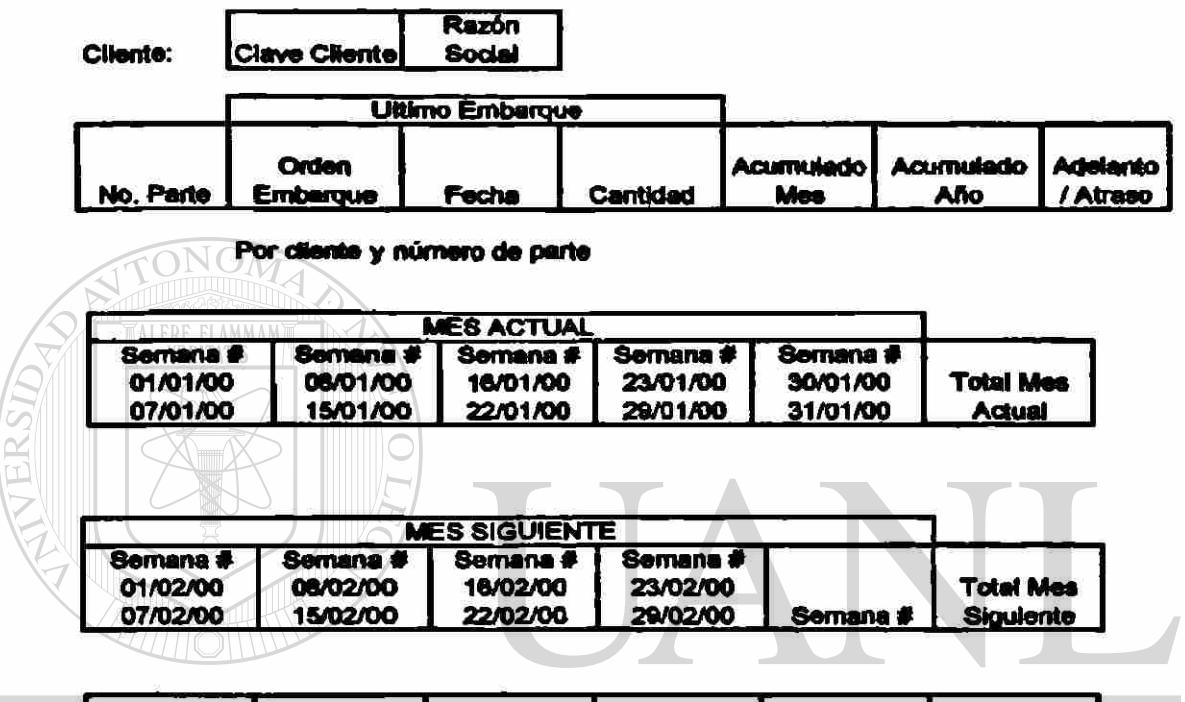

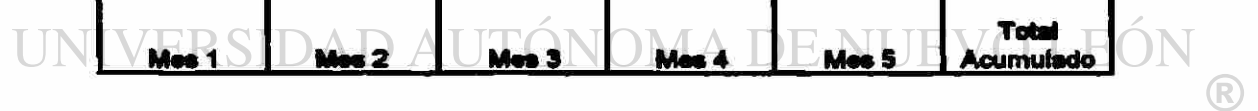

### DIRECCIÓN GENERAL DE BIBLIOTECAS

**15.- Reporta de Ctaapimiento de Entrege» (Proveodoreo de Acero)** 

#### Para un período determinado y por número de parte

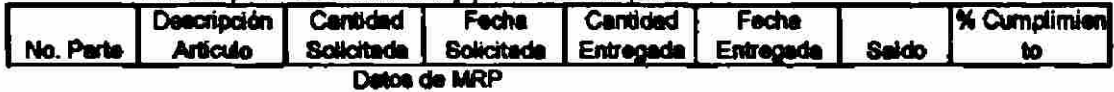

#### 16.- Reporte de Material pendiente de Liberación de Materia Prima y Matricea

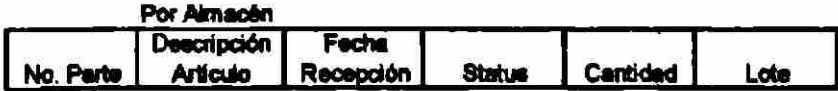

11.3 Definición de indicadores para revisión de tendencias:

A continuación presento muestras de los principales indicadores que se utilizan para controlar las tendencias y bases para la toma de decisiones.

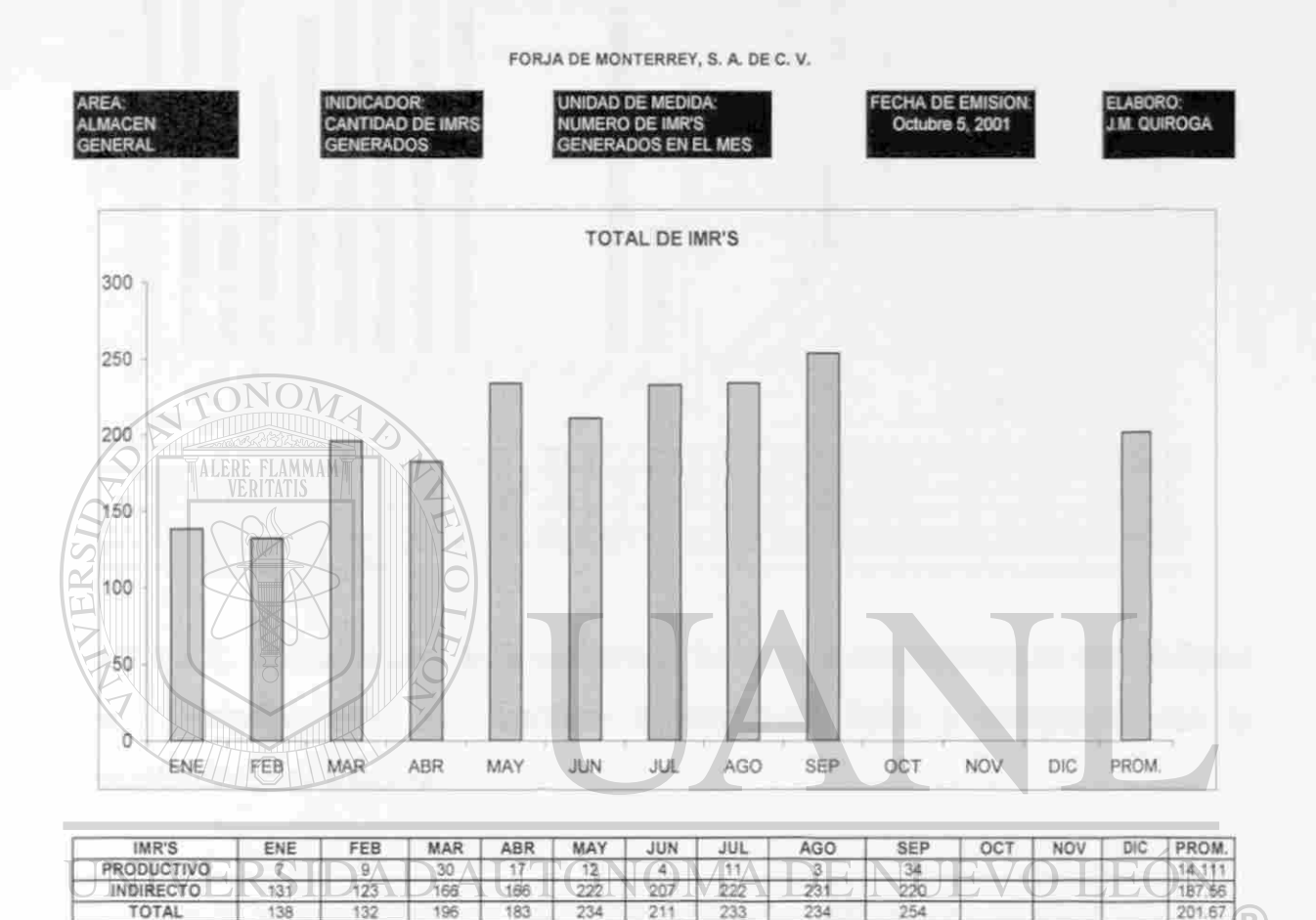

Gráfica 1. Cantidad de IMR's Generados. Se evalúa la cantidad de materiales recibidos de las compras realizadas en forma mensual.

 $\widehat{\mathbf{R}}$ 

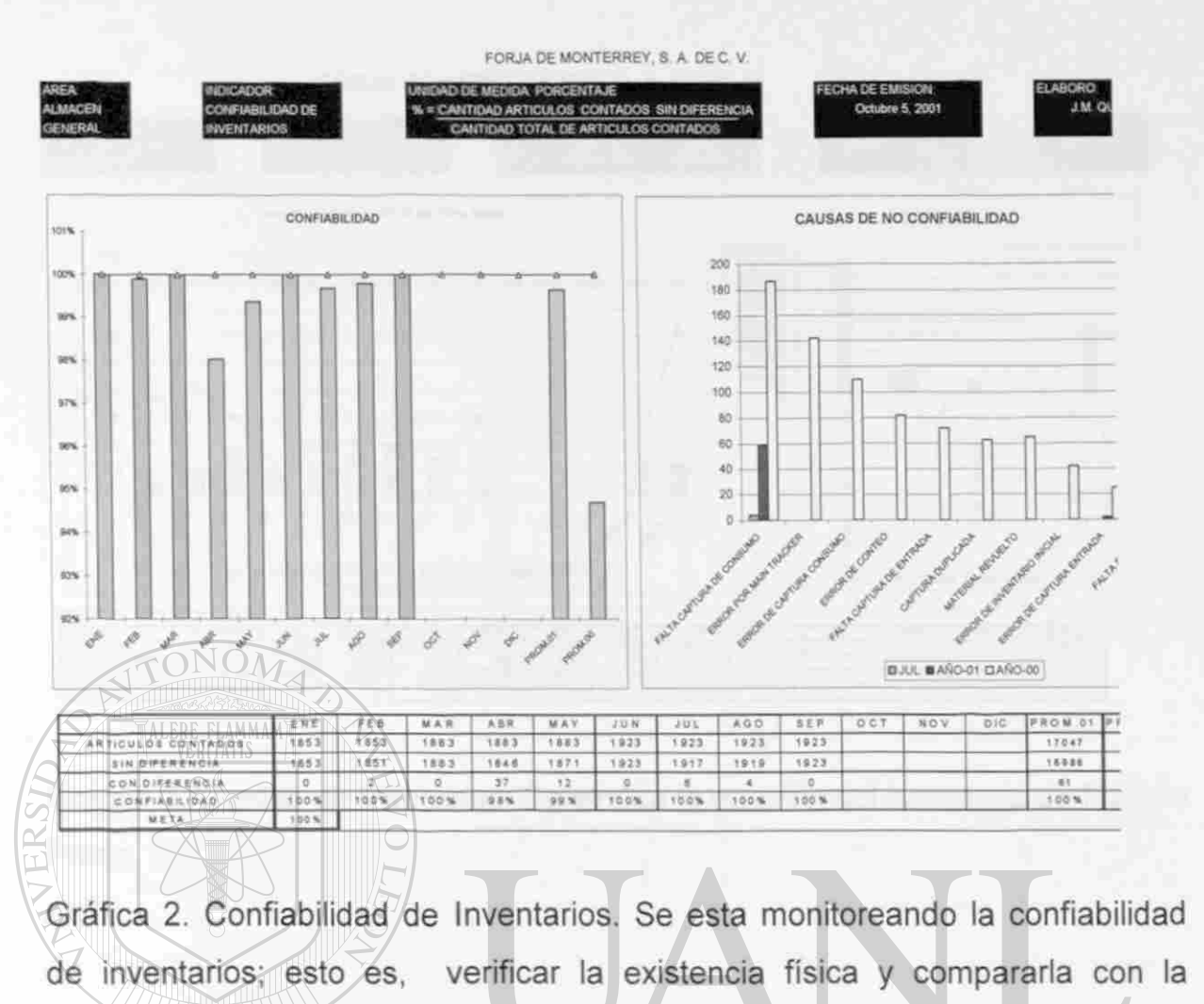

registrada en el sistema.

### UNIVERSIDAD AUTÓNOMA DE NUEVO LEÓN <sup>(R)</sup> DIRECCIÓN GENERAL DE BIBLIOTECAS

#### FORJA DE MONTERREY, S. A. DE C. V.

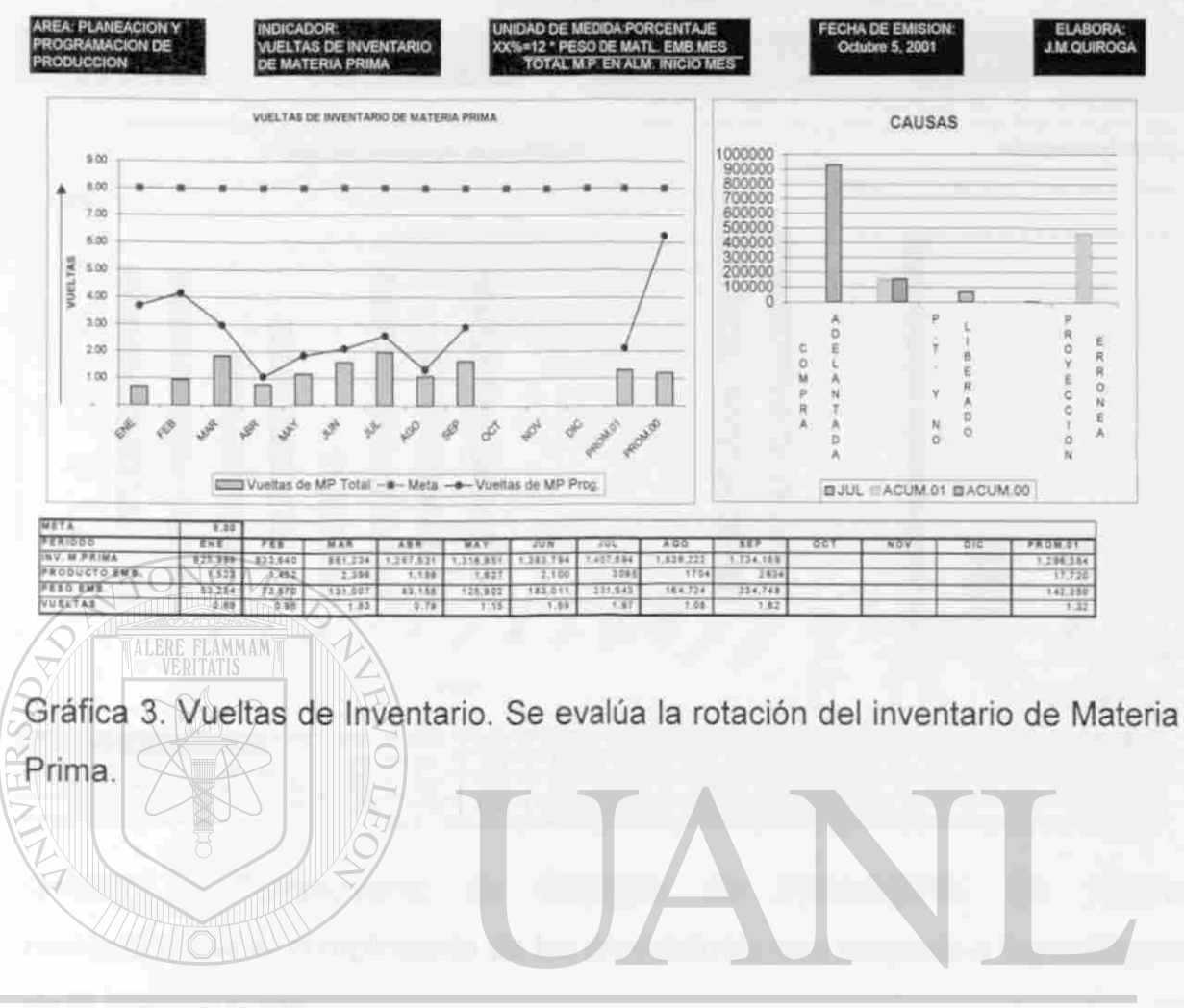

# UNIVERSIDAD AUTÓNOMA DE NUEVO LEÓN DIRECCIÓN GENERAL DE BIBLIOTECAS

®

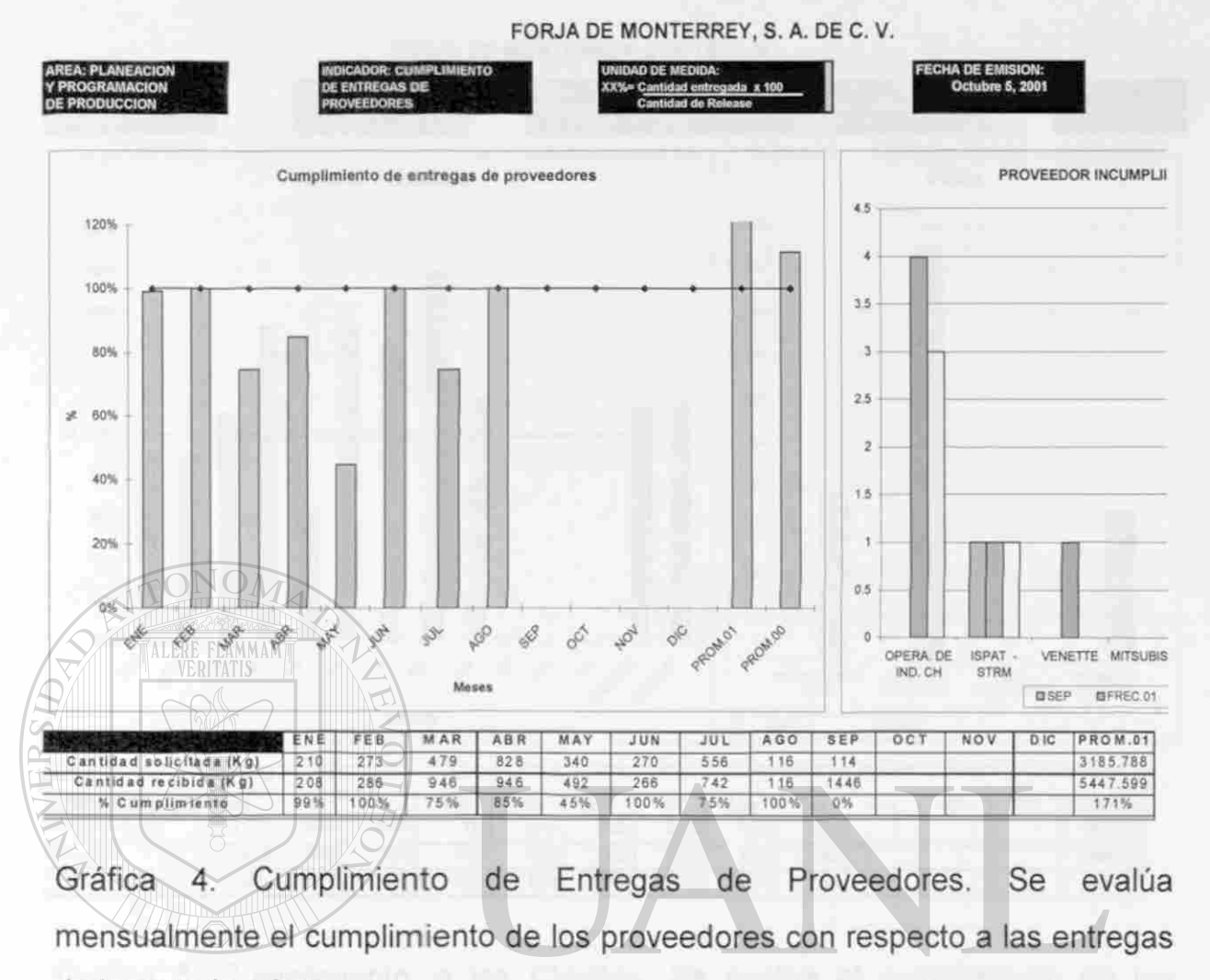

de la materia prima.<br>UNIVERSIDAD AUTÓNOMA DE NUEVO LEÓN ®

DIRECCIÓN GENERAL DE BIBLIOTECAS

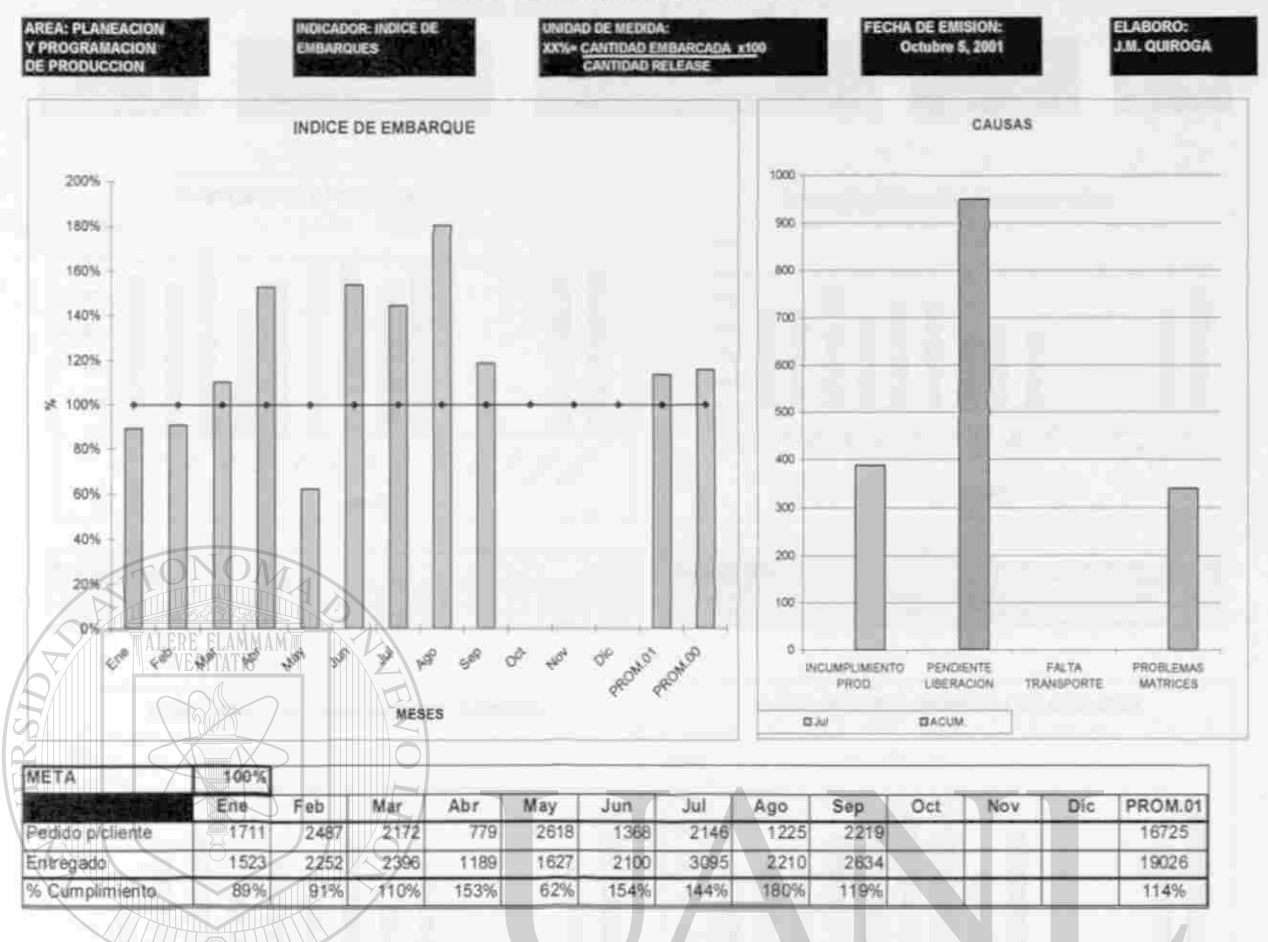

FORJA DE MONTERREY, S. A. DE C. V.

Gráfica 5. Cumplimiento a los Clientes. Se evalúa el cumplimiento de los embarques realizados a los clientes y se compara con lo solicitado por ellos.

DIRECCIÓN GENERAL DE BIBLIOTECAS

 $\circledR$ 

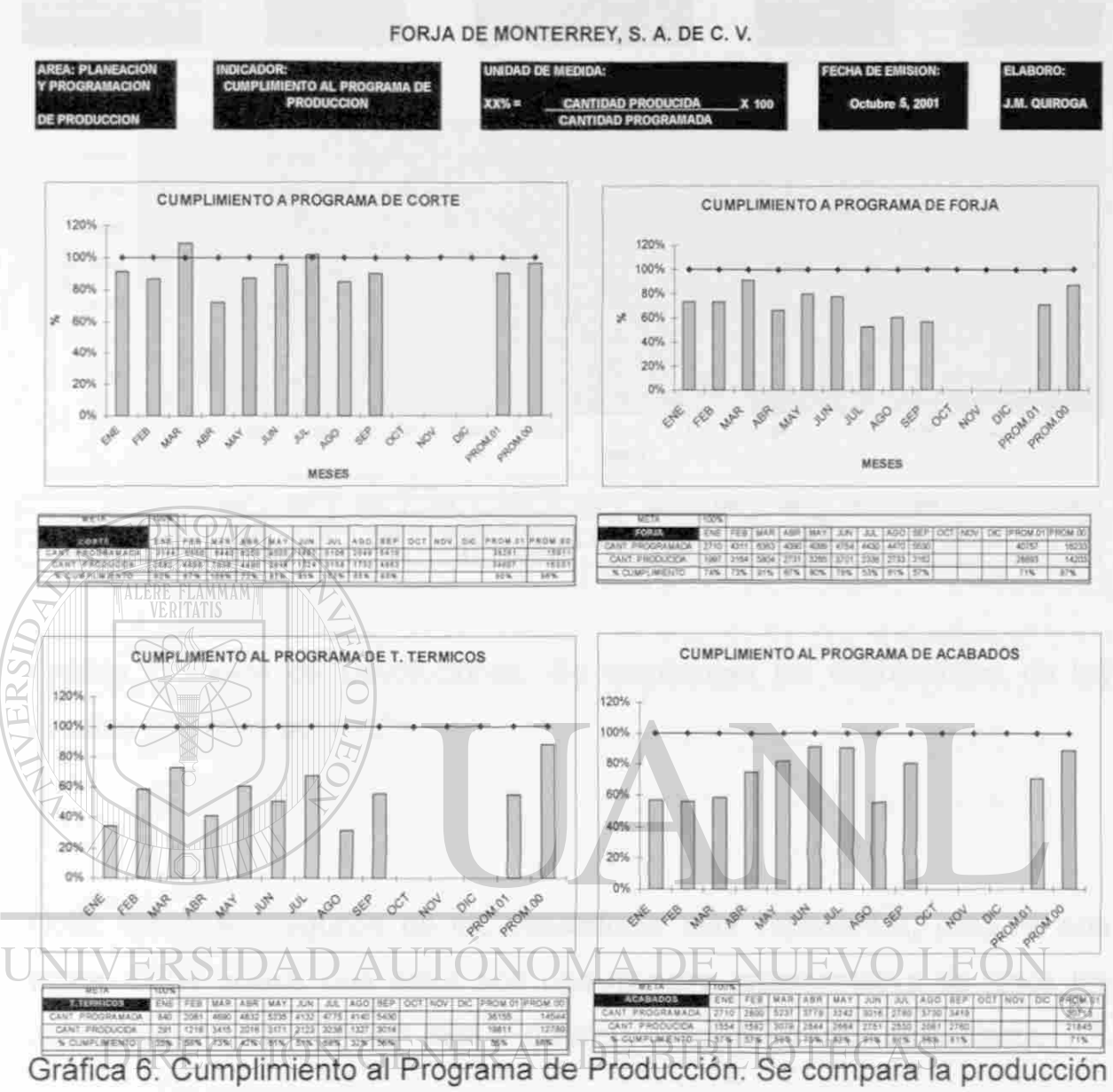

reportada contra lo programado, en cada una de las áreas de fabricación.
FORJA DE MONTERREY, S. A. DE C. V.

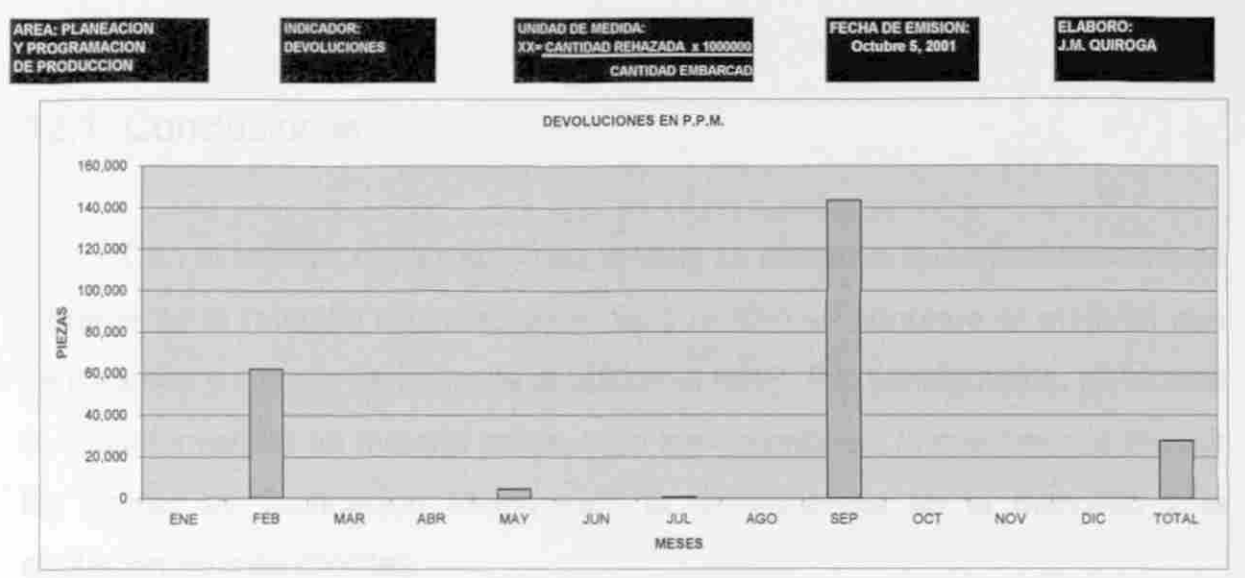

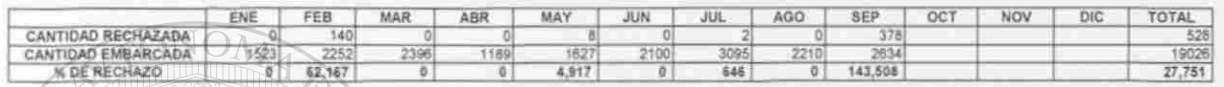

TALERE FLAMMAMT

Gráfica 7. Indice de Devoluciones. Se monitorean las devoluciones de los clientes en partes por millón.

Nota: Estas son algunos de los indicadores más importantes, pero no son todos. Cabe aclarar que estos son una muestra representativa de todos los indicadores que se elaboran para el control y la administración de la planta. JION GENEKAL DE BIBLIOTE

#### **12. CONCLUSIONES Y RECOMENDACIONES**

#### **12.1 Conclusiones.**

**FONOM** 

Con el análisis desarrollado en la tesis se concluye que efectivamente se incrementa la rotación de inventarios, ya que sólo se adquiere el material que se necesita y cuando se necesita al utilizar el MRP. Por consiguiente, se reduce el capital invertido en materia prima, y en herramentales, lo que permite reducir los costos de fabricación asegurando la permanencia en el mercado y la captación de más clientes.

Con la aplicación del método "ABC" para el control de los materiales indirectos se reduce también el desembolso y se le da más importancia a los artículos tipo "A" que son los más costos. Estos métodos requieren el apoyo de los conteos cíclicos para asegurar que la información que aparece en el sistema BPCS, realmente es confiable y se estan haciendo correcciones en el momento con lo que se evita, hasta donde sea posible, las compras urgentes, y se cumple con las entregas a los clientes en el tiempo requerido.

### UNIVERSIDAD AUTÓNOMA DE NUEVO LEÓN

Las definiciones, codificaciones y clasificaciones desarrolladas en la tesis permite que todo el personal de la empresa tenga el conocimiento necesario para poder entender e interpretar toda la información que en el sistema BPCS aparece.

Los reportes que se desarrollaron para monitorear las capturas de las transacciones diarias, van a permitir tener mejores controles para planear, administrar y controlar los inventarios.

Los documentos que se elaboraron sirven como registros para el sistema de calidad QS-9000, y a su vez sirven también para amparar las transacciones

realizadas en el sistema BPCS y como confirmación en el análisis de estudio cuando se presenten diferencias durante el conteo cíclico.

Los empaques y los contenedores para el manejo interno que se desarrollaron aseguran la calidad del producto y la facilidad en el manejo. Los instructivos para el empaque son ayudas visuales para el personal de embarques y reducen la duplicidad de trabajo al recibirlos los clientes, ya que estos son enviados directamente a la línea de producción de los clientes.

Con los indicadores se pretende visualizar las tendencias de los resultados en forma mensual para tomar decisiones que permitan la corrección a tiempo si no se estuvieran cumpliendo los objetivos.

Con todo lo antes mencionado se concluye que con el trabajo realizado en la tesis se van obtener mejores resultados que hasta el momento se tienen.

#### **12.2 Recomendaciones.**

FLAMMAM

Como recomendación final, puedo decir que antes de realizar alguna compra de materia prima, o cualquier tipo de artículo en cualquier negocio, se deben de realizar estudios de los mejores métodos en donde no se corran riesgos de inversiones paradas por mucho tiempo y pongan en riesgo su estabilidad por falta de liquidez.

#### **BIBLIOGRAFIA**

Arnold, J. R. Tony;

*Introduction To Material Management*, Ed. Prentice Hall; 1998.

Fogarty, Donald W.;

*Production & Inventory Management;* Ed. South-Westem; 1991.

Gutiérrez, Gustavo G.;

TONOM

*Justo a Tiempo y Calidad Total*; Ed. Castillo; 1994.

Hall, Robert W.;

Attaining Manufacturing Excellence; Ed. Dow Jones-Irwin; 1987. *Attaining Manufacturing Excellence-,* Ed. Dow Jones-Irwin; 1987.

Ohno, Taiichi;

El Sistema de Producción Toyota; Ed. Gestiones 2000 S. A.; 1991.

Orlicky, Joseph;

*Material Requirements Planning*; Ed. Me. Graw Hill; 1975.

### Plossl, George W.ON GENERAL DE BIBLIOTECAS

*Production and Inventory Control*; Ed. Prentice Hall; 1985.

Render, Barry;

Principios de Administración de Operaciones; Ed. Mc Graw Hill; 1998.

Reprints;

Production Activity Control; Just In Time; Inventory Management; *Material and Capacity Requirements Planning; APICS; 1991,* 

Schonberger, Richard J.;

*Japanese Manufacturing Thecniques*; Ed. Free Press; 1982.

Treviño Uribe, Jaime;

*Sistemas Productivos y Administrativos de Clase Mundial]* CISMAN; 1993.

Vollmann, Thomas E.;

*Manufacturing Planning and Control Systems',* Ed. Dow Jones-Irwin; 1992.

 $\widehat{ONOA}$ Wantuck, Kenneth A.; *Just In Time for America;* Ed. KWA Media; 1989.

UNIVERSIDAD AUTÓNOMA DE NUEVO LEÓI k DIRECCIÓN GENERAL DE BIBLIOTECAS

## **LISTA DE TABLAS**

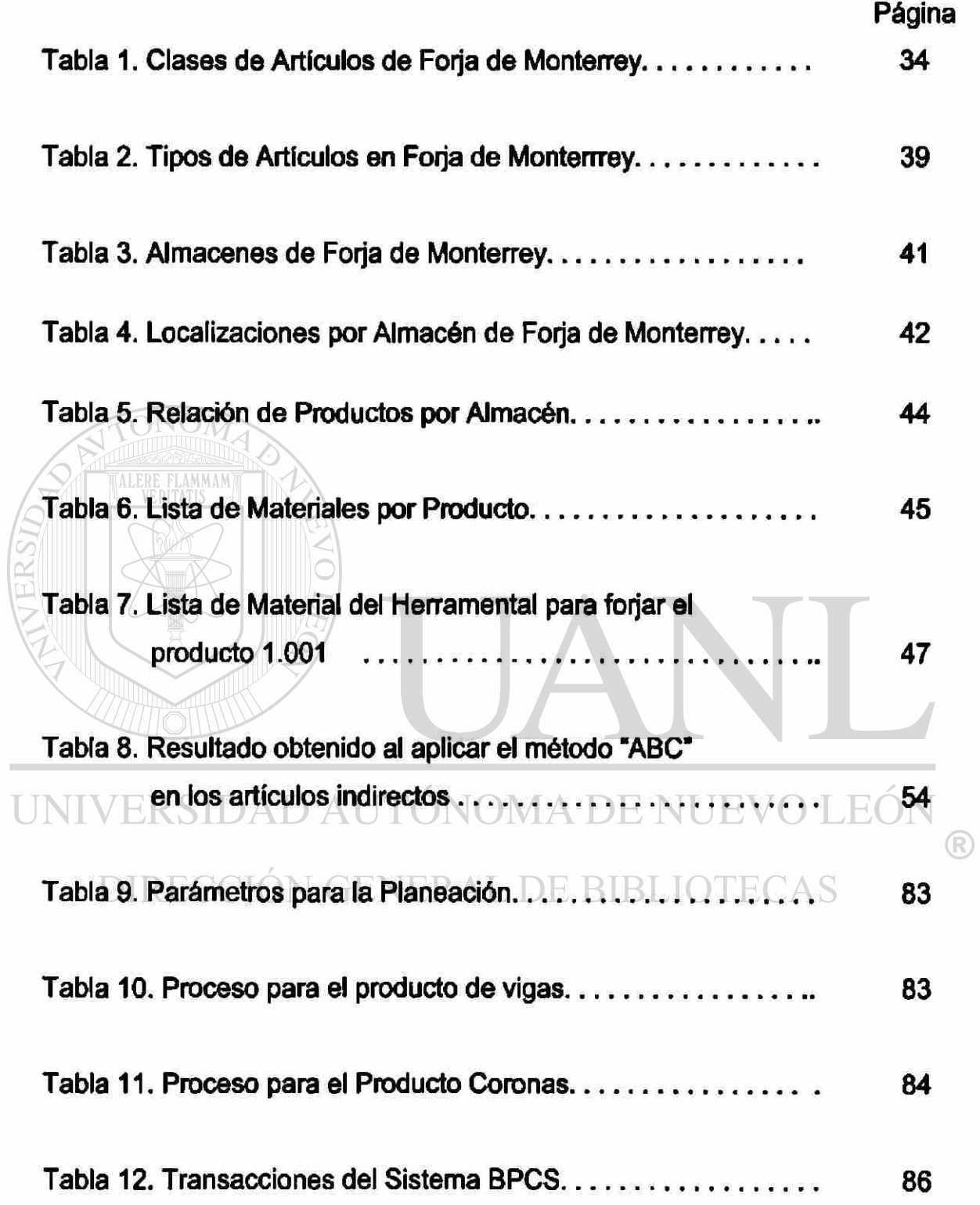

# **LISTA DE GRAFICAS**

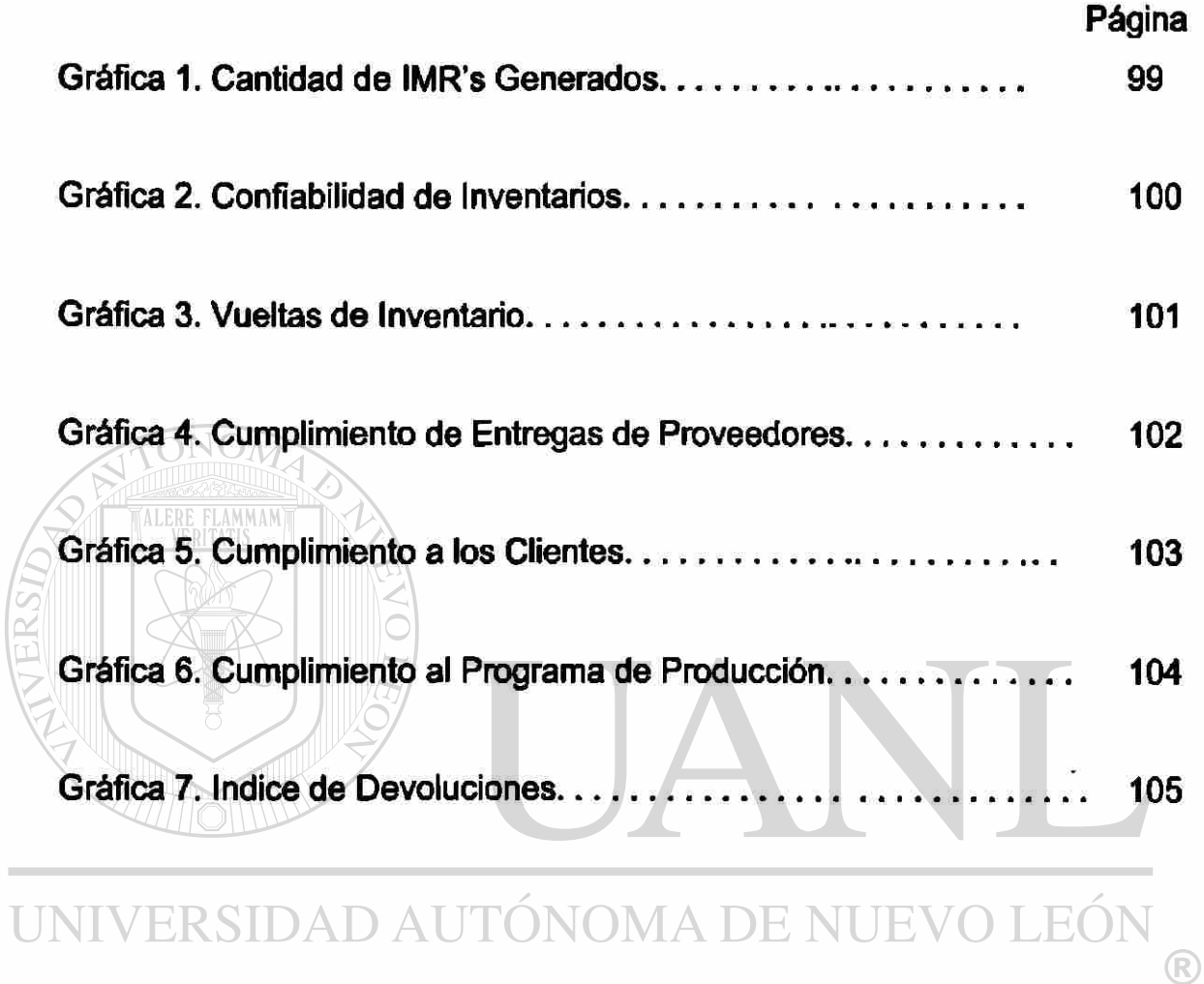

DIRECCIÓN GENERAL DE BIBLIOTECAS

 $\overline{L}$ 

## **LISTA DE FIGURAS**

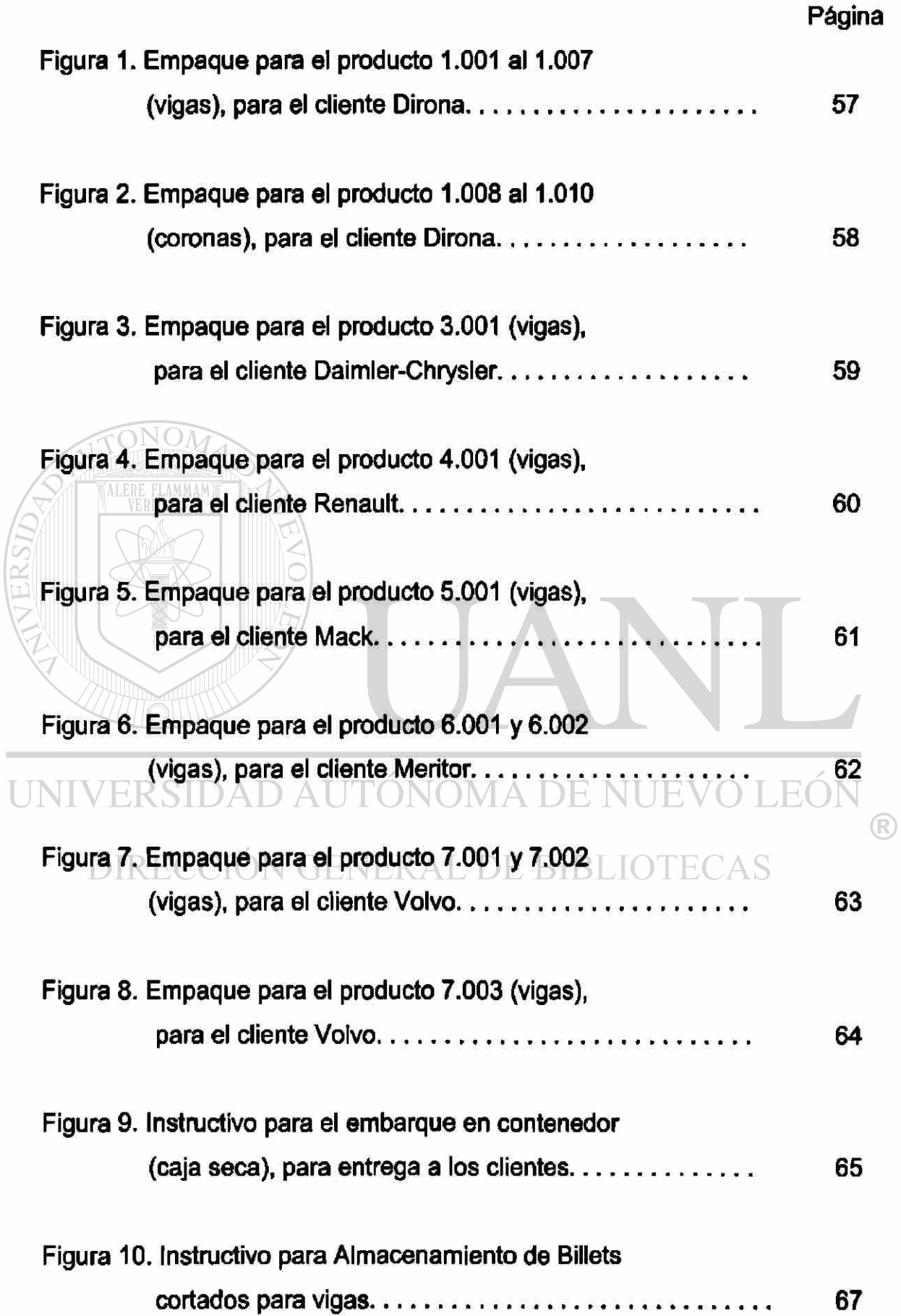

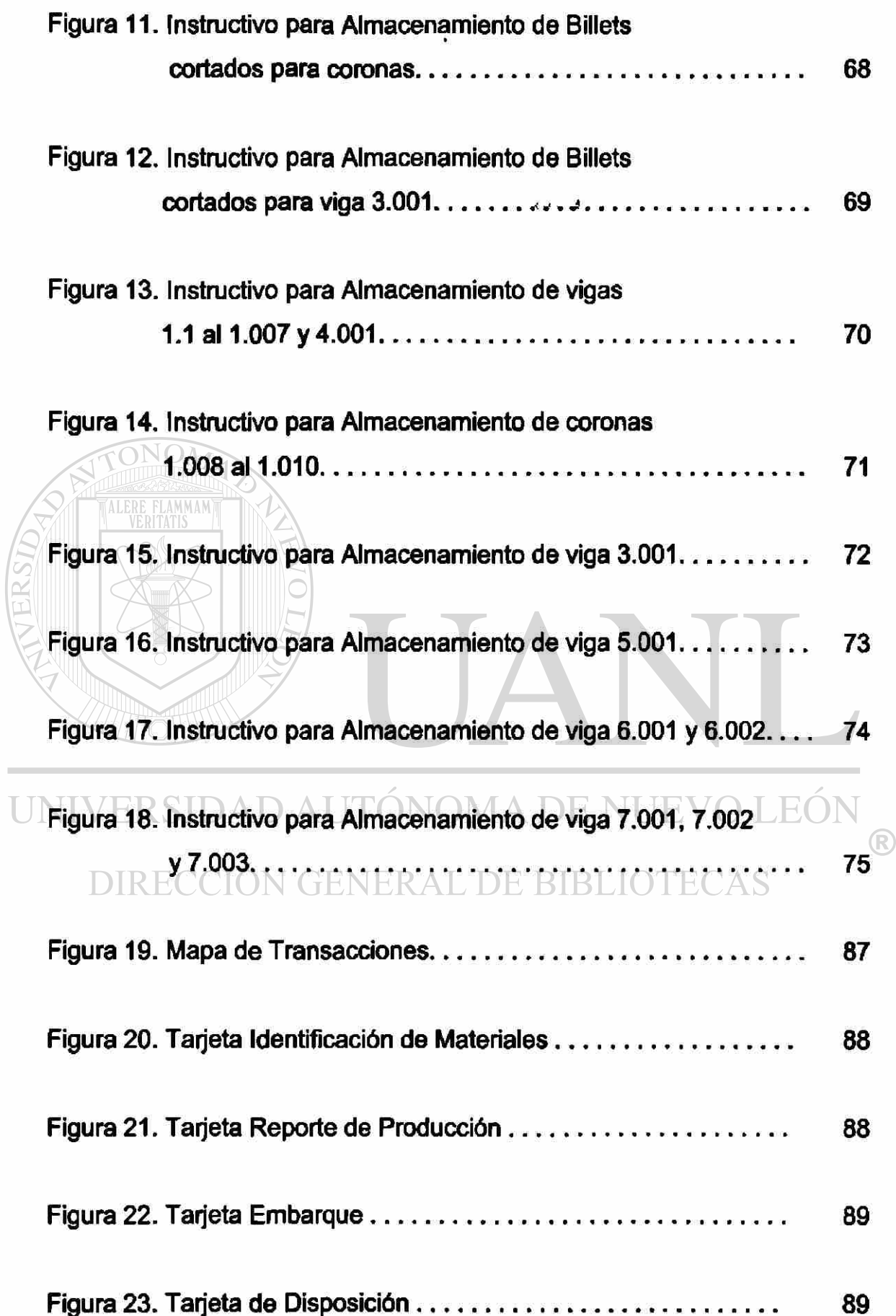

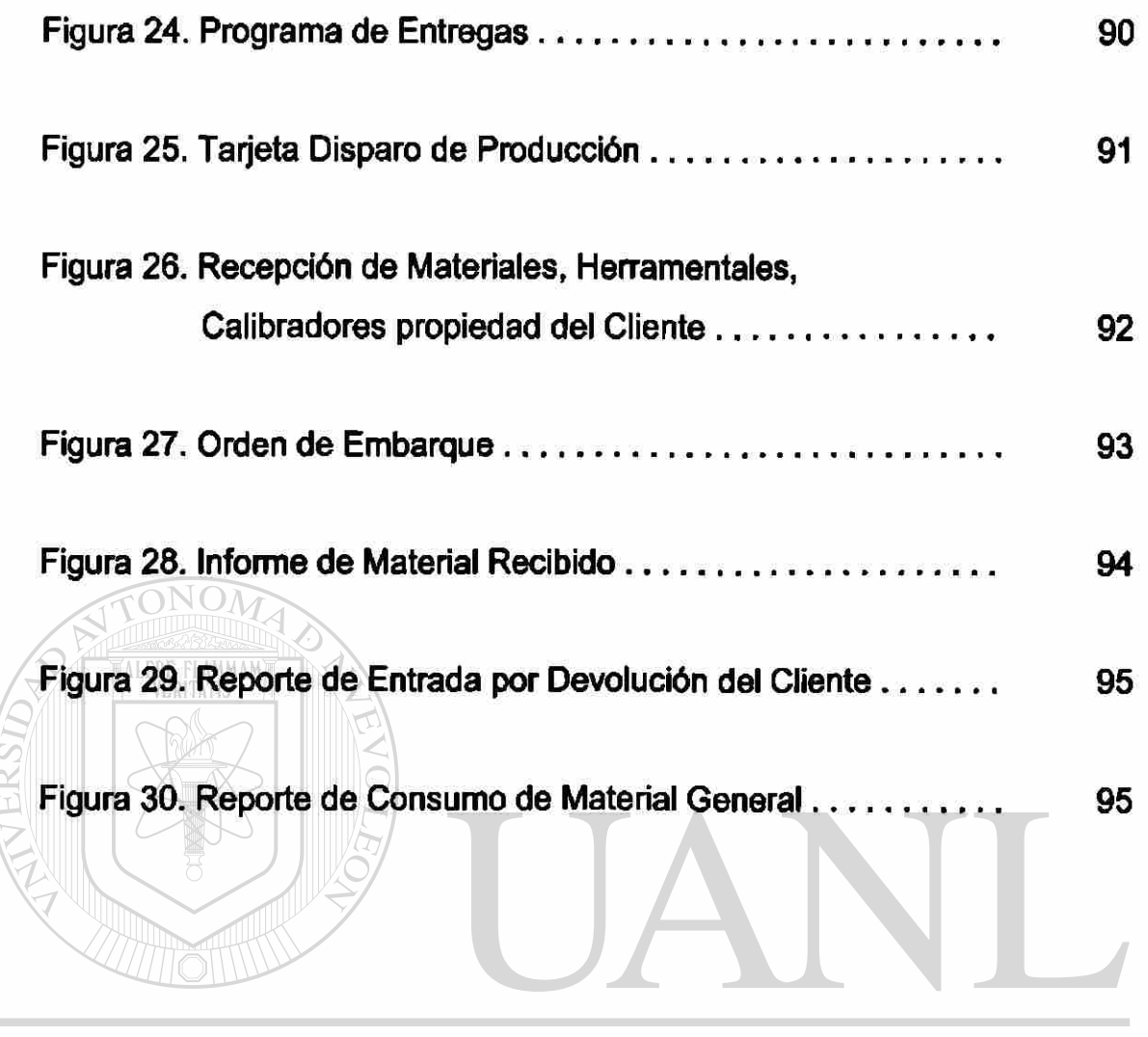

UNIVERSIDAD AUTÓNOMA DE NUEVO LEÓN  $\overline{R}$ DIRECCIÓN GENERAL DE BIBLIOTECAS

#### **GLOSARIO**

- ABC Método de clasificación de artículos según su importancia, su valor y su uso.
- APICS-Es una agrupación de personas que están enfocadas a la especialización para el control de producción e inventarios las siglas significan "American Production and Inventory Control System".
- Bidets Pedazo de barra cuadrada de acero utilizada como materia prima para Iniciar el proceso de forja, varía su longitud de acuerdo al producto a forjar.
- BOM "Bill of Material" esto significa la lista de materiales necesarios para la fabricación de un producto.

BPCS - "Business Planning Control System", es el sistema computacional integral que es utilizado por la empresa, esta desarrollado en lenguaje "RPG-II". D AUTÓNOMA DE NUEVO LEÓN  $\bigcirc$ 

Expeditación - Palabra que significa dar seguimiento a algo. A S

Herramentales - Conjunto de piezas requeridas para el proceso de forja tales como los moldes o matrices, tomillería, cortadores, etc.

Kanban - Es una técnica utilizada dentro de la Filosofía de Justo a Tiempo, y viene a ser un sistema de producción bajo el concepto de estirar, reduciendo los inventarios en proceso, facilitando la programación de producción, permite un control visual y reduce los paros de las líneas de producción por falta de materiales.

- Magnaflux Equipo utilizado para una inspección visual con la ayuda de partículas magnéticas, la cual se utiliza para verificar grietas en los productos.
- MPS-"Master Production Schedule" significa el programa maestro de producción, o sea, son los requerimientos que los clientes solicitan a la empresa y son convertidos en programas de producción una vez que se corre el MRP. Es la fuente para el MRP.
- MRP " Manufacturing Resources Planning" significa planeación de los recursos de manufactura, o sea, bajo este concepto se planean todos los recursos con que cuenta la empresa para satisfacer los requerimientos de los clientes, calculando la cantidad de materia prima a comprar y determinado el programa de producción para la planta, considerando la capacidad de sus equipos o centros de trabajo.

Neteable - Es un término que indica que el material que se encuentre en una localización o almacén es considerado para el cálculo del MRP.

- Punto de Reorden Método utilizado para los materiales indirectos y que establecen que al llegar la existencia de los artículos a ese punto o cantidad es el momento de solicitar la compra del nuevo lote.
	- QS-9000 Sistema de Certificación de Calidad similar al ISO-9000, con la diferencia de que este es sólo para las empresas con el ramo automotriz, ya que además de los requerimientos normales del ISO, se solicitan otros requerimientos que las plantas armadoras establecen en el manual.

#### **AUTOBIOGRAFIA**

Mi nombre es Jorge Manuel Quiroga Míreles, nacf en la ciudad de Monterrey Nuevo León, el día 8 de Junio de 1961. Mis padres son Manuel Quiroga Ibarra (finado) y María de la Luz Míreles. Soy casado y tengo tres hijas.

El grado que deseo obtener con esta tesis titulada "Planeación, Administración y Control de Inventarios en Foria de Monterrey, S. A. de C. V." es el de Maestría en Ciencias de la Administración con especialidad en Producción y Calidad. Cuento con la Licenciatura de Ingeniero Mecánico Administrador.

La preparatoria de la cual me gradúe es la número 8 de la Universidad Autónoma de Nuevo León localizada en Guadalupe, N. L.. Posteriormente obtuve m i L icenciatura d e I ngeniero en la Facultad de Ingeniería Mecánica y Eléctrica en la Universidad Autónoma de Nuevo León, obteniendo mi título en forma honorífica con un promedio general de 96.7 en el año de 1982.

Durante mi carrera profesional dentro de la industria privada he tomado una serie de cursos y diplomados con referencia a las técnicas de Manufactura de Clase Mundial. Me he desarrollado dentro de las áreas de Compras durante 9.5 años y 9 años en el área de Programación de Producción, Planeación de Materiales, Almacenes, Embarques, Control de Inventarios, Conteos Cíclicos. He prestado mis servicios a las empresas Troqueles y Matrices, S. A. de C. V.", "Dirona, S. A." y "Forja de Monterrey, S. A. de C. V."

Además de la industria privada, tengo 7 años como catedrático en la Facultad de Ingeniería Mecánica y Eléctrica de la UANL. Actualmente estoy impartiendo la materia "Diseño de Sistemas de Producción".

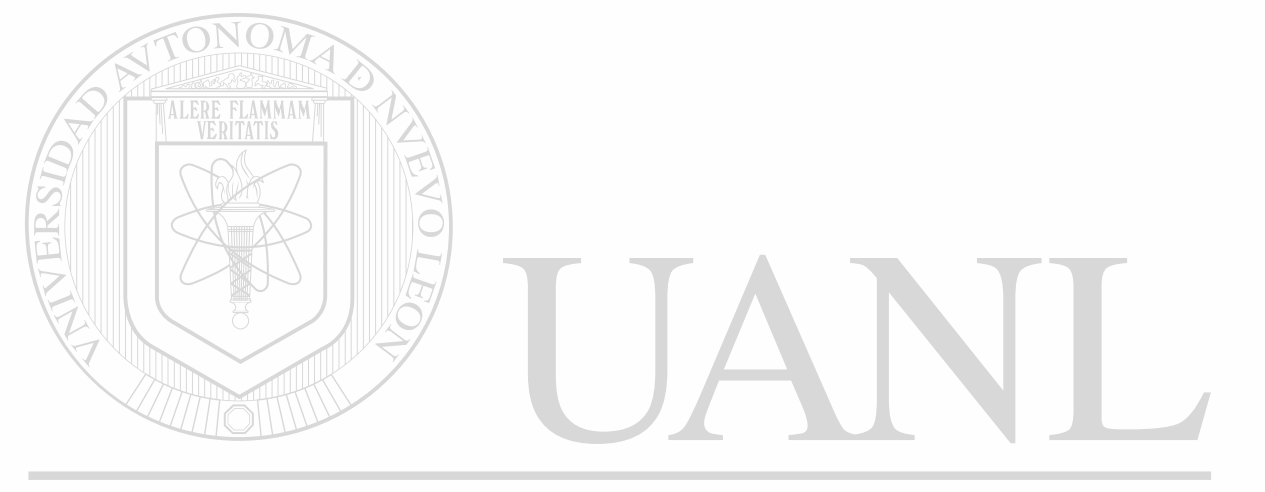

# UNIVERSIDAD AUTÓNOMA DE NUEVO LEÓN  $\circledR$ DIRECCIÓN GENERAL DE BIBLIOTECAS

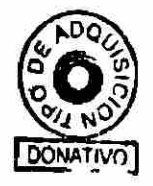

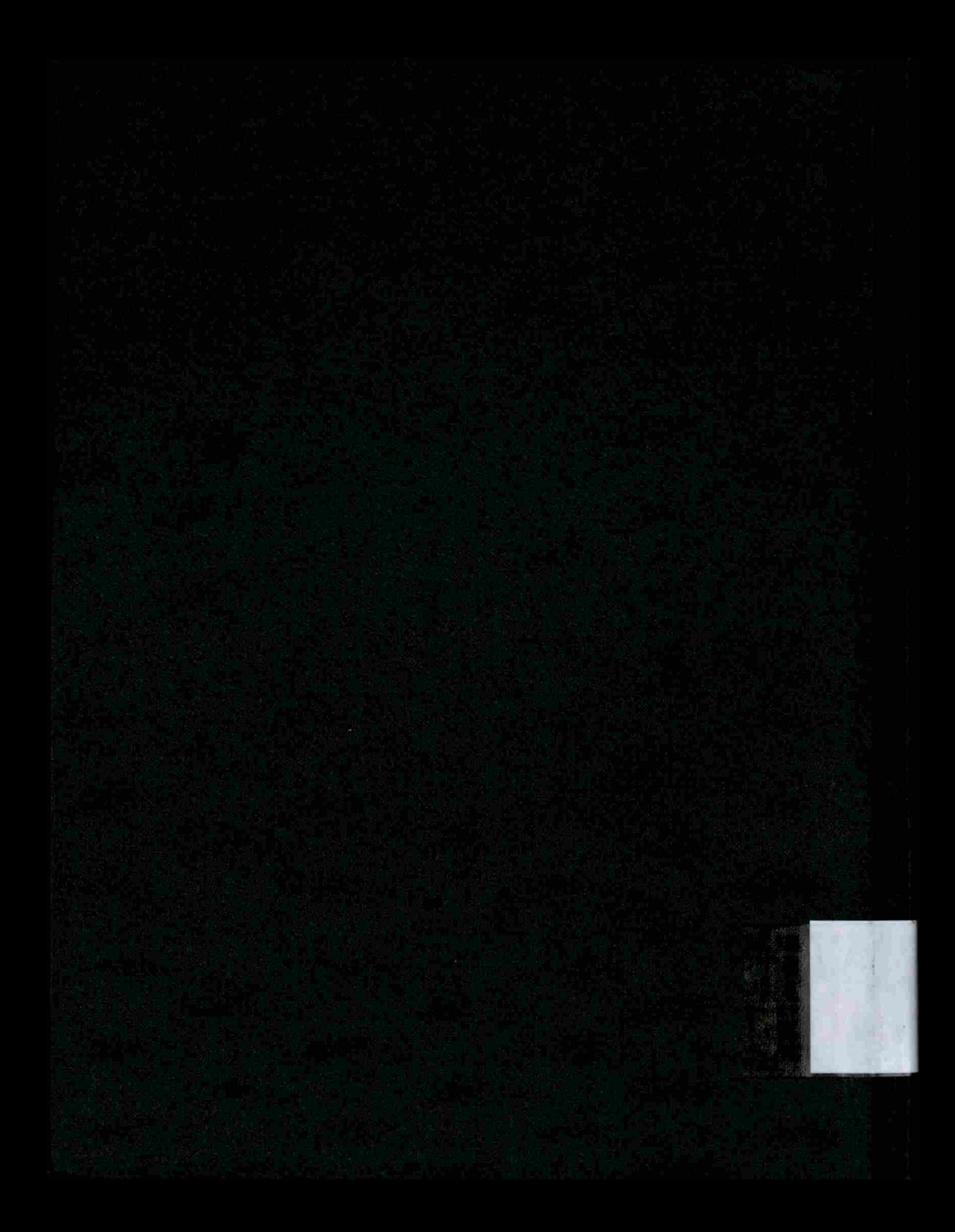